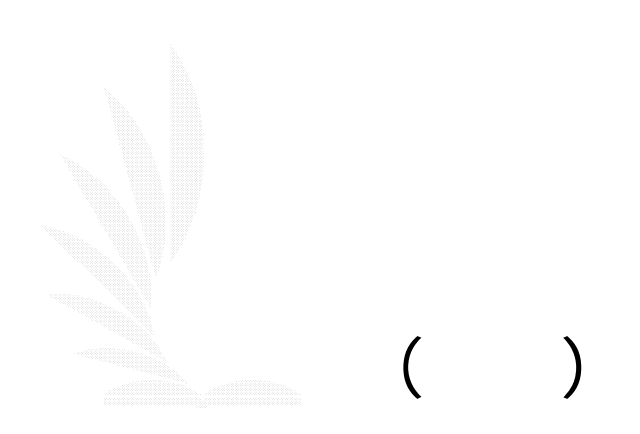

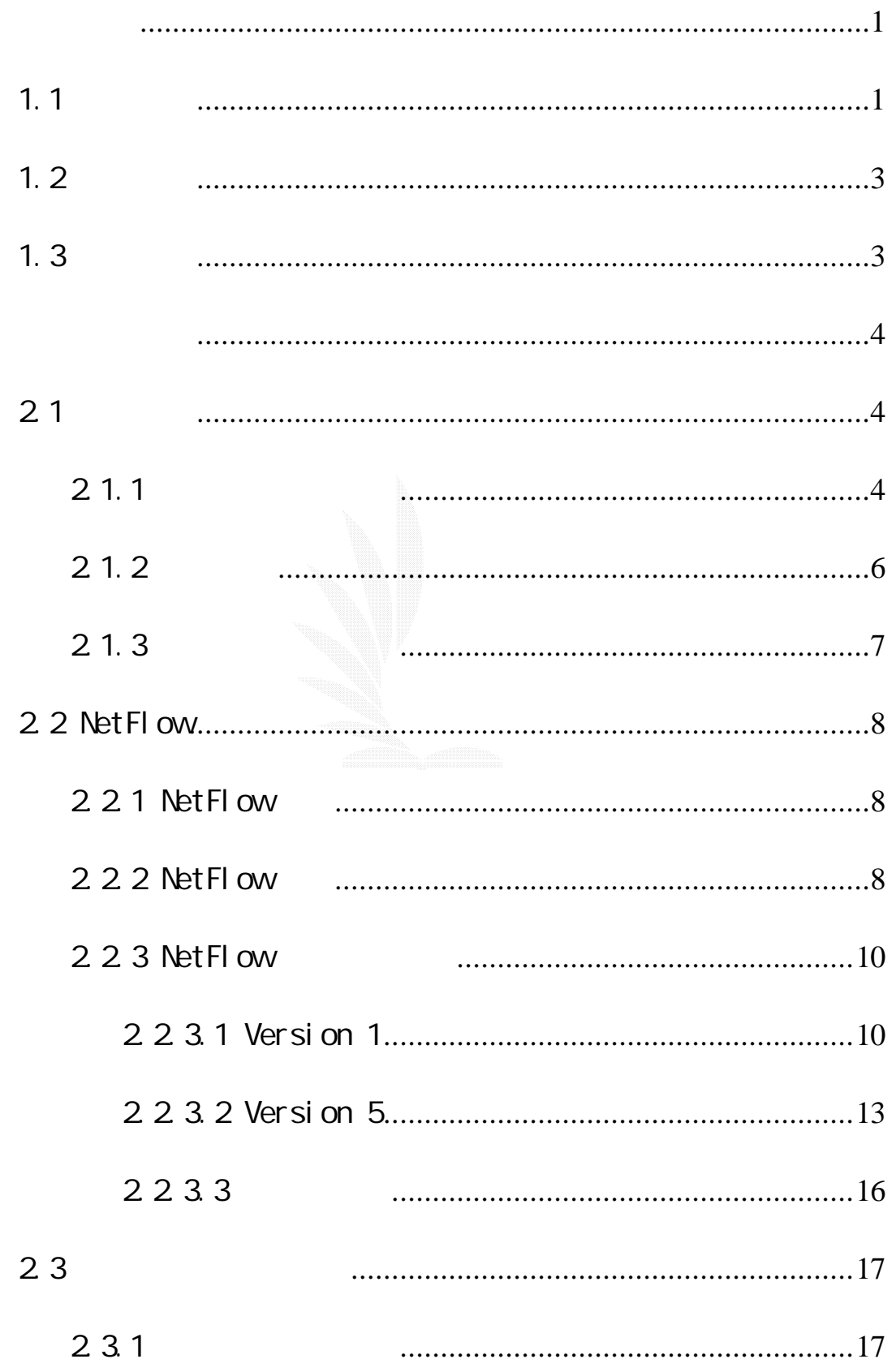

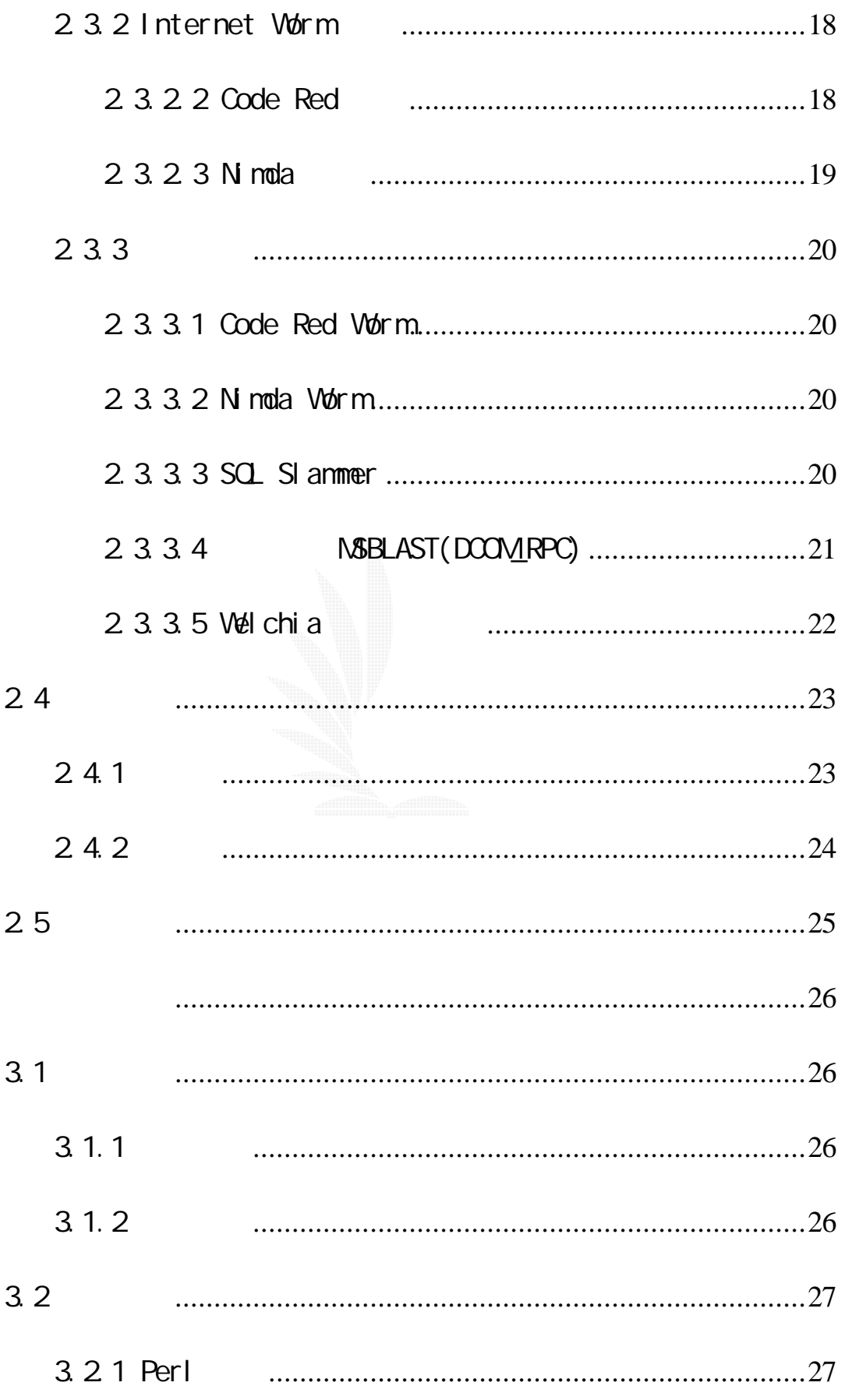

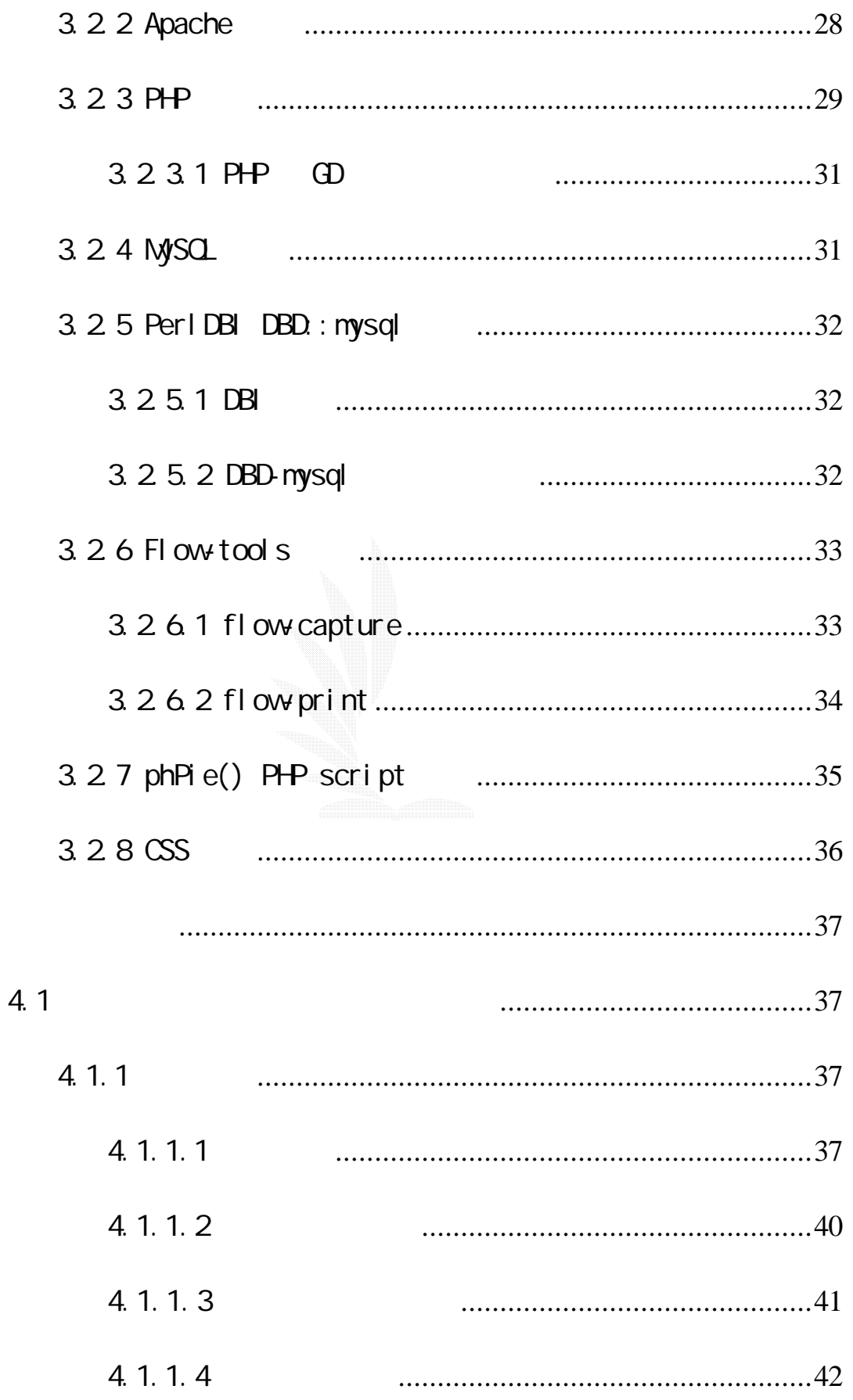

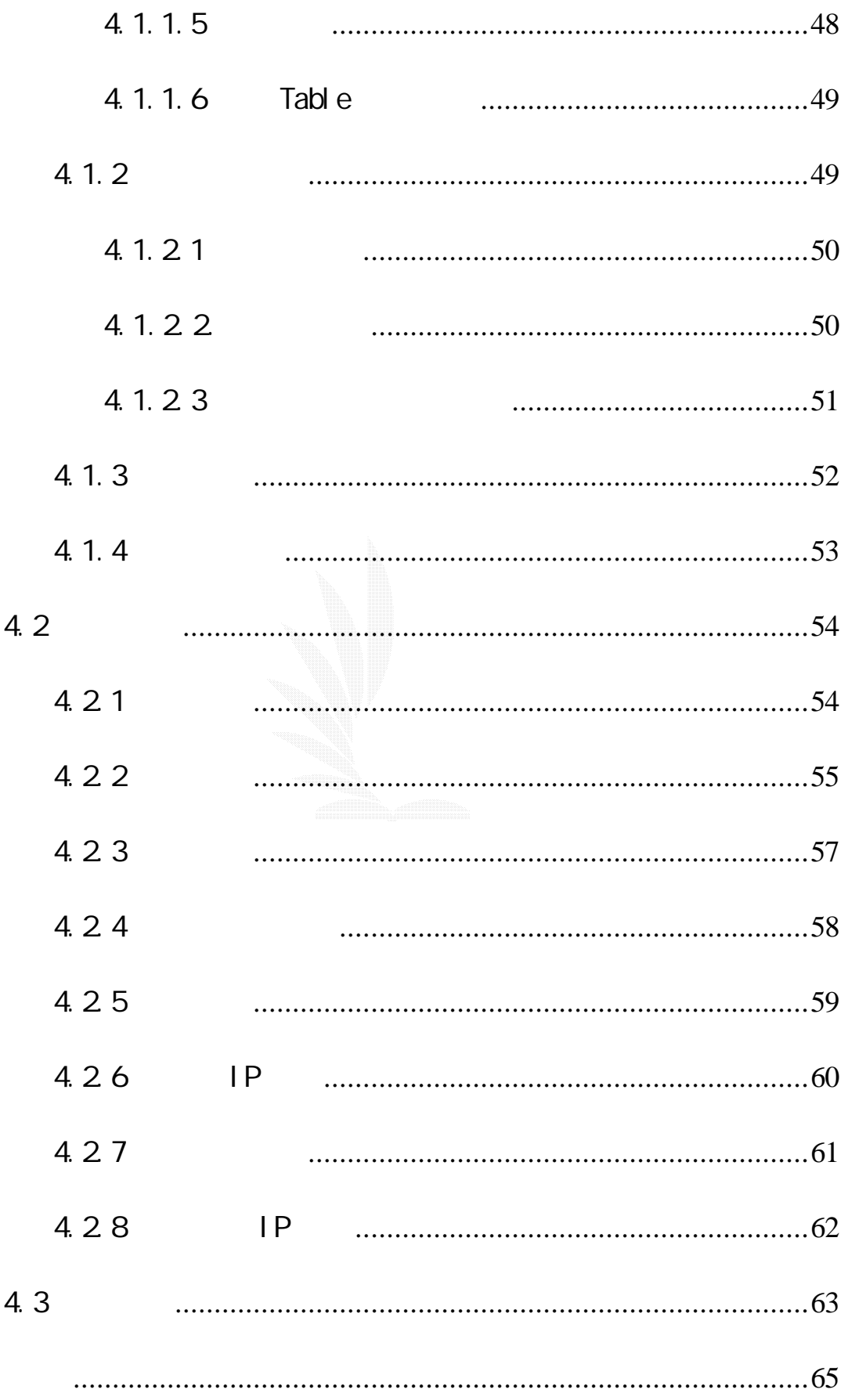

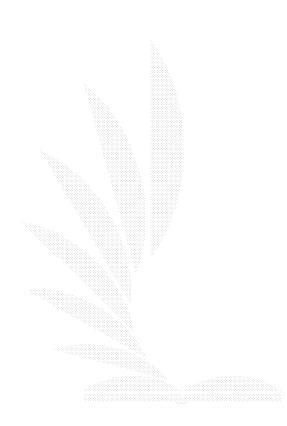

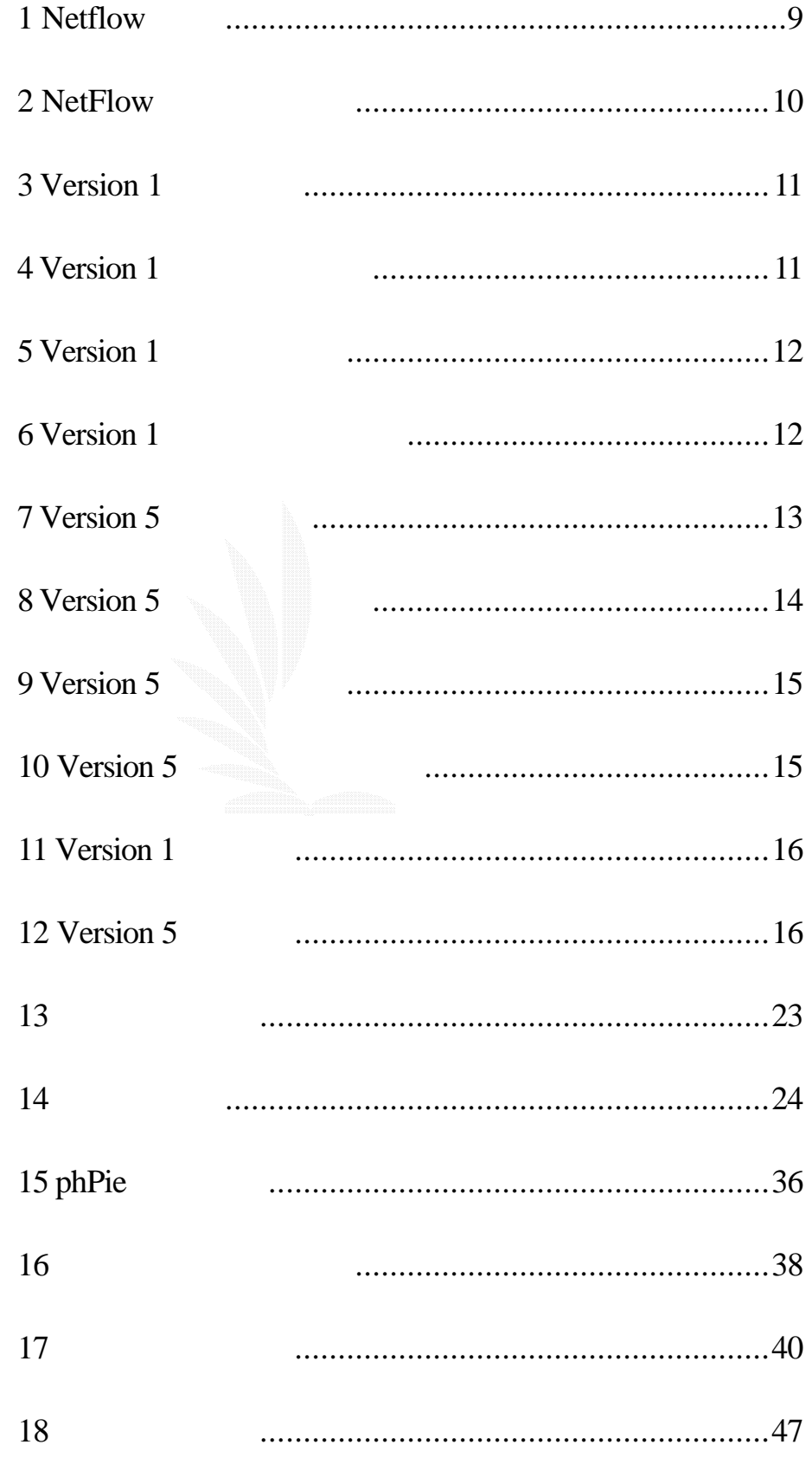

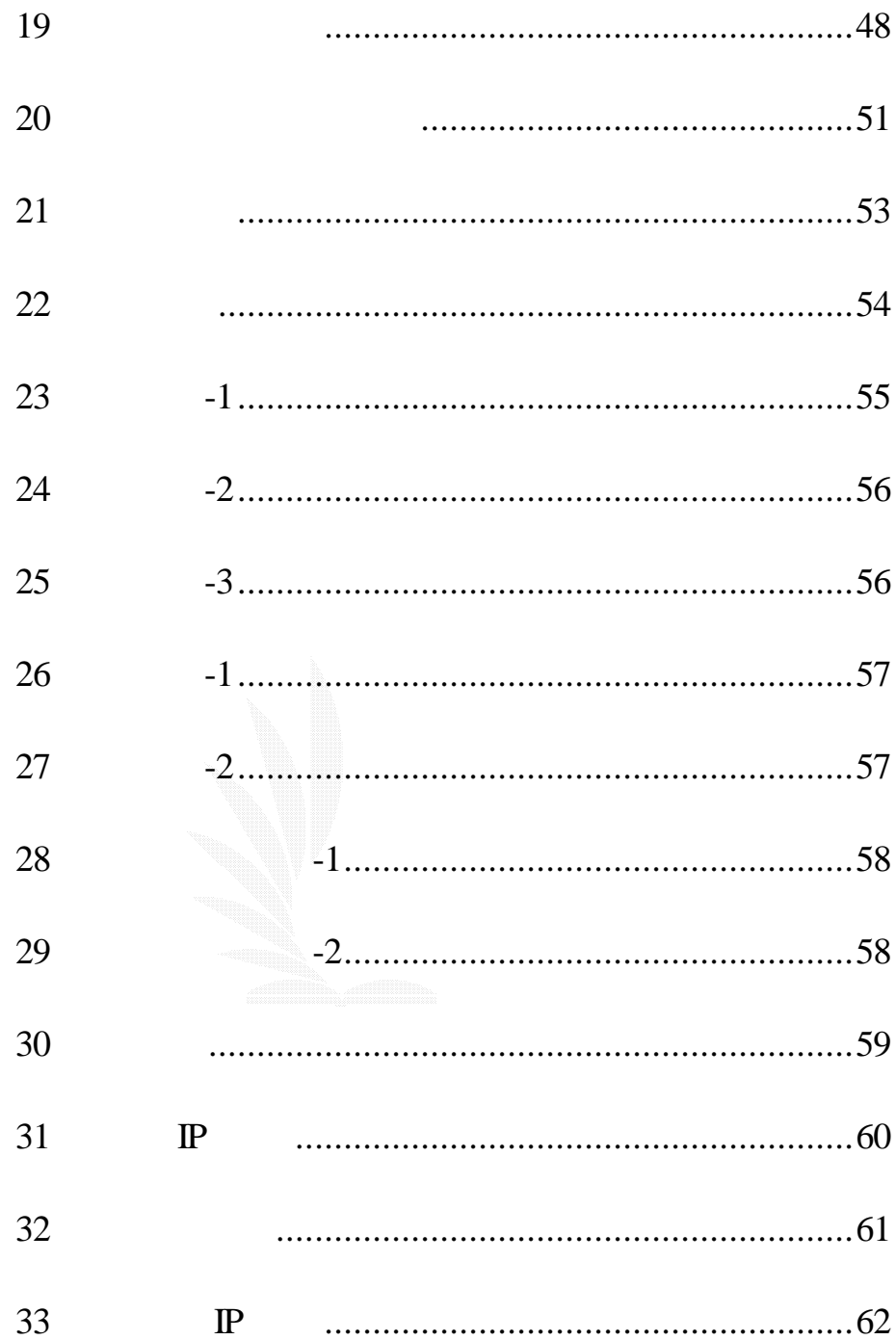

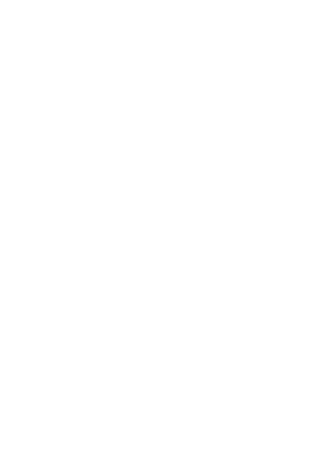

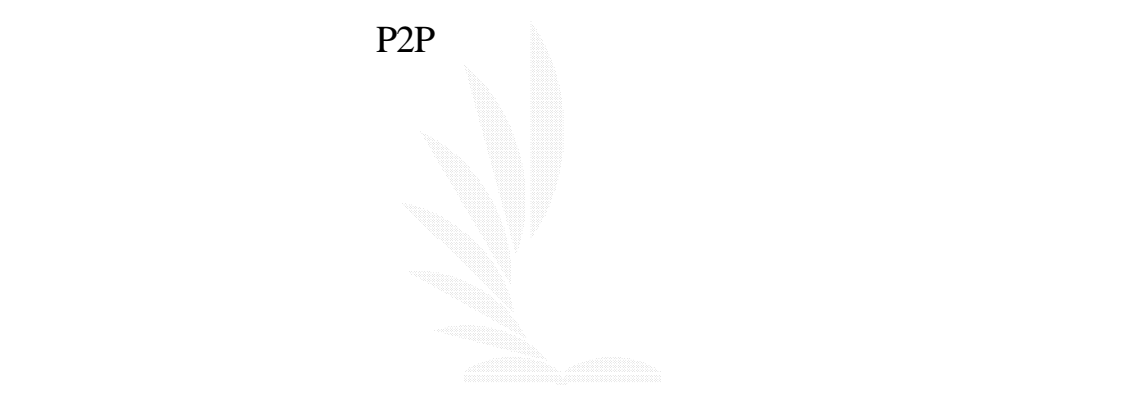

windows windows windows

update service pacck

windows

windows update

Netflow

( http://netflow.nctu.edu.tw/netflow.html )

Netflow 22 and 22 and 23 and 24 and 25 and 26 and 26 and 26 and 26 and 26 and 26 and 26 and 26 and 26 and 26 and 26 and 26 and 26 and 26 and 26 and 26 and 26 and 27 and 27 and 27 and 27 and 27 and 27 and 27 and 27 and 27 a

 $1.3$ 

Proactive

## $2.1.1$

(Configuration Management)

(Fault Management)

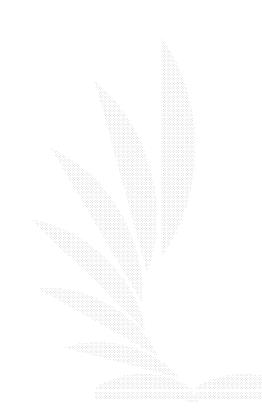

Threshold

(Security Management)

(Security Policy)

(Security Rule)

Service

(Performance Management)

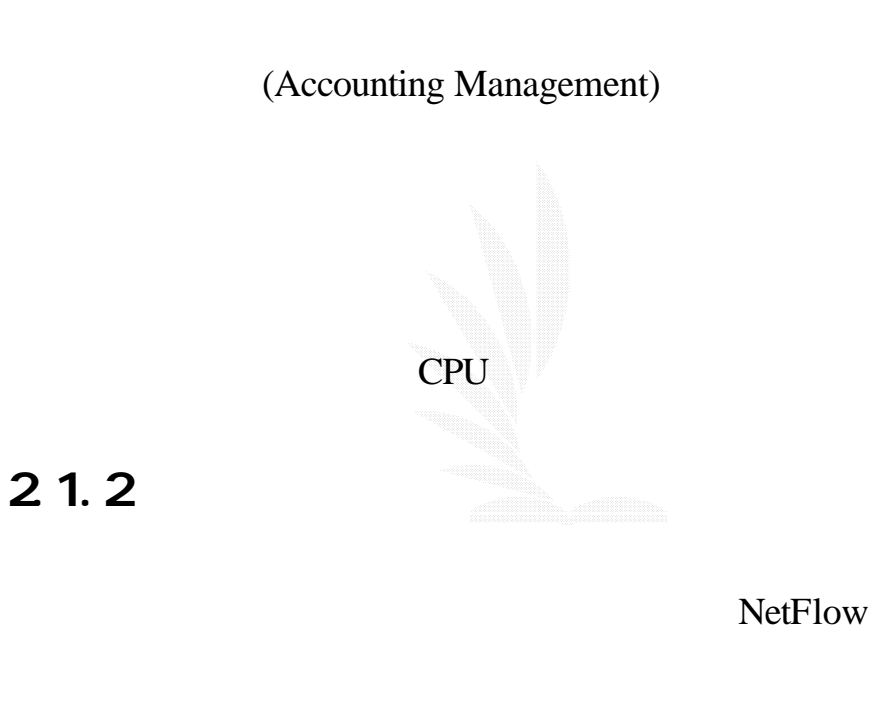

掌握合法 IP 使用情況 查獲非法 IP 使用者

E-mail

 $2.1.3$ 

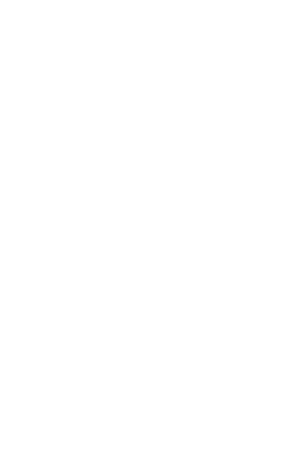

## 2.2 Net Flow

NetFlow

## $2.2.1$  NetFlow

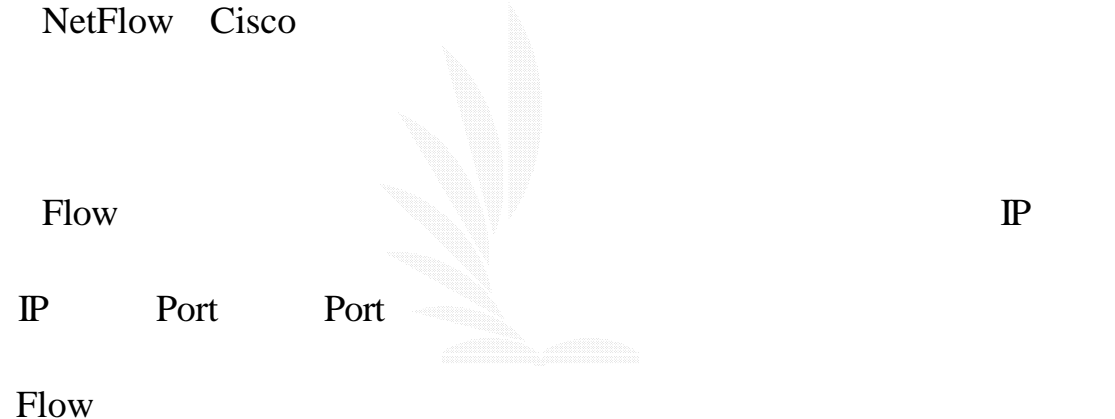

### 222 NetFlow

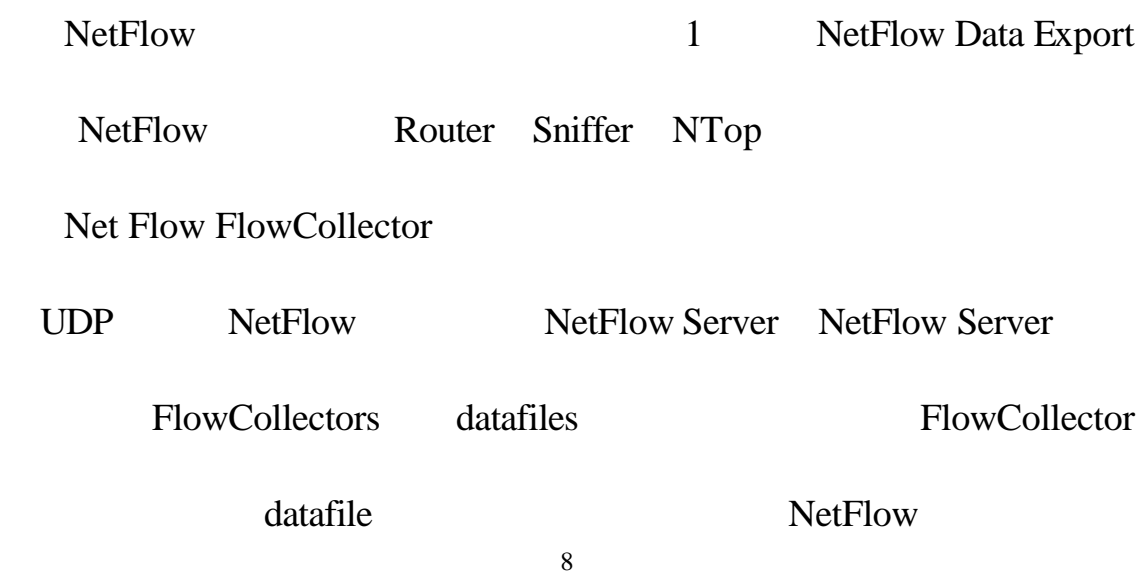

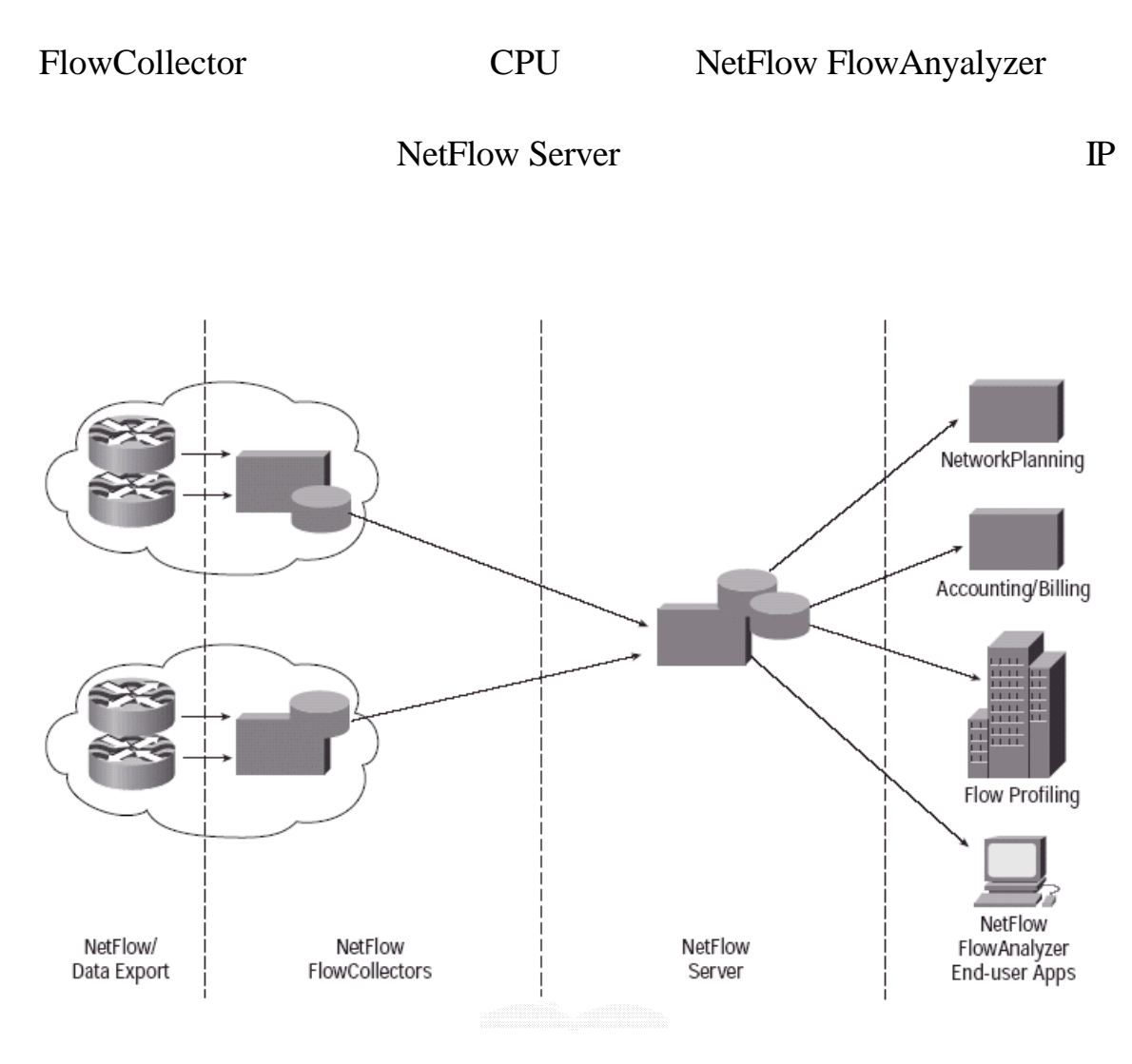

1 Netflow

#### NetFlow

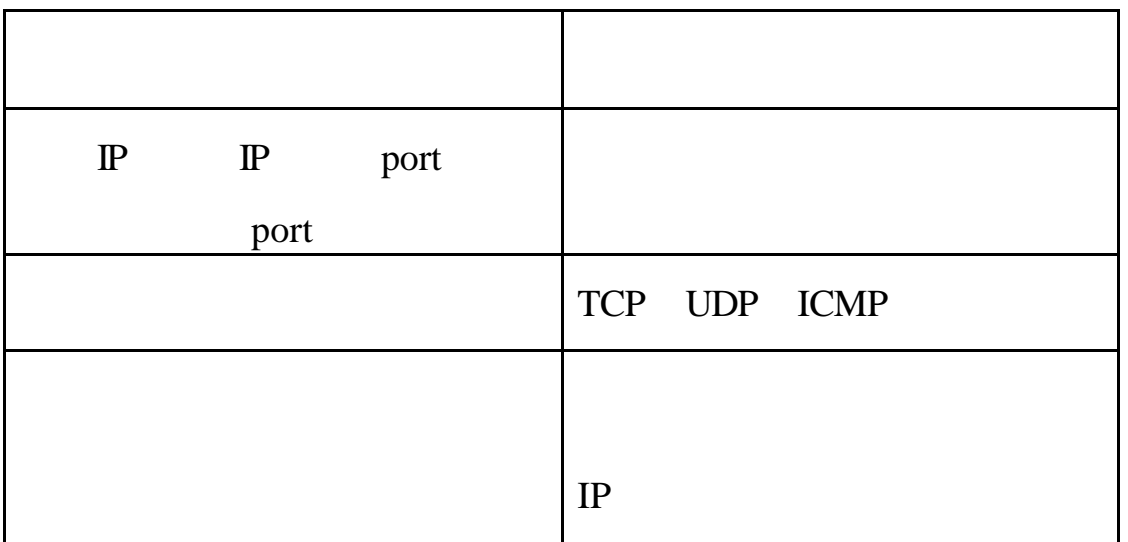

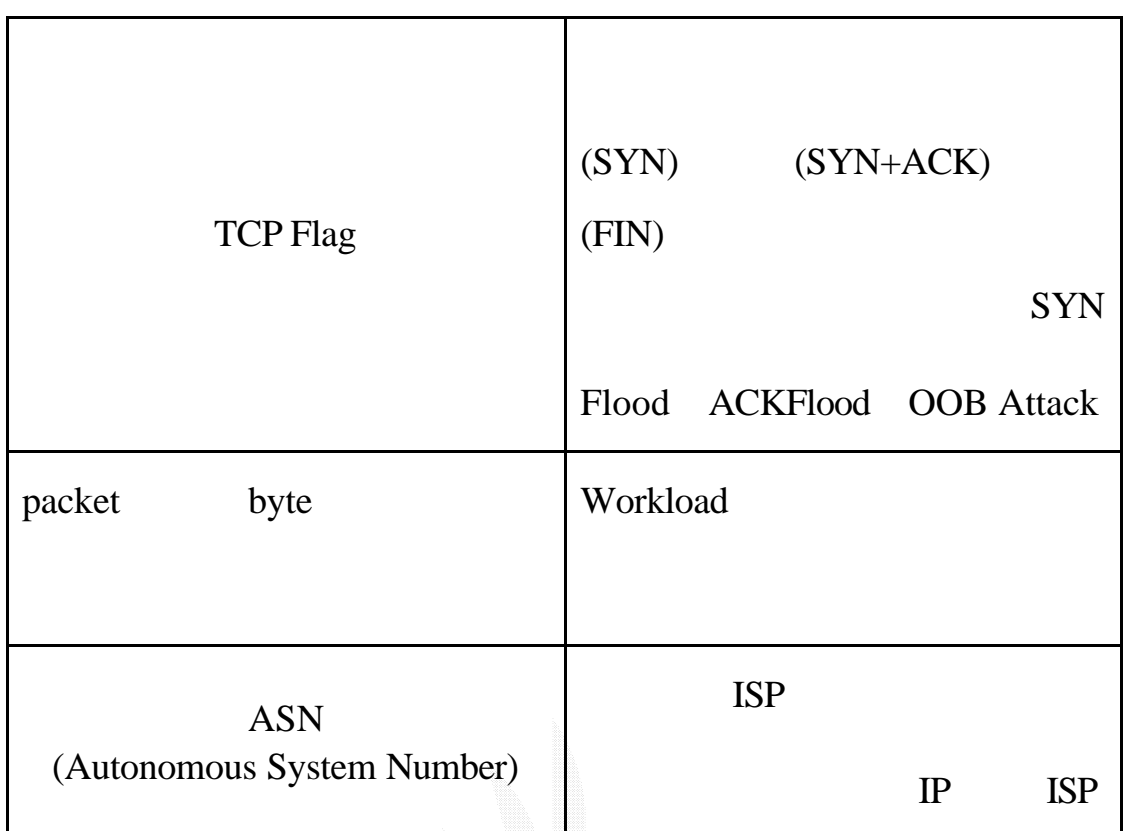

#### 2 NetFlow

## $2.2.3$  NetFlow

NetFlow 1500 bytes

 $20 - 50$  flow

Netlfow Version 1 Version 5 Version 7 Version 8 Version

9 Version 1 Version 5

#### 2.2.3.1 Version 1

Version 1

count 24

#### **Version 1**

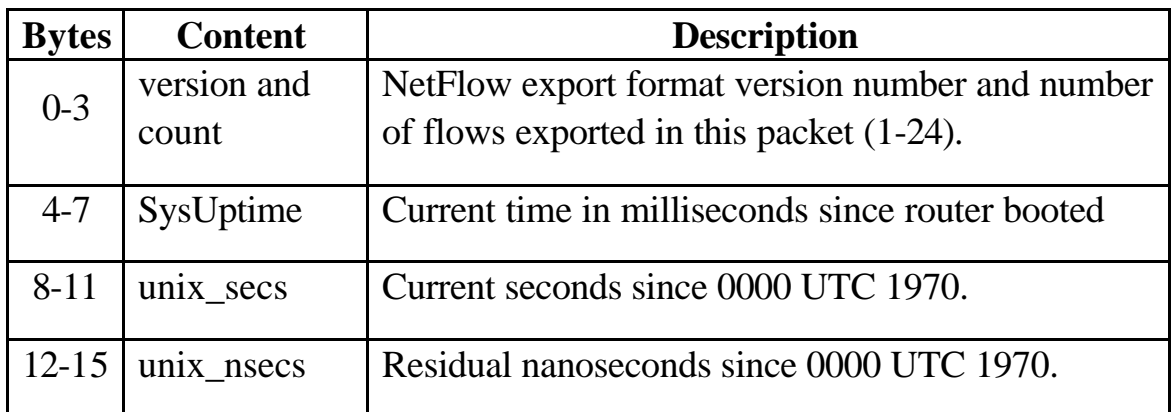

#### 3 Version 1

#### **Version 1**

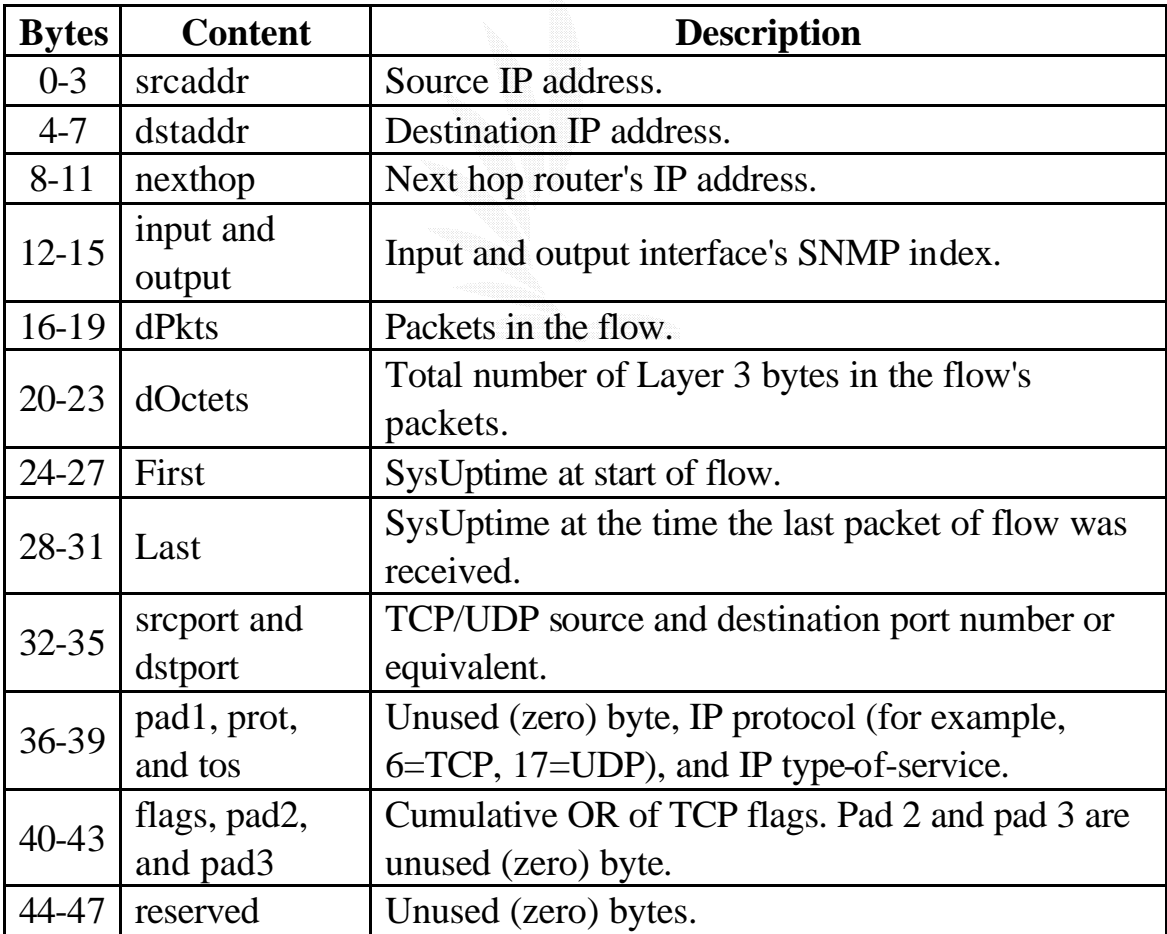

#### **Version 1**

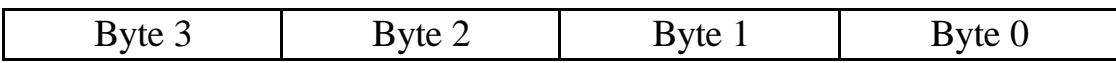

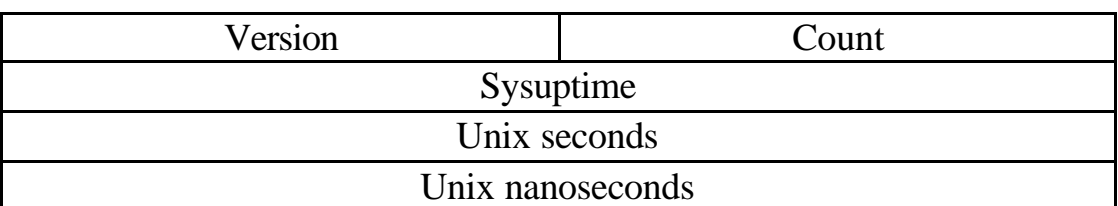

#### 5 Version 1

#### **Version 1**

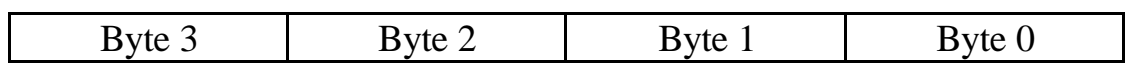

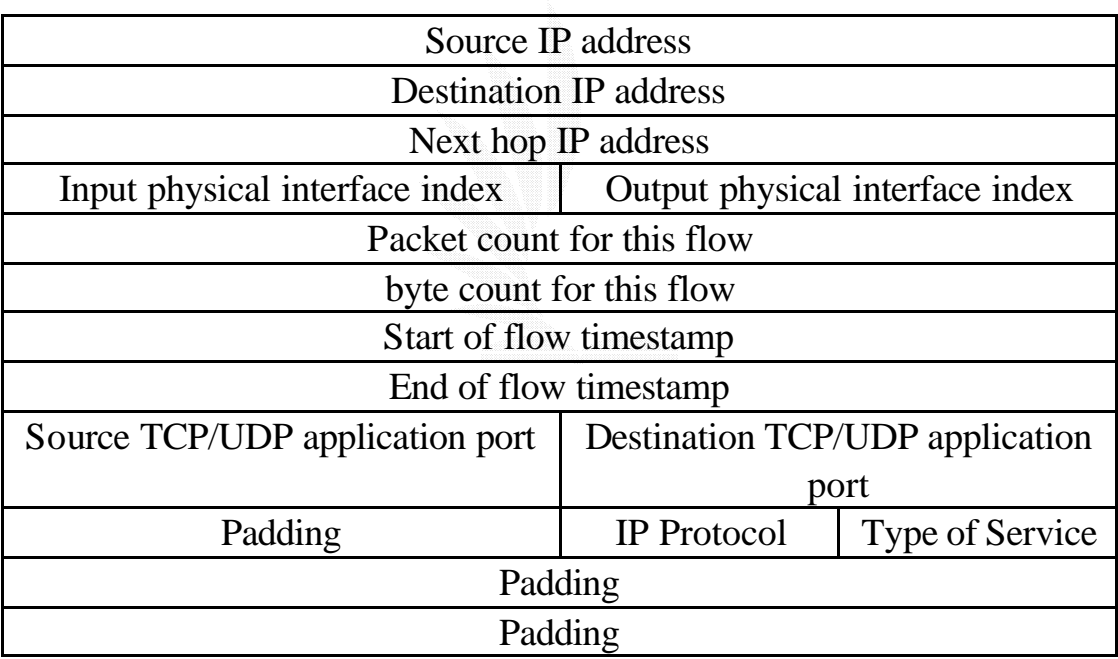

## 2.2.3.2 Version 5

Version 5

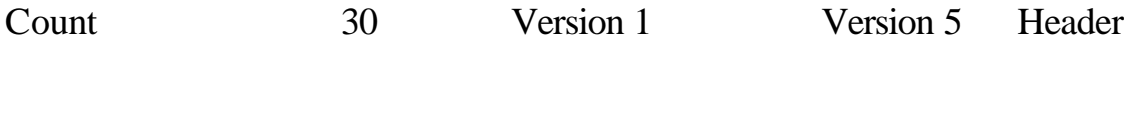

Border Gateway Protocol

(BGP) AS (autonomous system )

#### **Version 5**

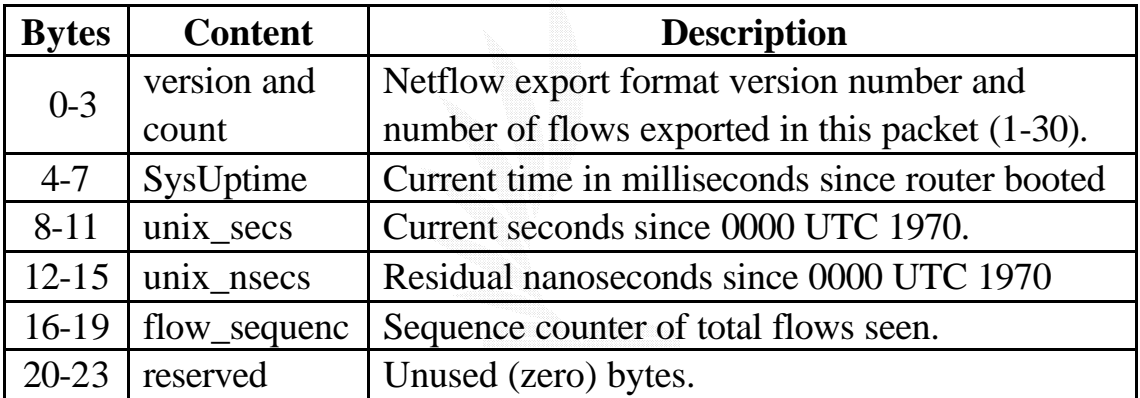

#### **Version 5**

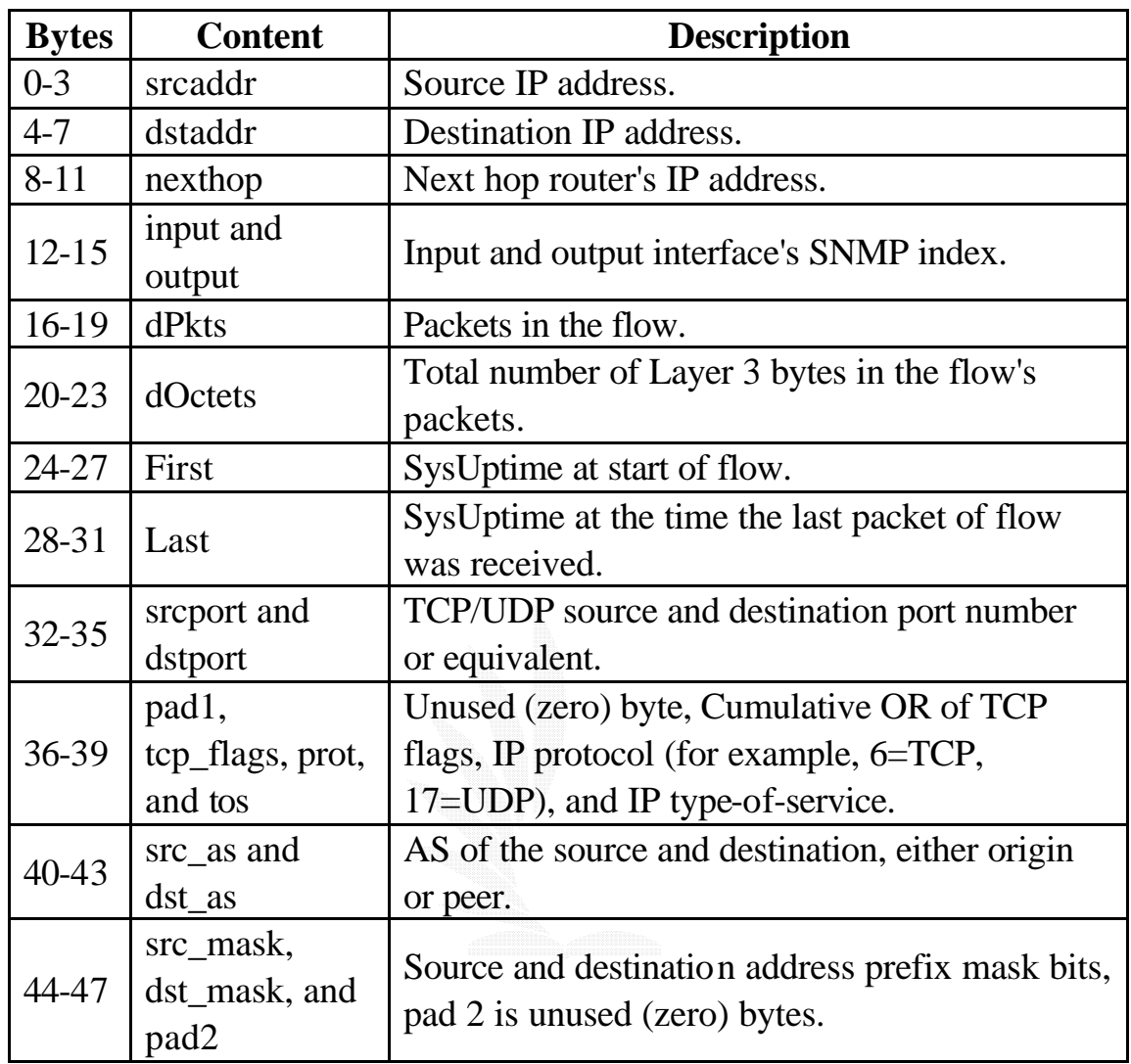

#### **Version 5**

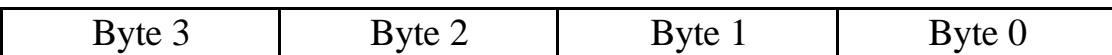

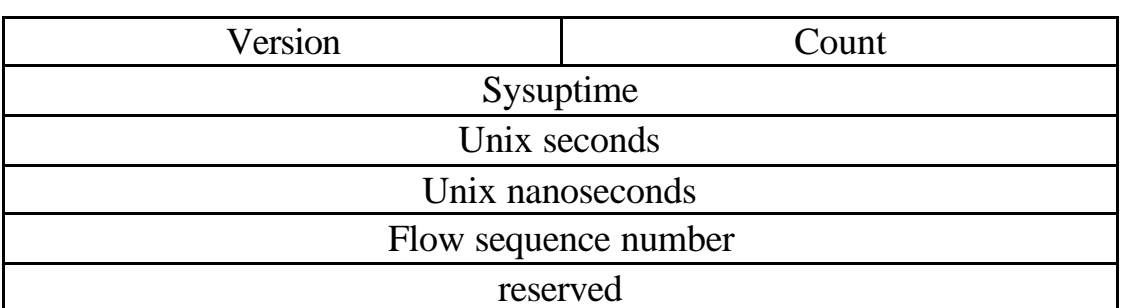

9 Version 5

#### **Version 5**

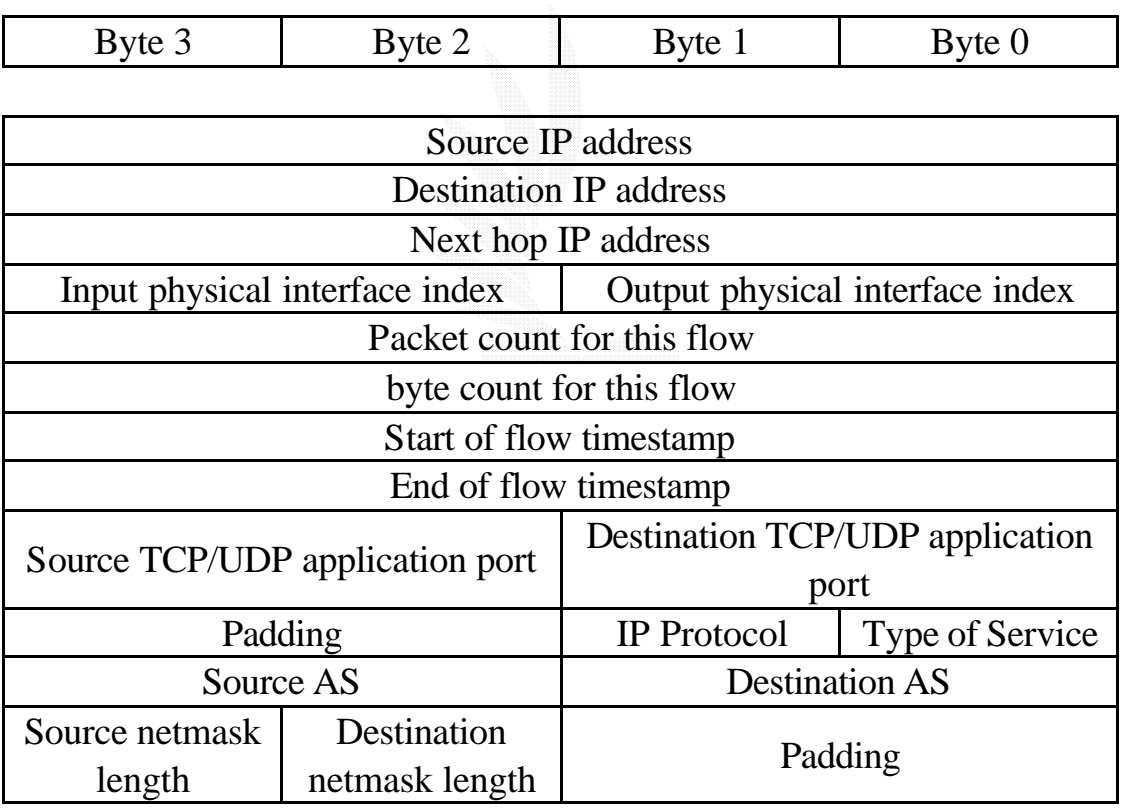

#### **Version 1**

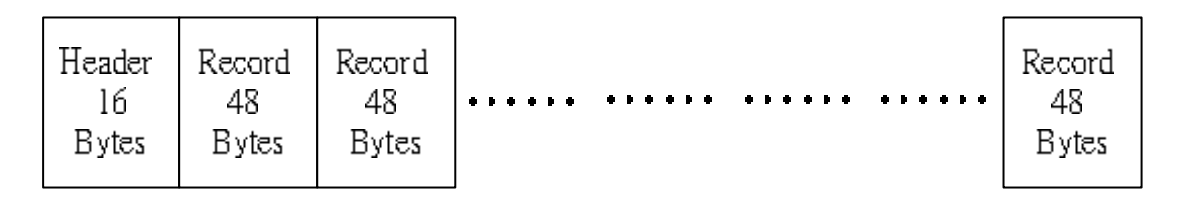

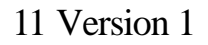

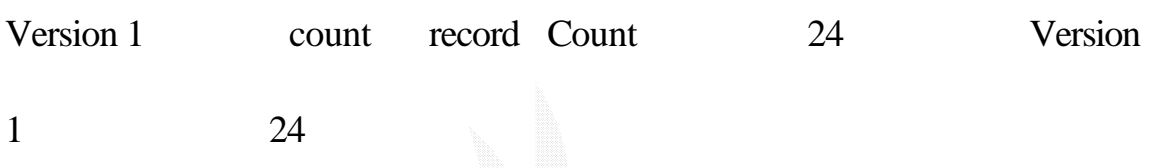

#### **16 bytes(Header) + 48 bytes \* 24 records = 1168 bytes**

#### **Version 5**

| Header<br>Record<br><b>Bytes</b><br>Bytes | Record<br>Bytes | . | -Kecord<br>Bytes |
|-------------------------------------------|-----------------|---|------------------|
|-------------------------------------------|-----------------|---|------------------|

12 Version 5

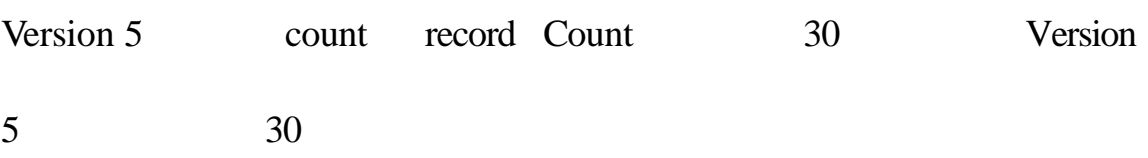

#### **24 bytes(Header) + 48 bytes \* 30 records = 1464 bytes**

Worm

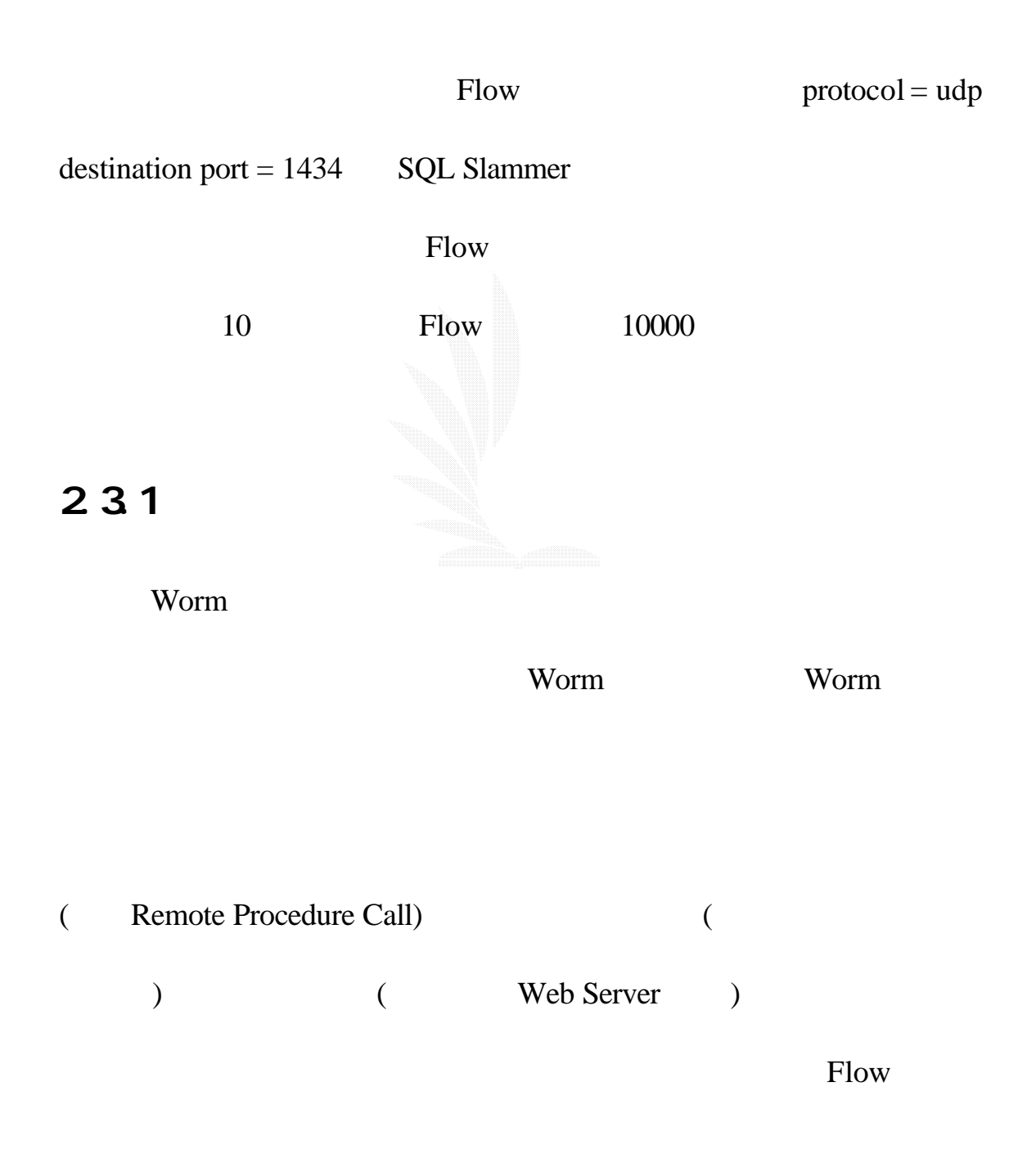

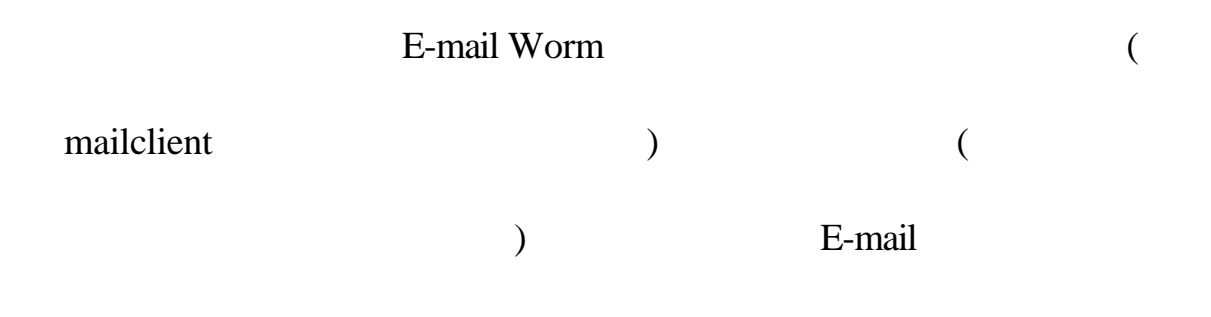

### 232 Internet Worm

Worm **EXAMPLE** 

### 2 3 2 2 Code Red

Code Red  $\qquad$  IIS

WebServer

 $600$  IP

**IIS WEB** Code Red

Code Red

DOS(denial of service) https://www.php?com/service/

## 2 3 2 3 N mda

Nimda (W32/Nimda.A@mm, I-Worm.Nimda,

Readme, Readme.exe )

End User 的主機掃描其他有漏洞的網站 這使得Nimda 可輕易地入侵

**Intranet** 

#### Code Red

#### Nimda

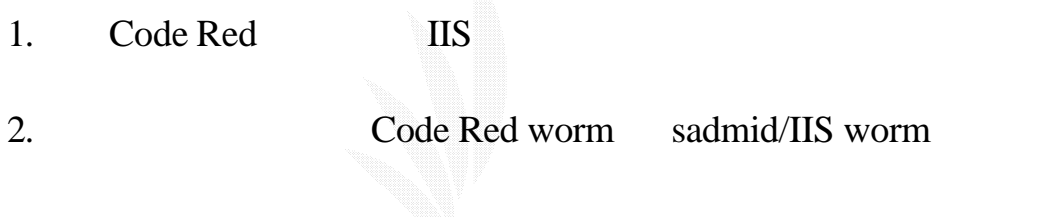

3. Internet Explorer Outlook Express

- 4. Web Server Nimda
- $5.$

6. E-Mail

Nimda **kanaan kanaan kanaan kanaan kanaan kanaan** kanaan kanaan kanaan kanaan kanaan kanaan kanaan kanaan kanaan k

人間 Nimda experimental experimental experimental experimental experimental experimental experimental experimental experimental experimental experimental experimental experimental experimental experimental experimental expe

 $\mathbb C$ 

#### $LAN$

## 233

#### 2.3.3.1 Code Red Worm

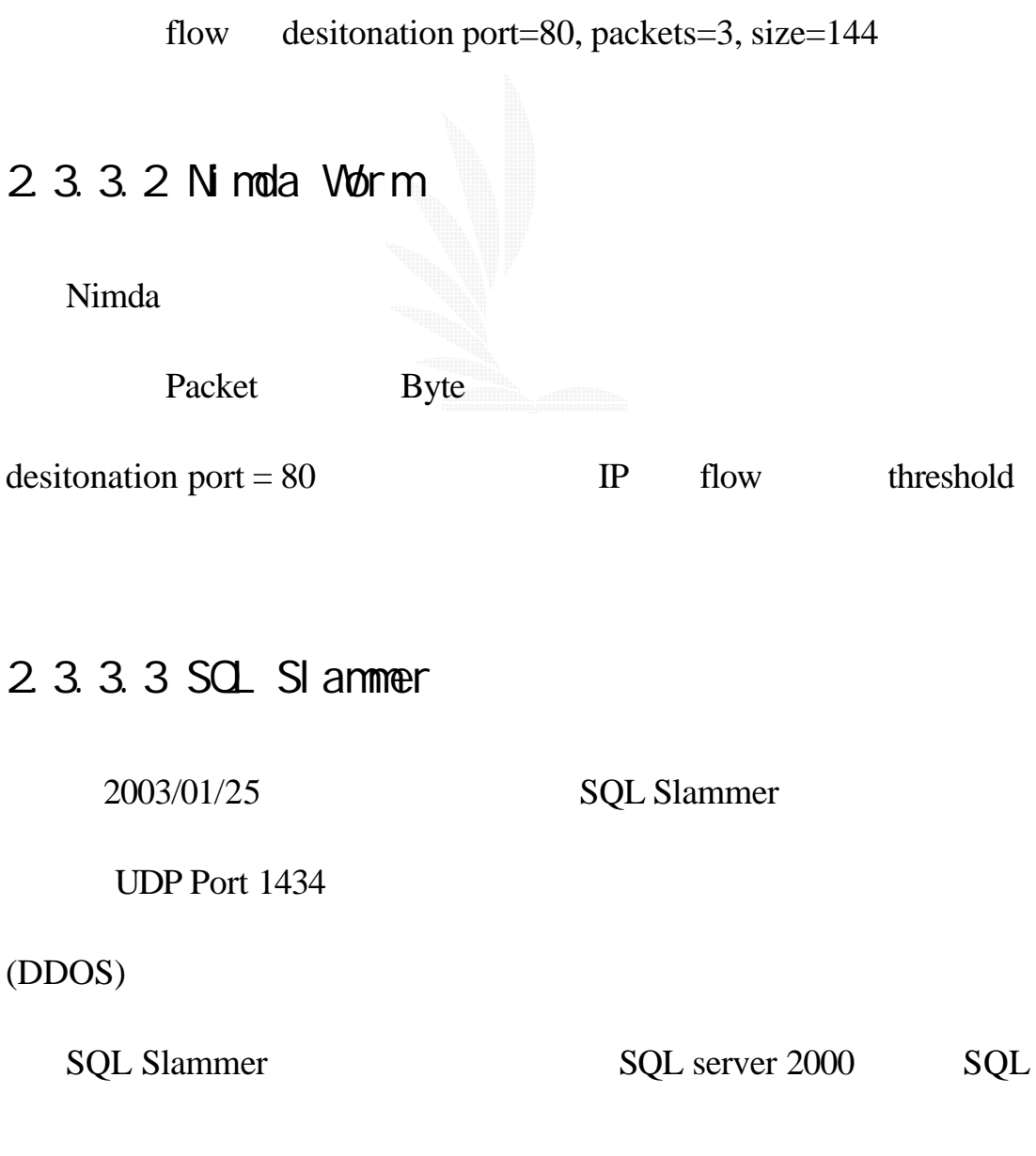

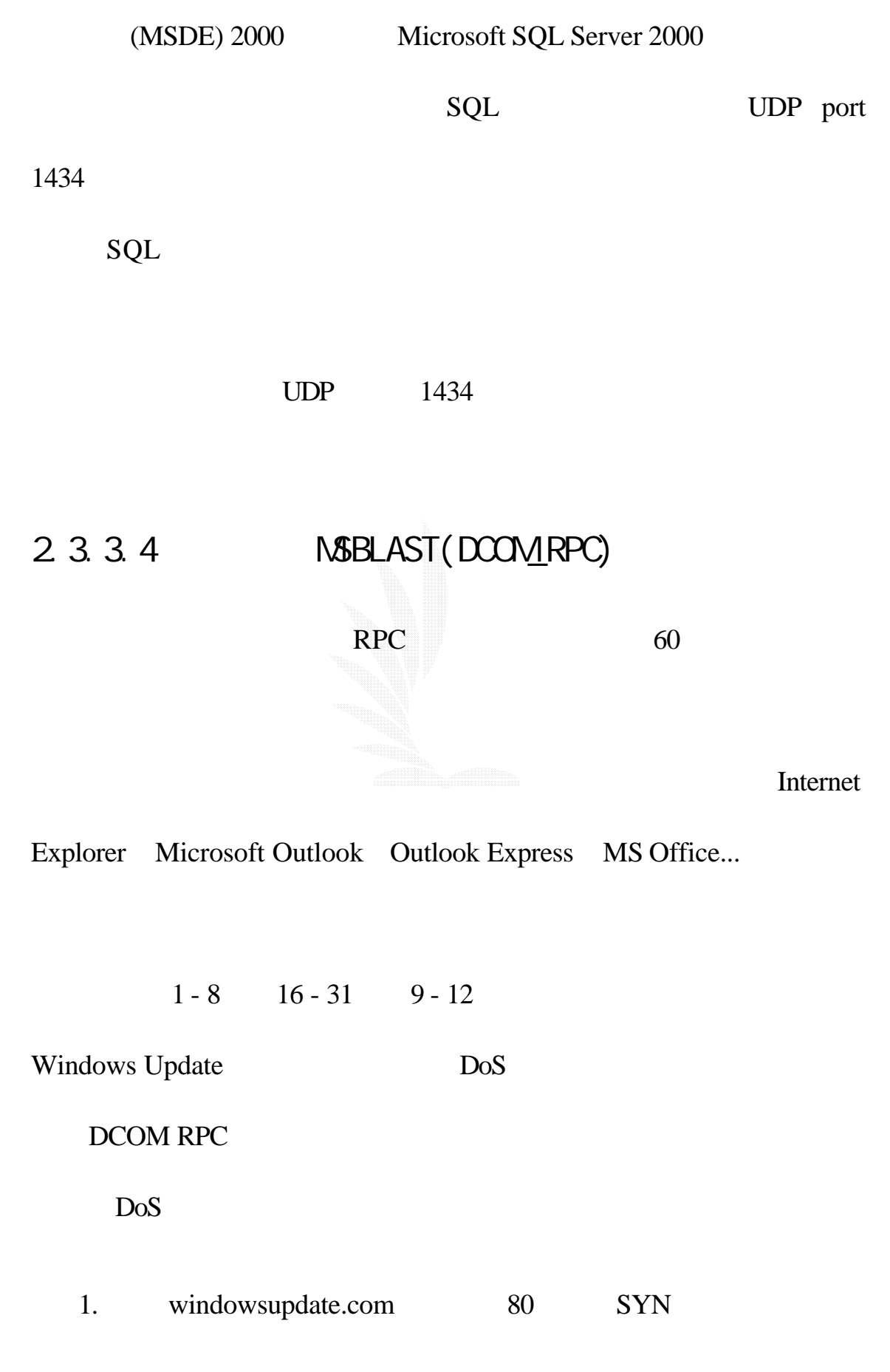

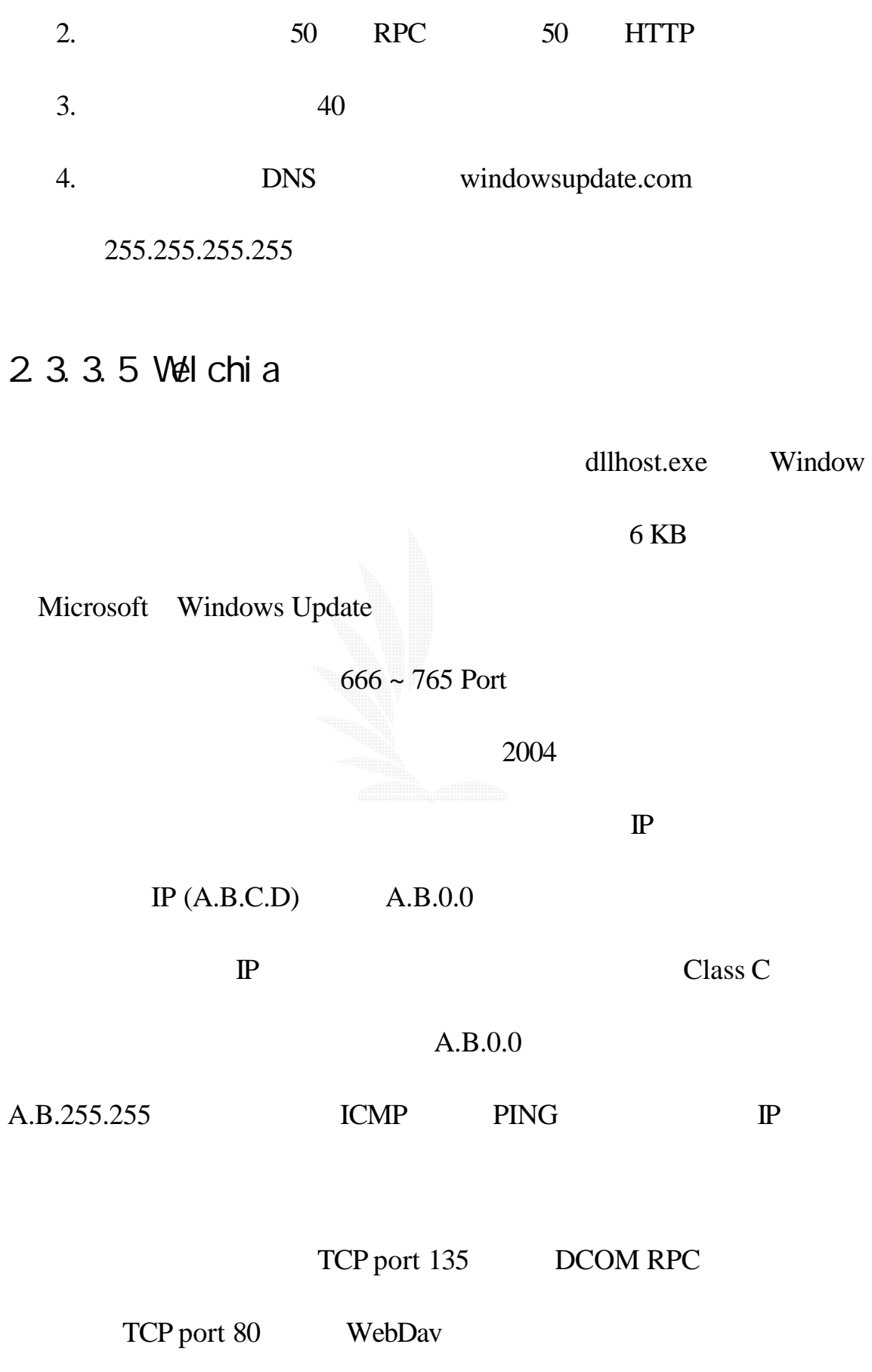

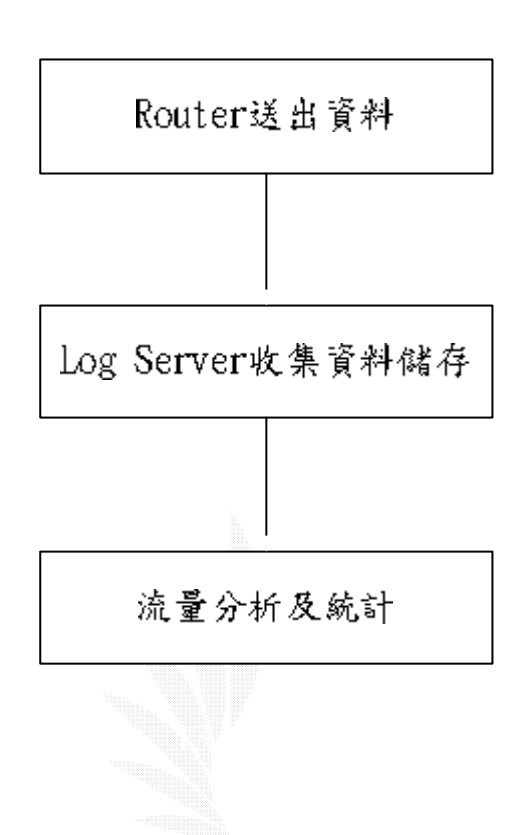

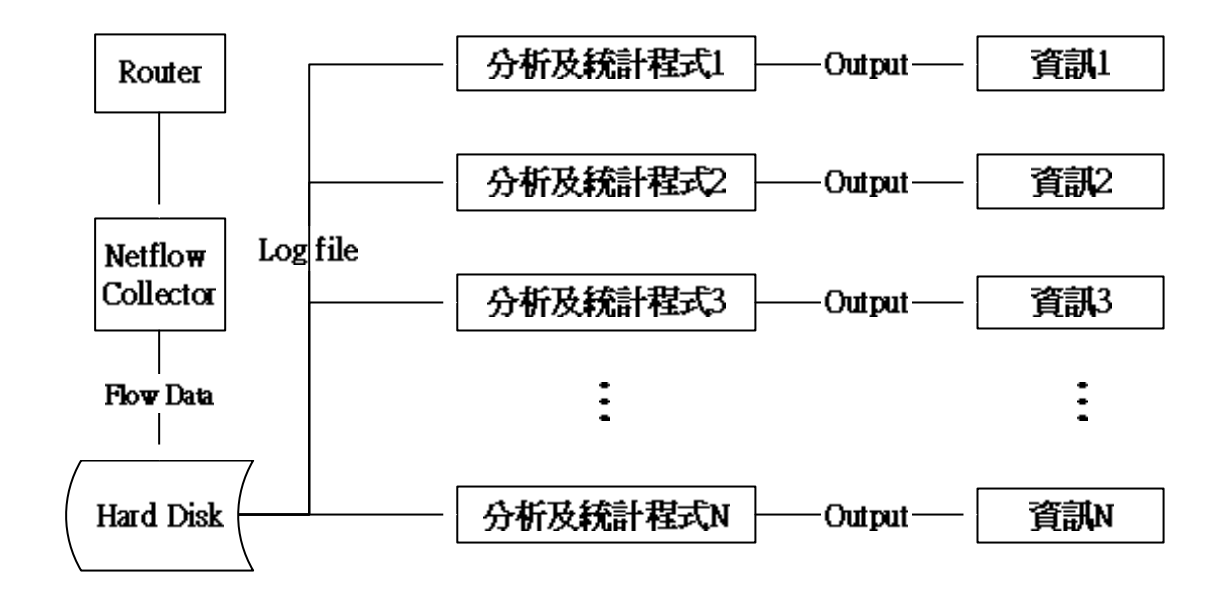

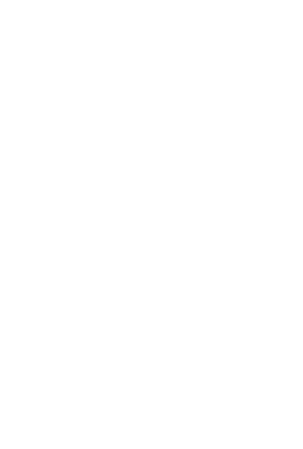

# 25

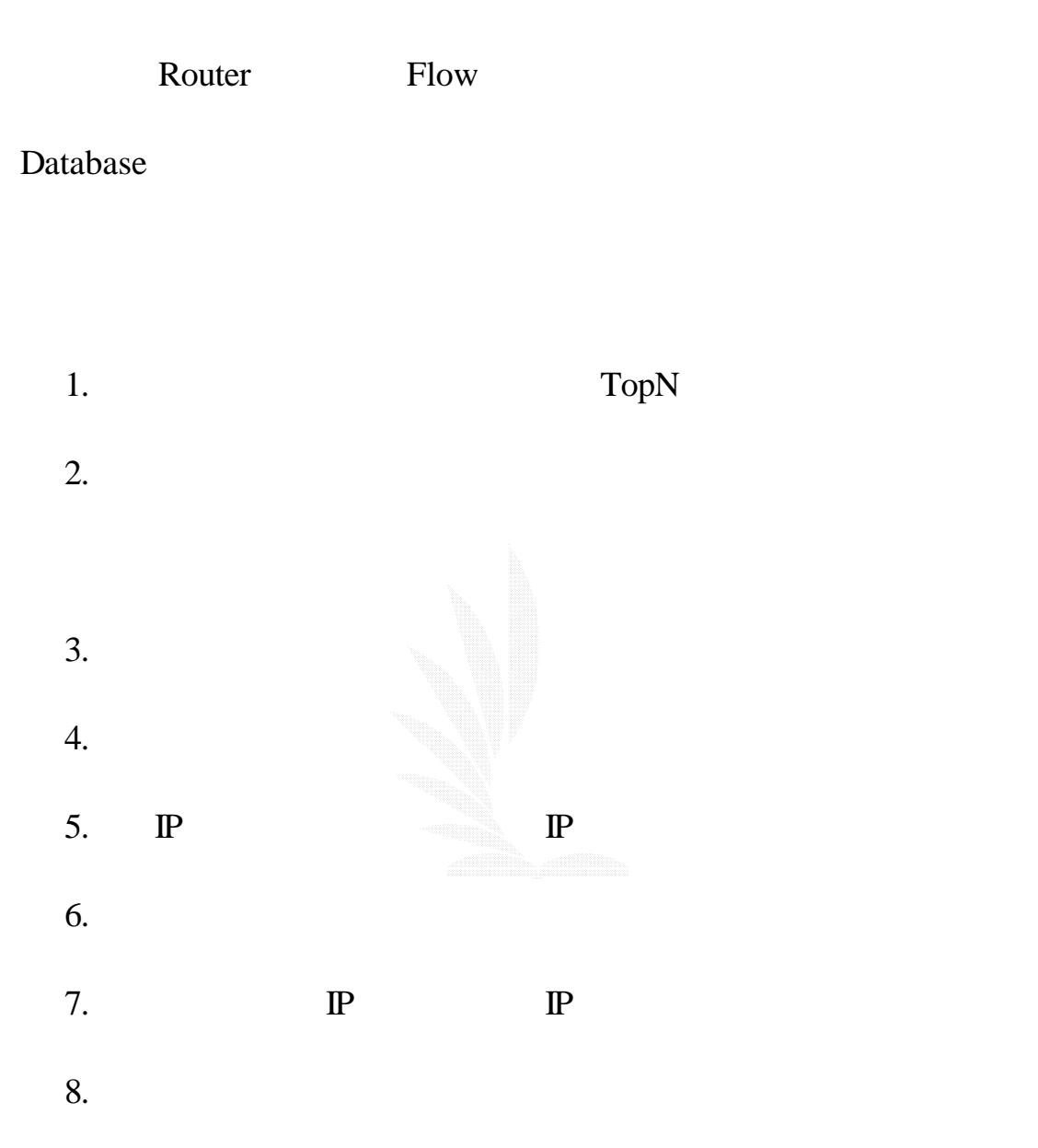

# 3.1 環境說明

### $3.1.1$

DELL PowerEdge 2600

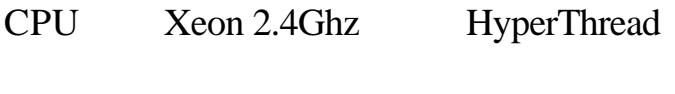

 $1<sub>G</sub>$ 

SCSI 36.4G 10Krpm \*3 RAID-5

## $3.1.2$

Mandrake 9.2 Kernel 2.4.22 gcc 3.3.1 g++ 3.3.1 MySQL 4.0.18 PHP 4.3.4 Apache 2.0.48 GD 2.0.15 zlib 1.1.4 Perl 5.8.1 DBD-mysql-2.9003

/ 1024MB swap 1024 MB /home 5120 MB  $/netflow$  40960 MB Flow MySQL /usr 10240 MB /var 10240 MB

# 3.2 相關工具

## 321 Perl

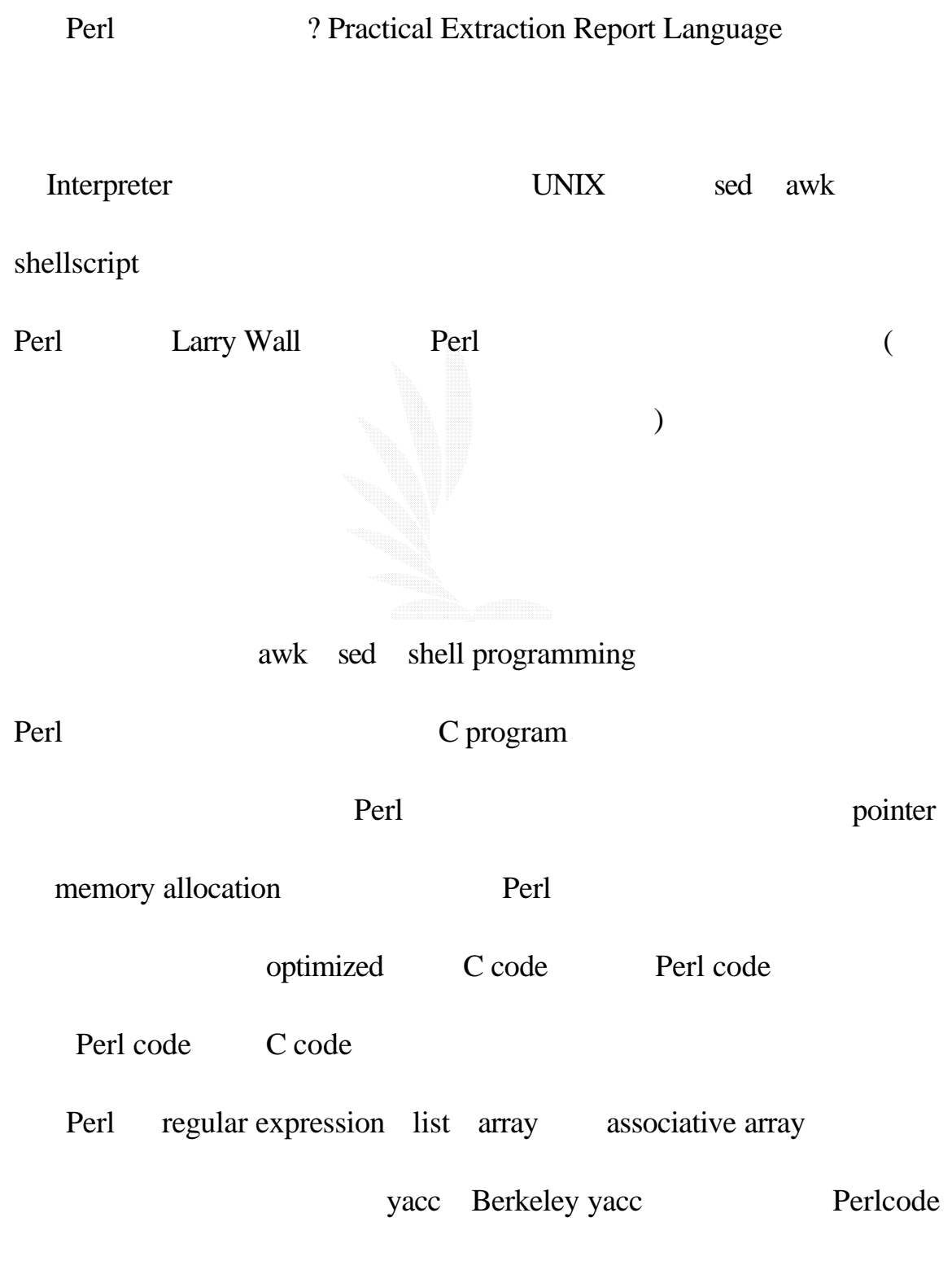

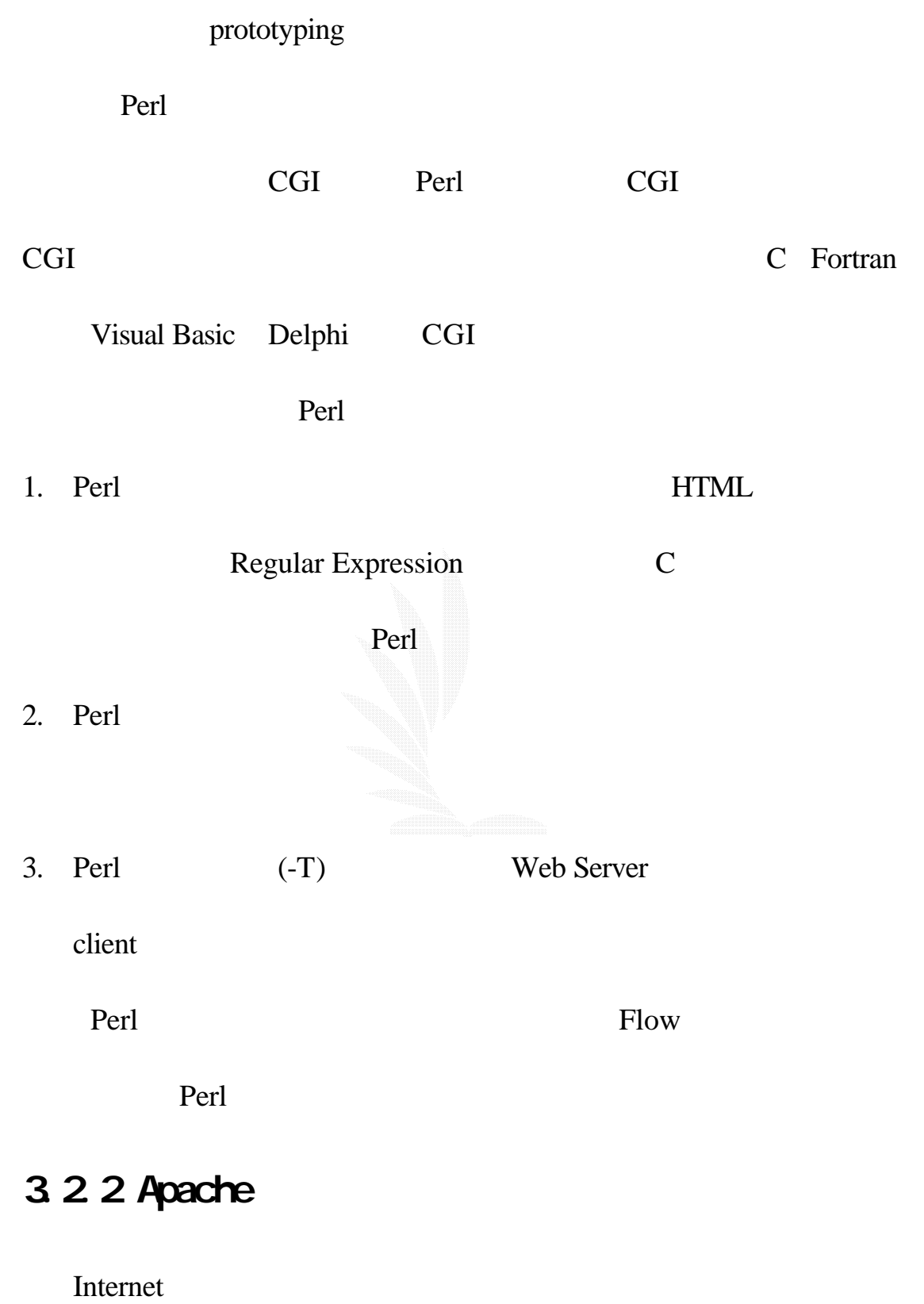

World Wide Web(
WWW or Web)
Web Page
#### Internet

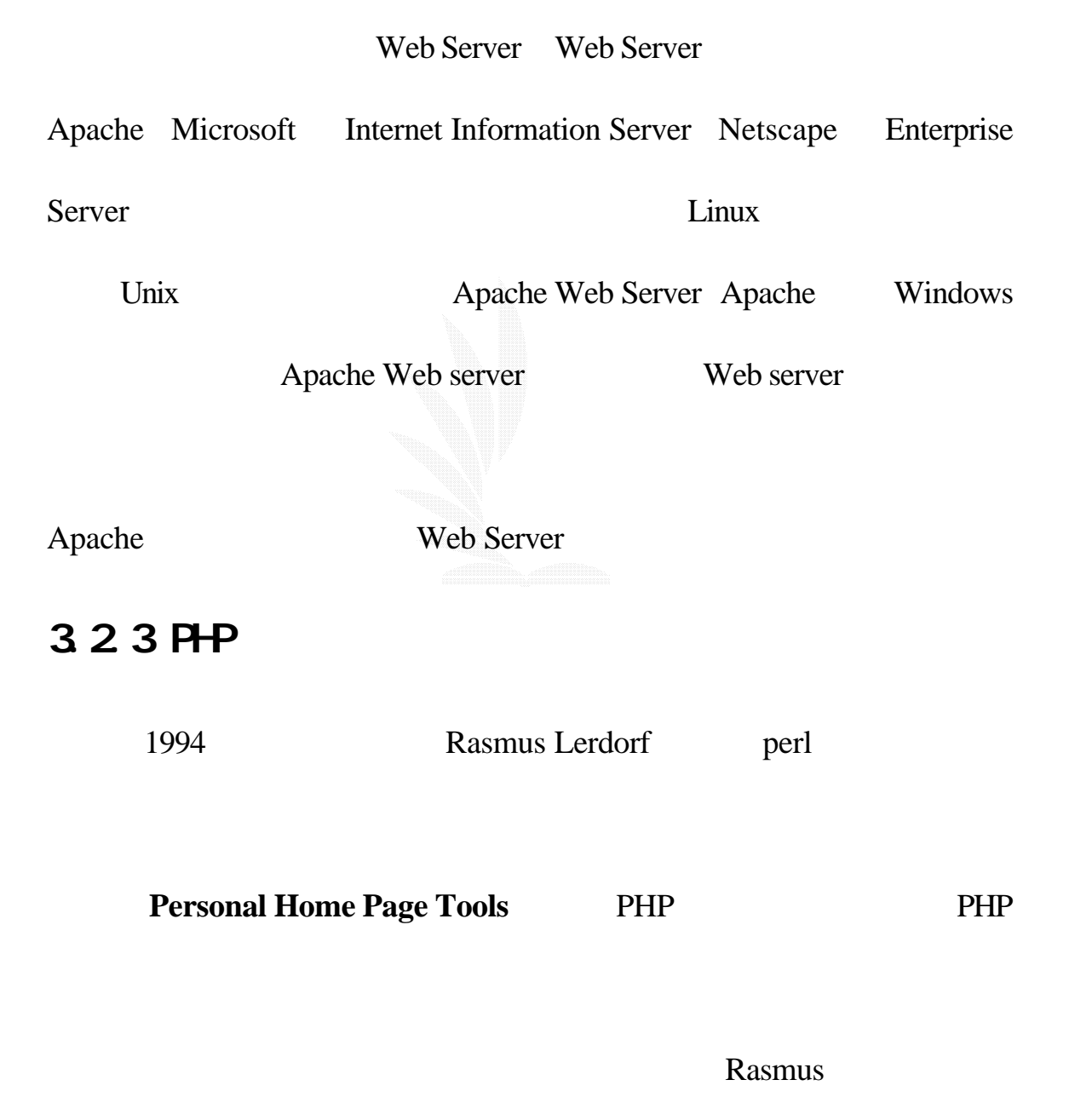

Personal Home Page Tools FI(form interperter,  $=$   $)=$ 

PHP/FI(PHP2) PHP

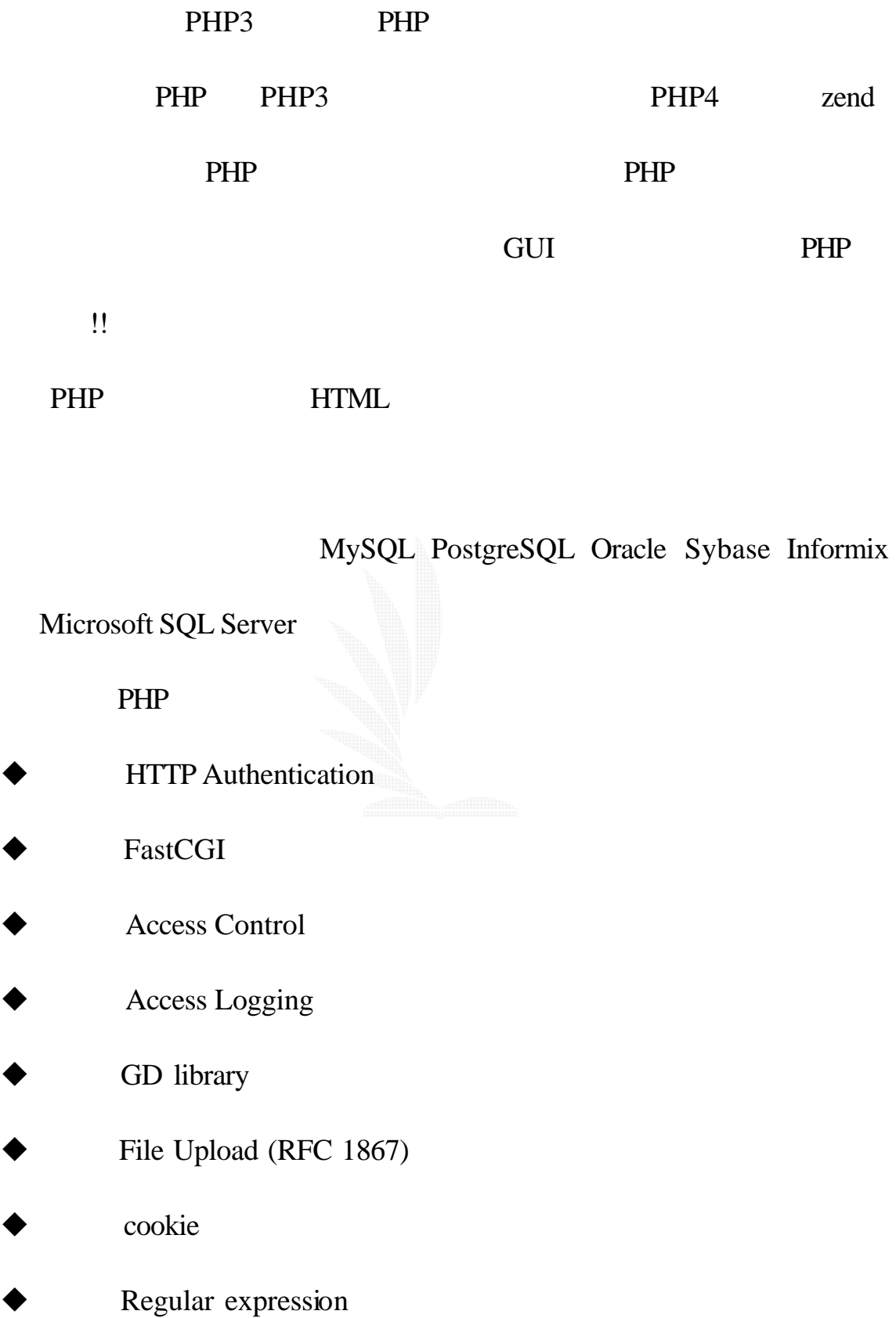

## $3.2.3.1$  PHP  $60$

#### GD Library

PHP the linpng zlib ./configure --with-apxs2=apxs --with-mysql --with-gd  $-$ with-zlib-dir=zlib

它還支援多種平臺 而在 Unix 系統上該軟體支援多線程運行方式

#### 3.2.4 MySQ

MySQL

ANSI SQL

MySQL

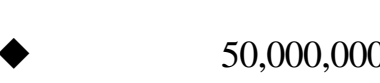

 $\bullet$ 

50,000,000

under the contract of the contract of the contract of the contract of the contract of the contract of the contract of the contract of the contract of the contract of the contract of the contract of the contract of the con

under the set of  $\mathcal{A}$ 

## 3.2.5 PerlDBI DBD: mysql

#### 3.25.1 DBI

DBI Tim Bunce : "DBI Perl

(API) DBI API

要連接的資料庫是那一種 "

DBI  $(transparently)$ 

Oracle Informix mSQL Sybase

 $\mathbf{D}$ 

 $API$ 

### 3.2.5.2 DBD-mysql

DBD-mysql-2.9003

http://www.cpan.org/modules/by-module/DBD/

source code Make Make

perl Makefile.PL --testdb=<db> --testuser=<user> --testpassword=<password> --testhost=<hostname>

#### $DBI$

 $DB$ 

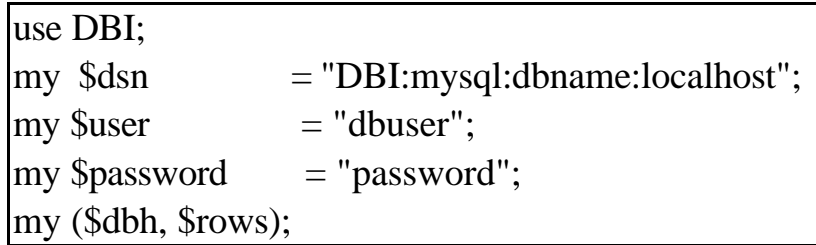

\$dbh = DBI->connect(\$dsn, \$user, \$password);

\$dbh->do("INSERT INTO……… ")

\$dbh->disconnect();

#### $3.26$  Flowtools

Flow-tools Router Flow

Flow-tools http://www.splintered.net/sw/flow-tools/

### 3.2.6.1 flow-capture

daemon

/etc/rc.d/rc.local

/usr/local/netflow/bin/flow-capture -n 143 -V 5 -z 6 -N 0 -e 600 -w /netflow reciver ip/0/9991 &

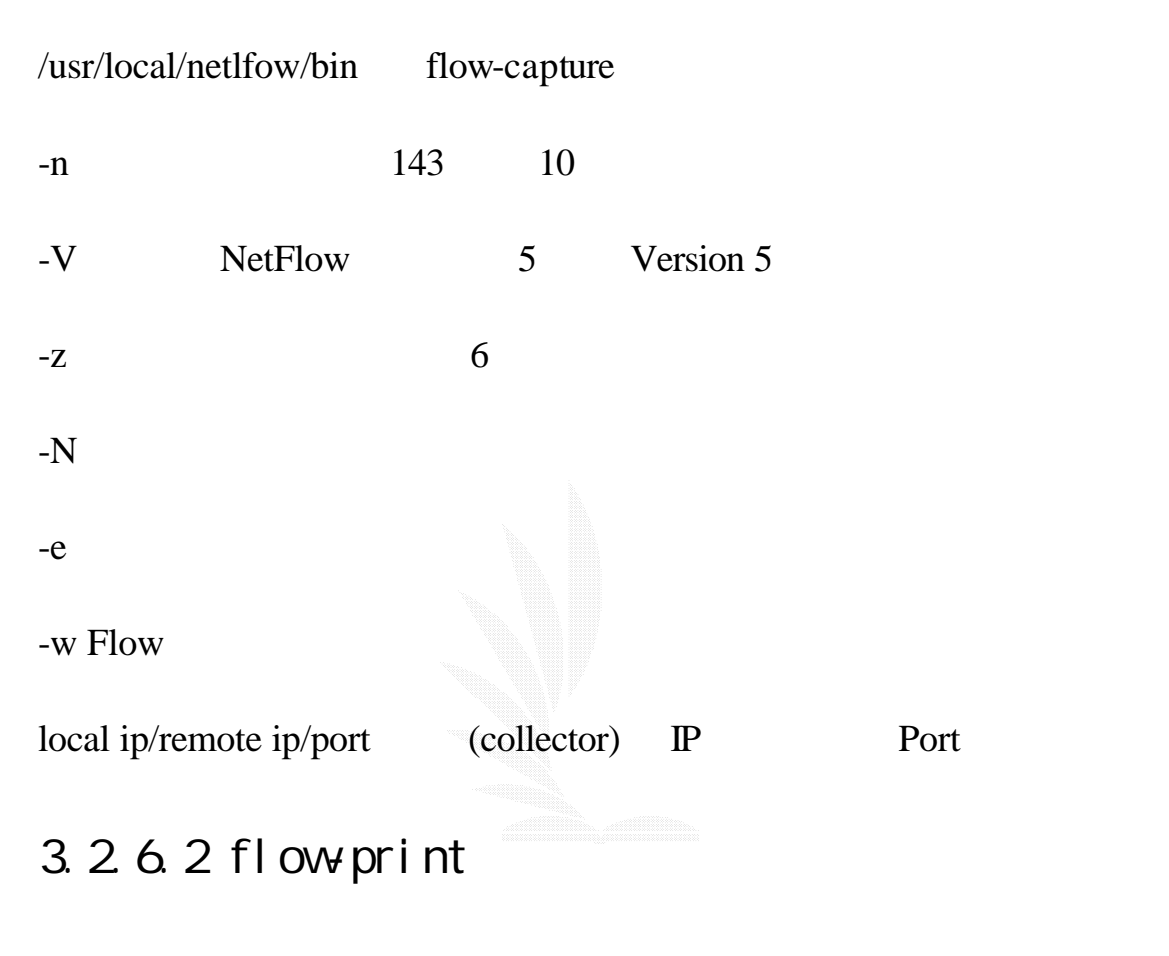

flow-print

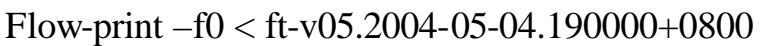

-f0 source interface source ip destination interface destination ip protocol source port destination port packets

size

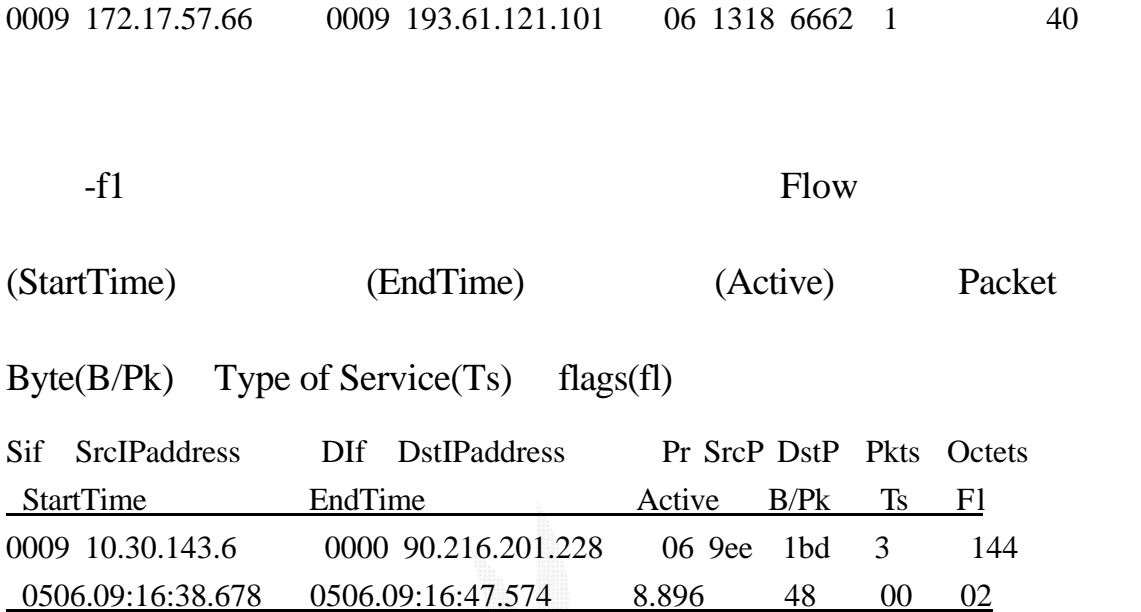

Sif SrcIPaddress Dif DstIPaddress Pr SrcP DstP Pkts Octets 0009 10.30.143.6 0000 90.216.201.228 06 9ee 1bd 3 144

#### $3.2.7$  phPie() PHP script

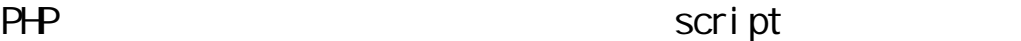

php script php script

http://webpath/phPie.php?data[10.10.18.23]=72172&data[172.17.59.164]=7123 3&data[10.30.129.7]=54237&data[10.10.66.24]=54169

ex

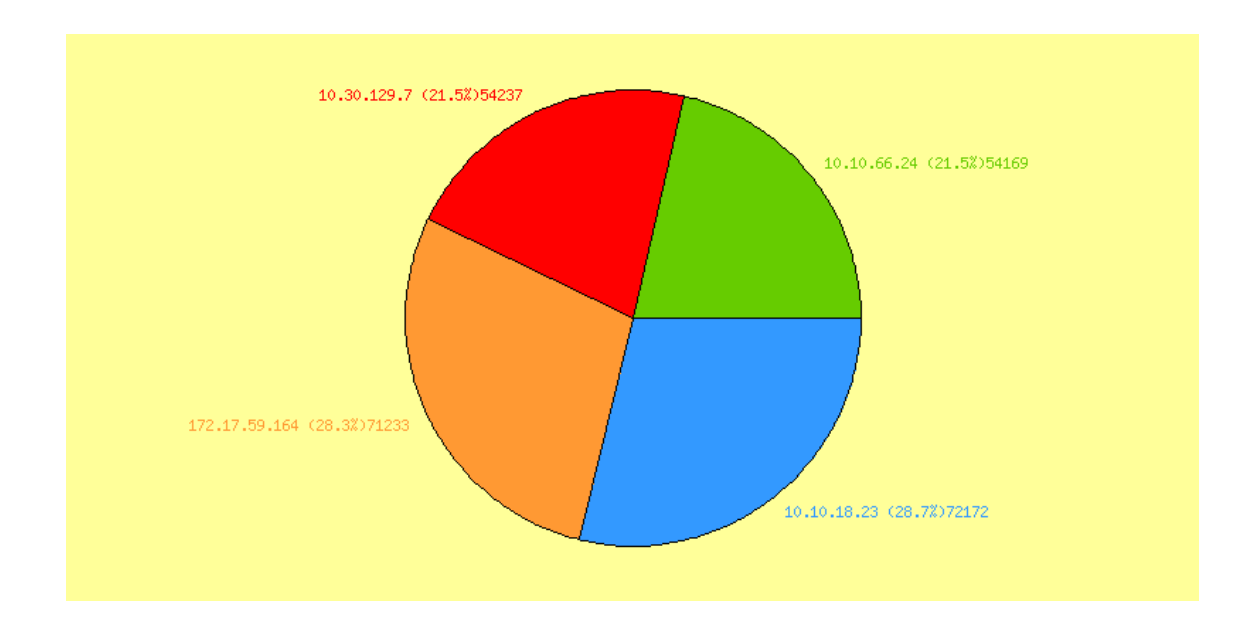

15 phPie

### 3.2.8 CSS

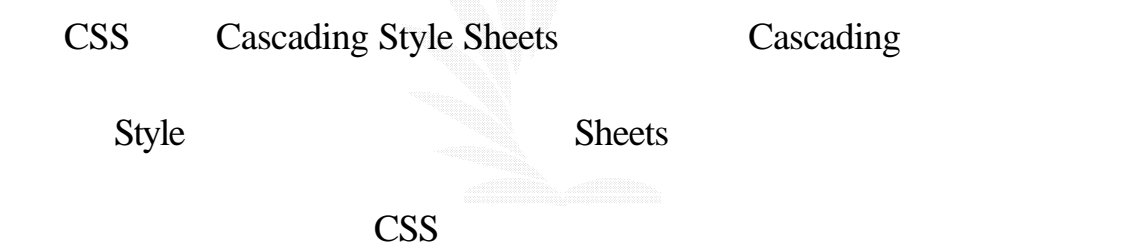

CSS

使用 CSS 架構的網頁有個很大的特點 就是可以一次更改許多數

# 4.1 網路流量統計暨異常行為管理系統

#### Netflow

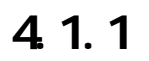

Database

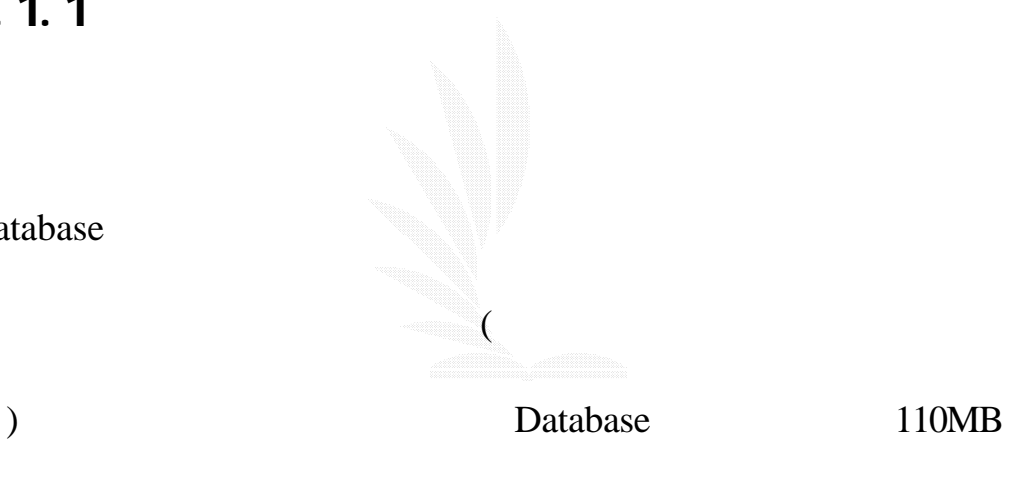

#### 4.1.1

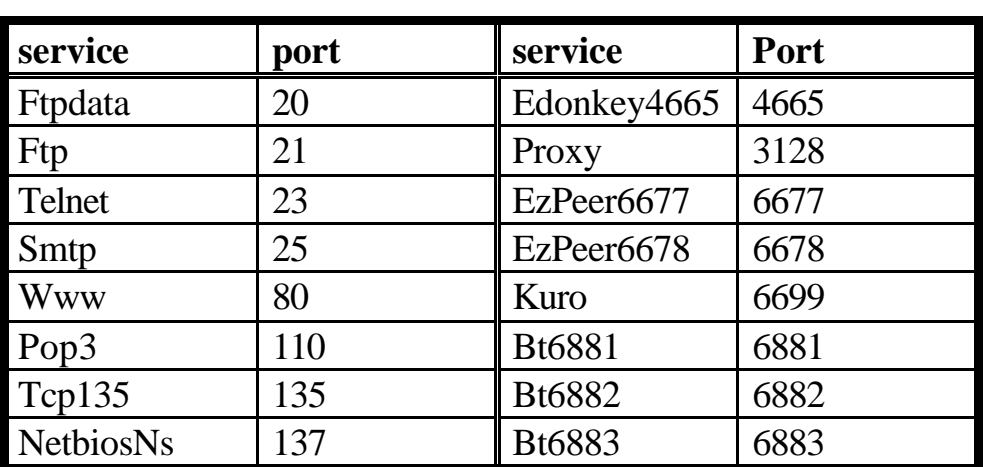

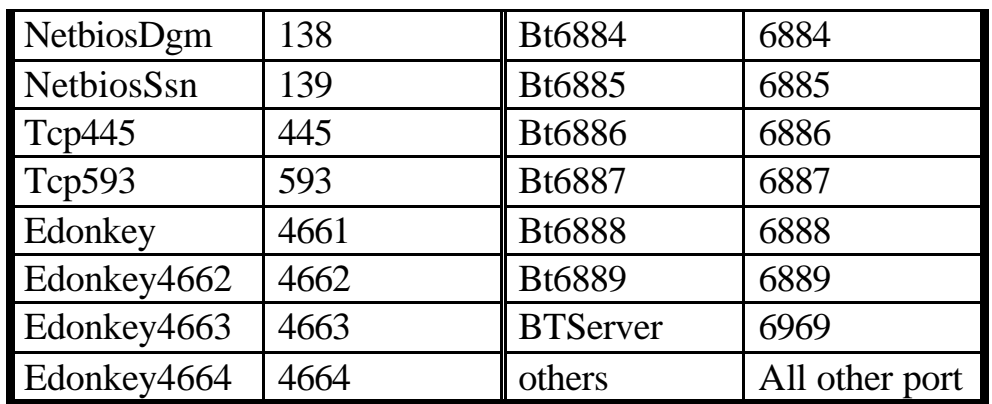

 $16$ 

services

 $\mathbf{port}$ 

services

```
sub init_serv {
    my(8file) = @_{\square};open(FN, $file) || die $!;
    while (<b>FN</b>){
         my(\text{Shame}, \text{Spot}) = \text{split};$service{"$port"} = $name;
     }
    $service{'"total"} = "total";$service{"others"} = "others";
    $service{"icmp"} = "icmp";
}
```
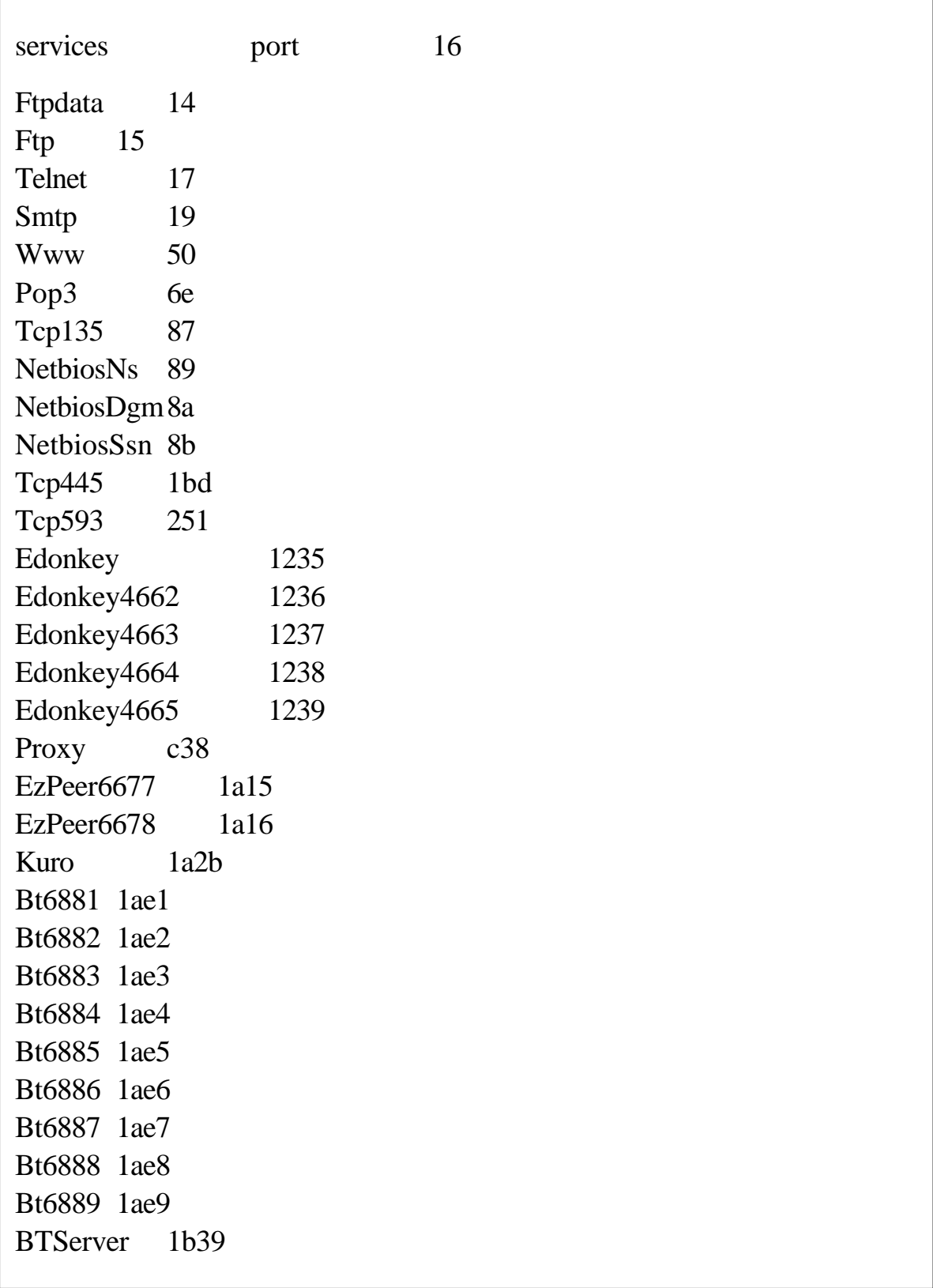

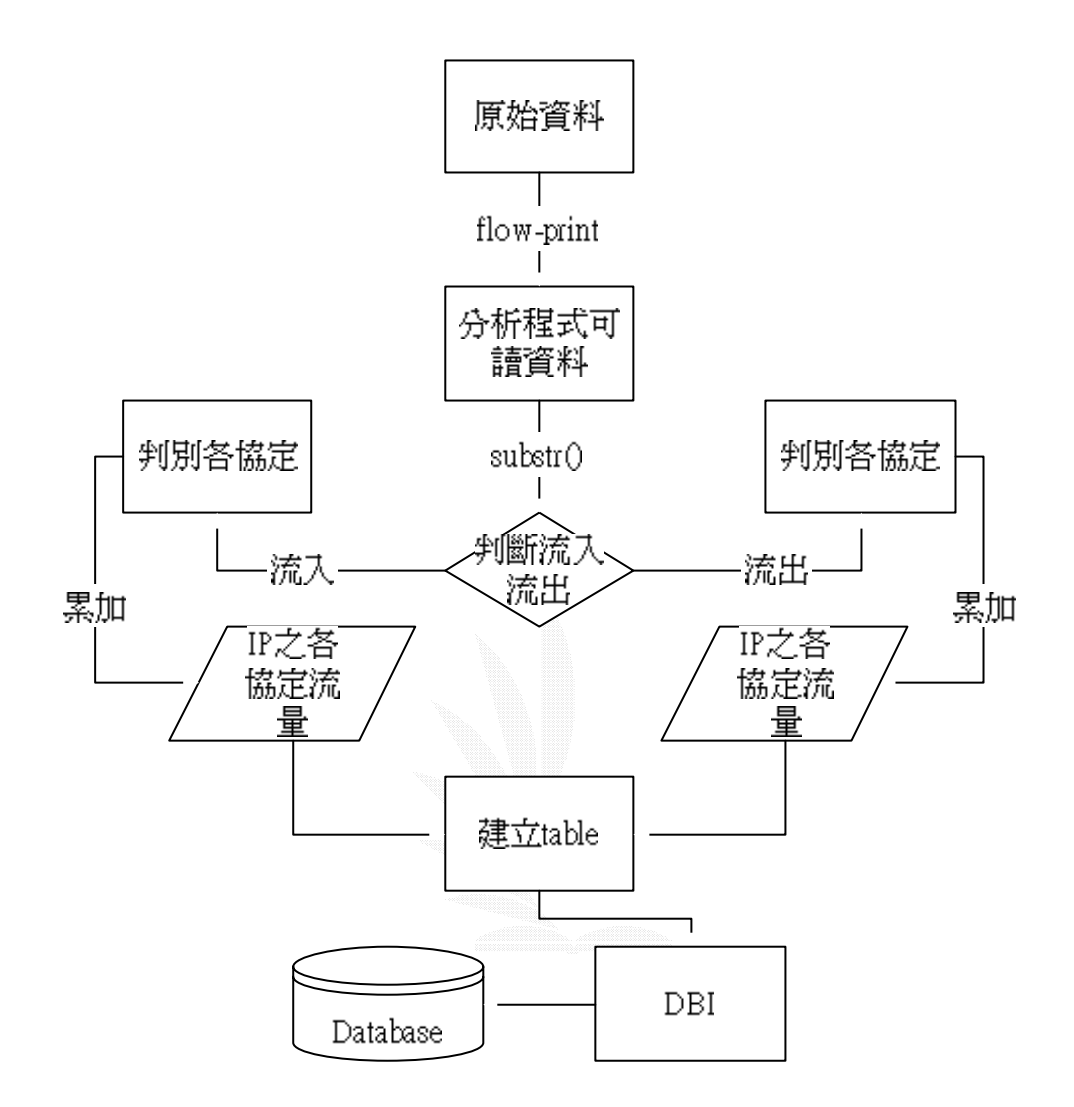

Netflow interface

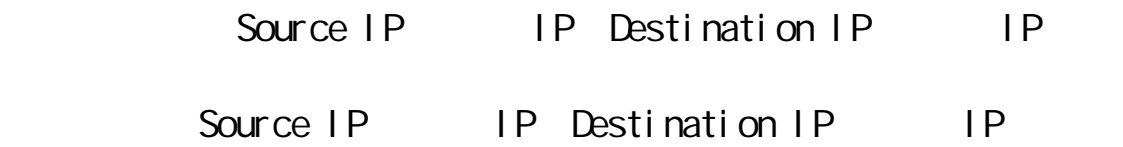

```
sub checkinout {
    if ( isInNet($src) && !isInNet($dst) ){
        $iplist{$src} = "$src";
        &update("FCU","OUT");
    }
    elsif ( !isInNet($src) && isInNet($dst) ){
        $iplist{§dst}= "§dst";
        &update("FCU","IN");
    }
}
```

```
sub isInNet {
     my(\text{Sip}) = \omega;
     if ( \sin = \sqrt{140}, 134\./ || \sin = \sqrt{140}/2\((1[6-9])|(2[0-9])|(3[0-1]))\..*/ || $ip =~ /2 \(10\./){
          if ( \sin !~ /^140\.134\.242\./){
               return 1;
          }else {
               return 0;
          }
```
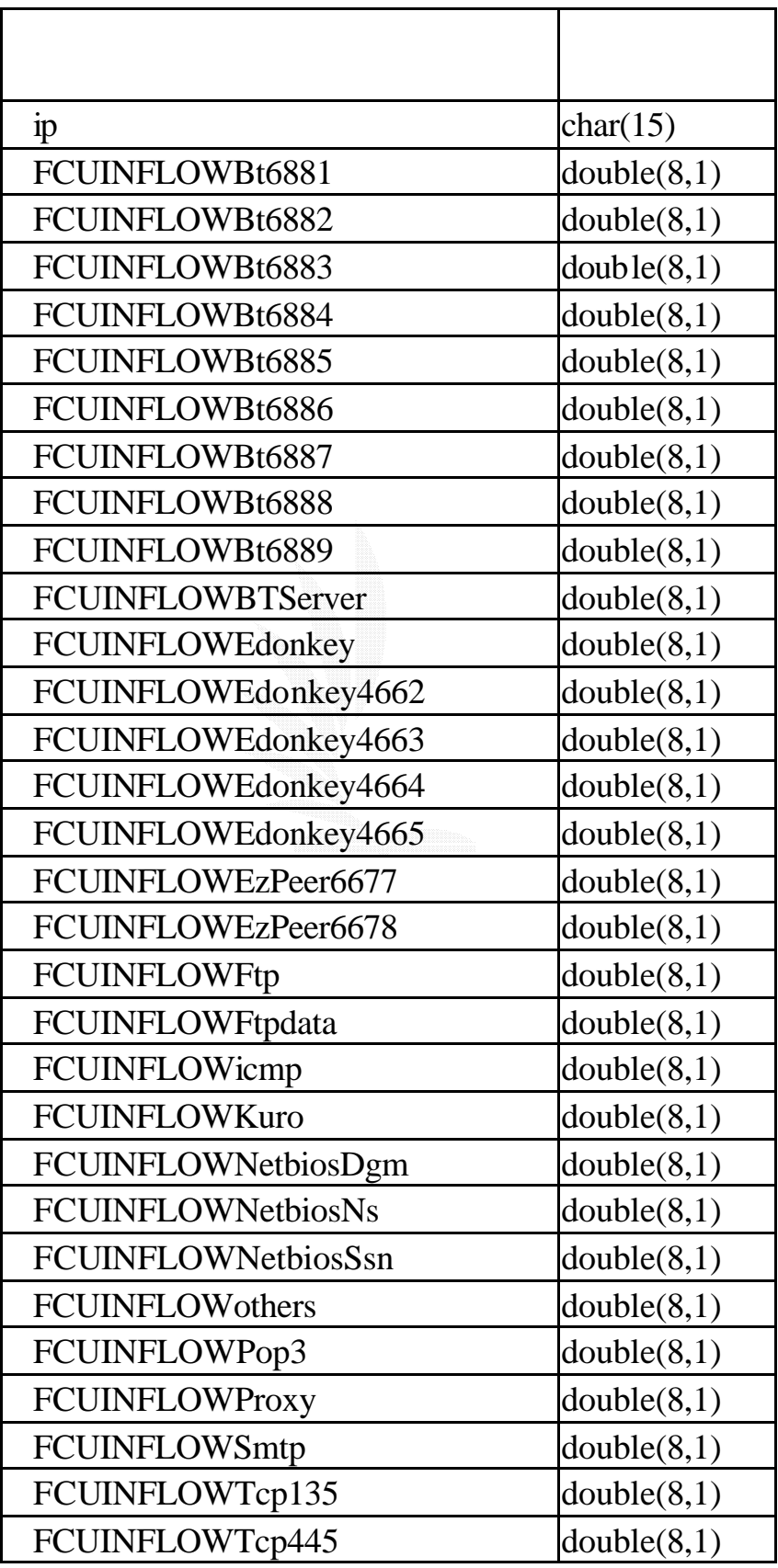

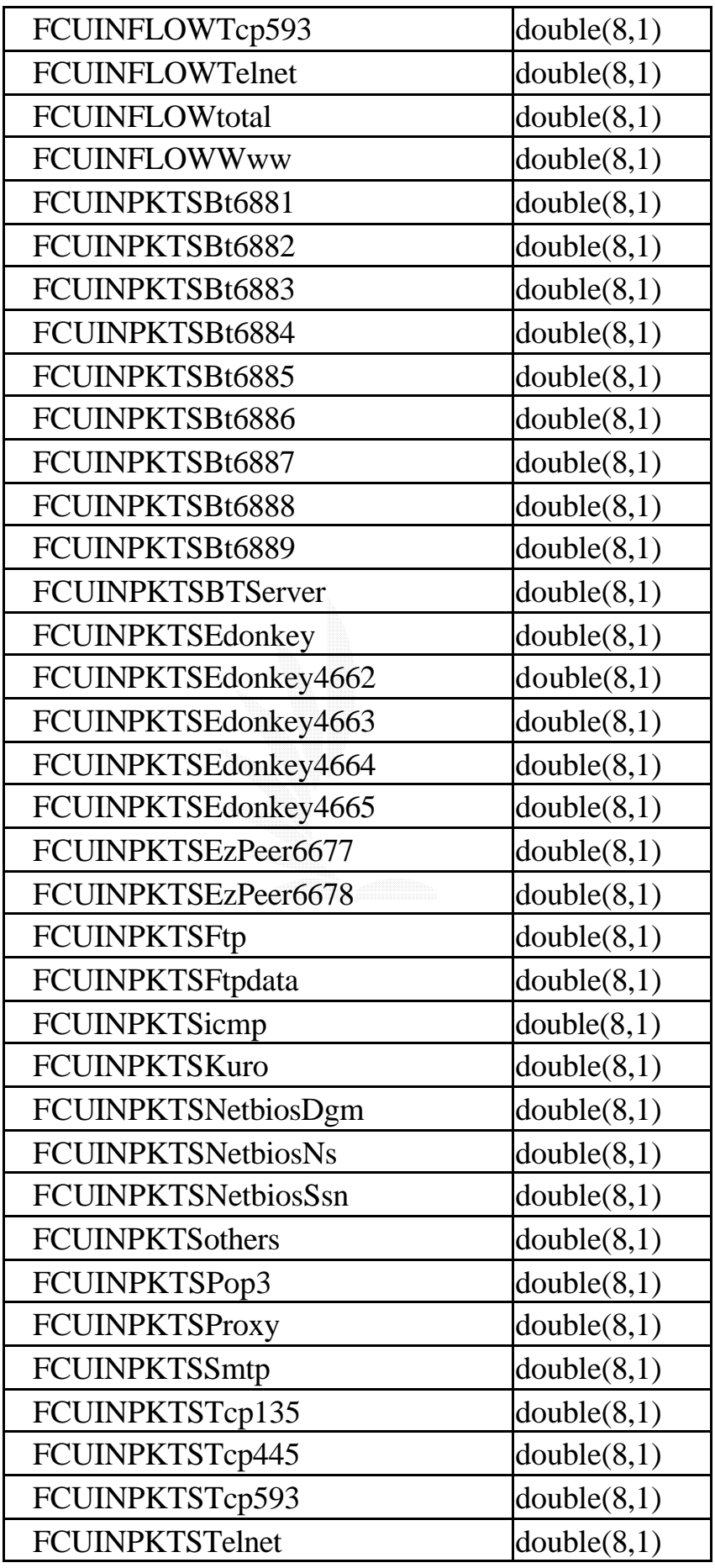

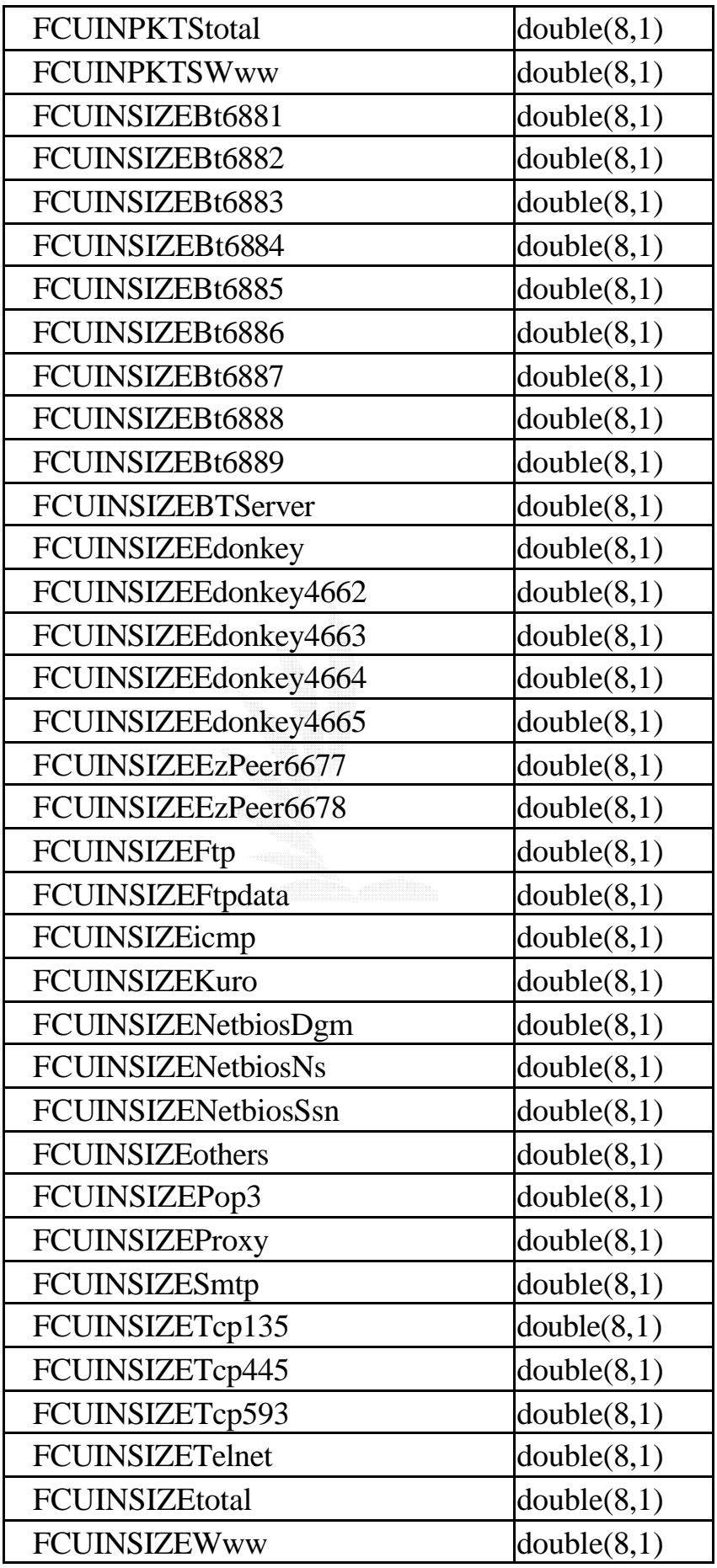

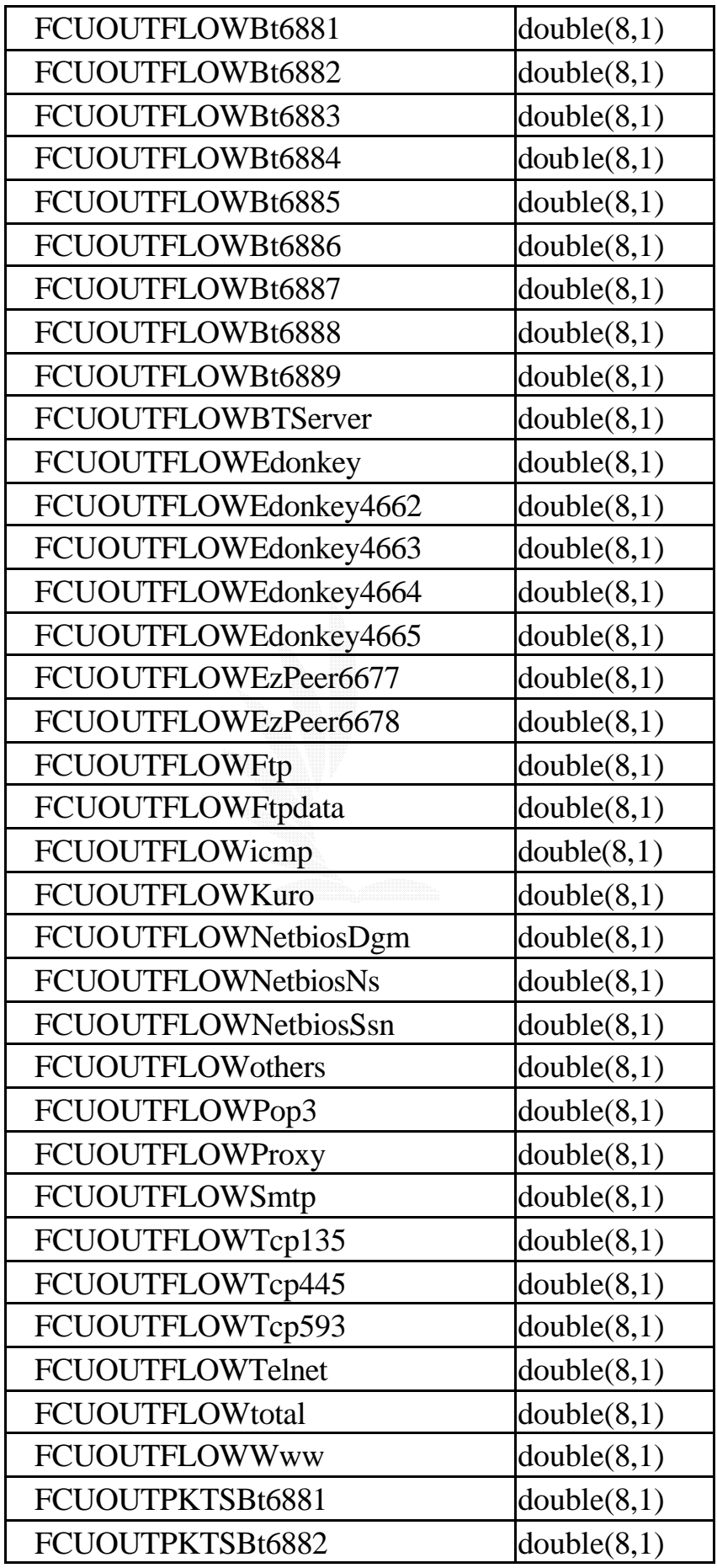

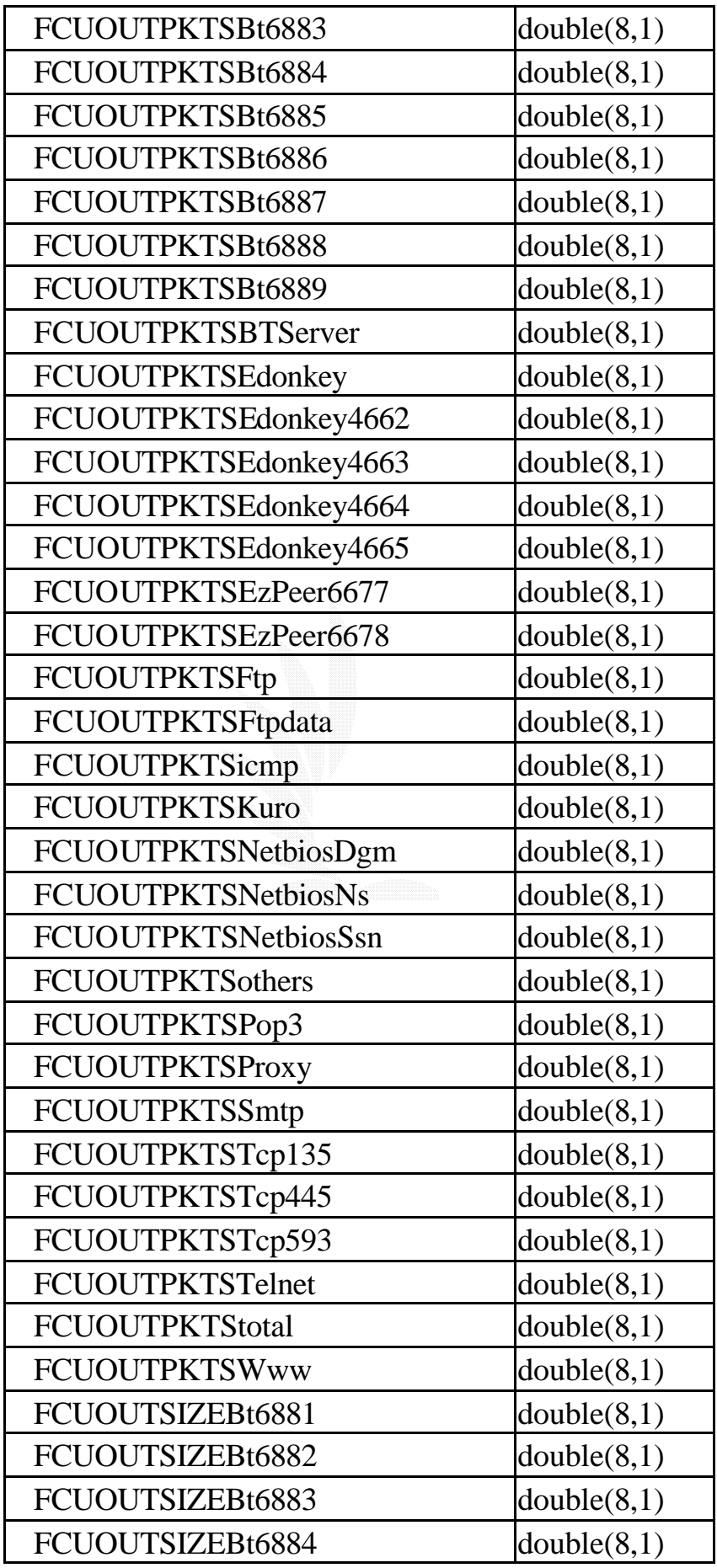

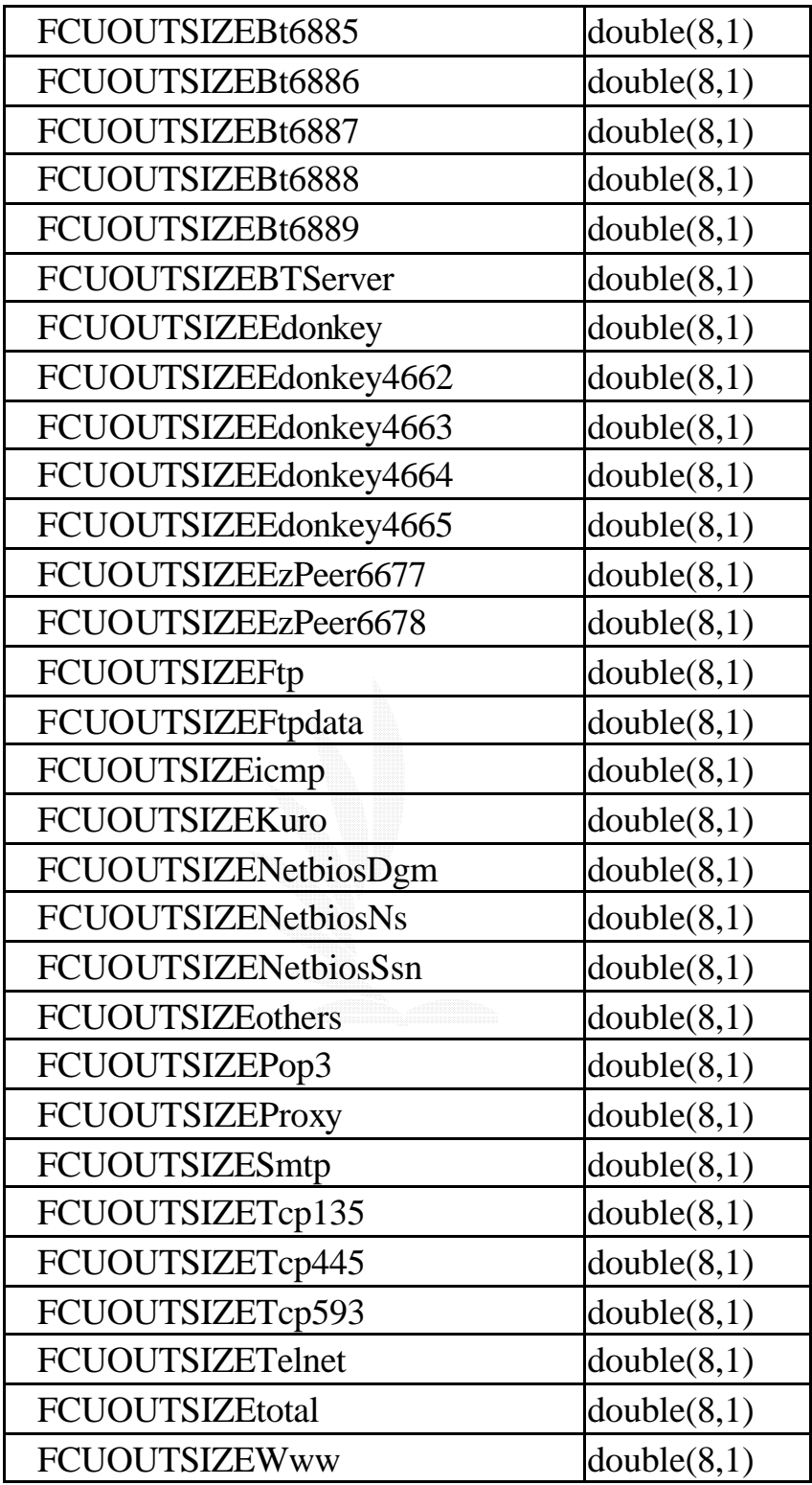

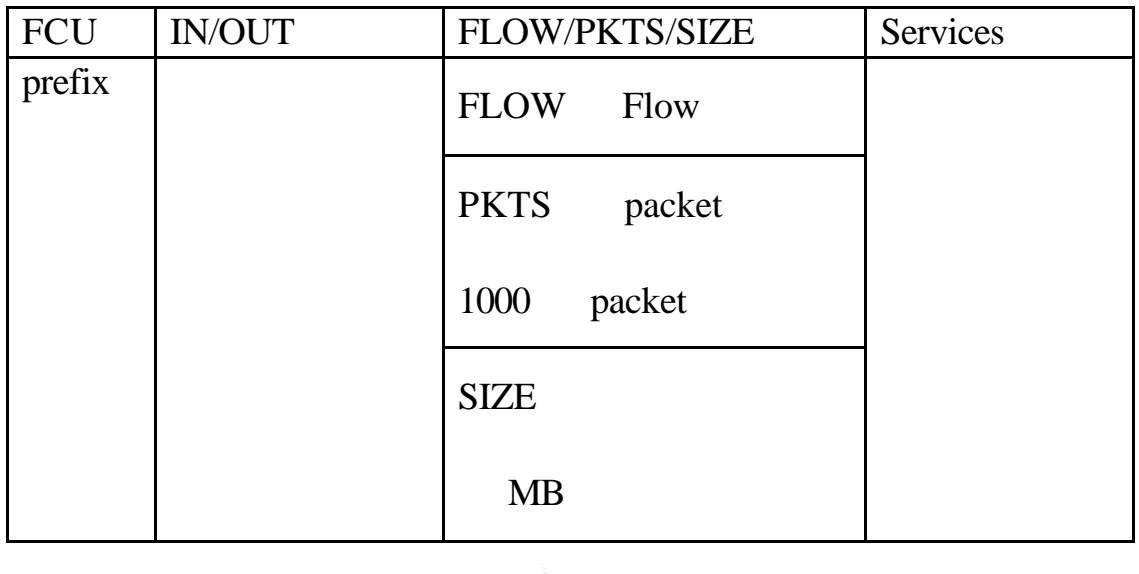

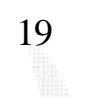

 $4.1.1.6$ 

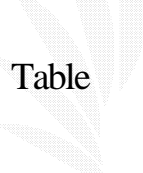

#### 4.1.1.6 Table

```
sub createdb {
    my($net,$io,$sd,$port,$ip,$i,$j);
    $i = 0;foreach $net ("FCU"){
      foreach $io ("IN","OUT"){
       foreach $sd ("SRC","DST"){
         foreach $port (keys(%service)) {
          foreach $fps ("FLOW", "PKTS", "SIZE") {
              @tablefield[$i] = sprintf("$net$io$sd$port$fps");
        if (($io eq "IN" && $sd eq "DST") || ($io eq "OUT" && $sd eq 
"SRC")) {
        @tablelist[$i] = sprintf("$net$io$fps$service{$port} 
DOUBLE(8,1) NOT NULL,");
        \textcircled{a} tablefield1[$i] = sprintf("$net$io$fps$service{$port}\,");
        $i++;
        }
          }
         }
        }
       }
    }
    chop @tablefield1[$i-1];
    $create = sprintf("CREATE TABLE $tablename(ip char (15) NOT 
NULL,@tablelist)TYPE=MyISAM");
    $dbh ->do($create);
}
```
#### 4.1.2

Flow

 $10$ 

Flow

#### 4.1.21

#### ( CodeRed) Flow

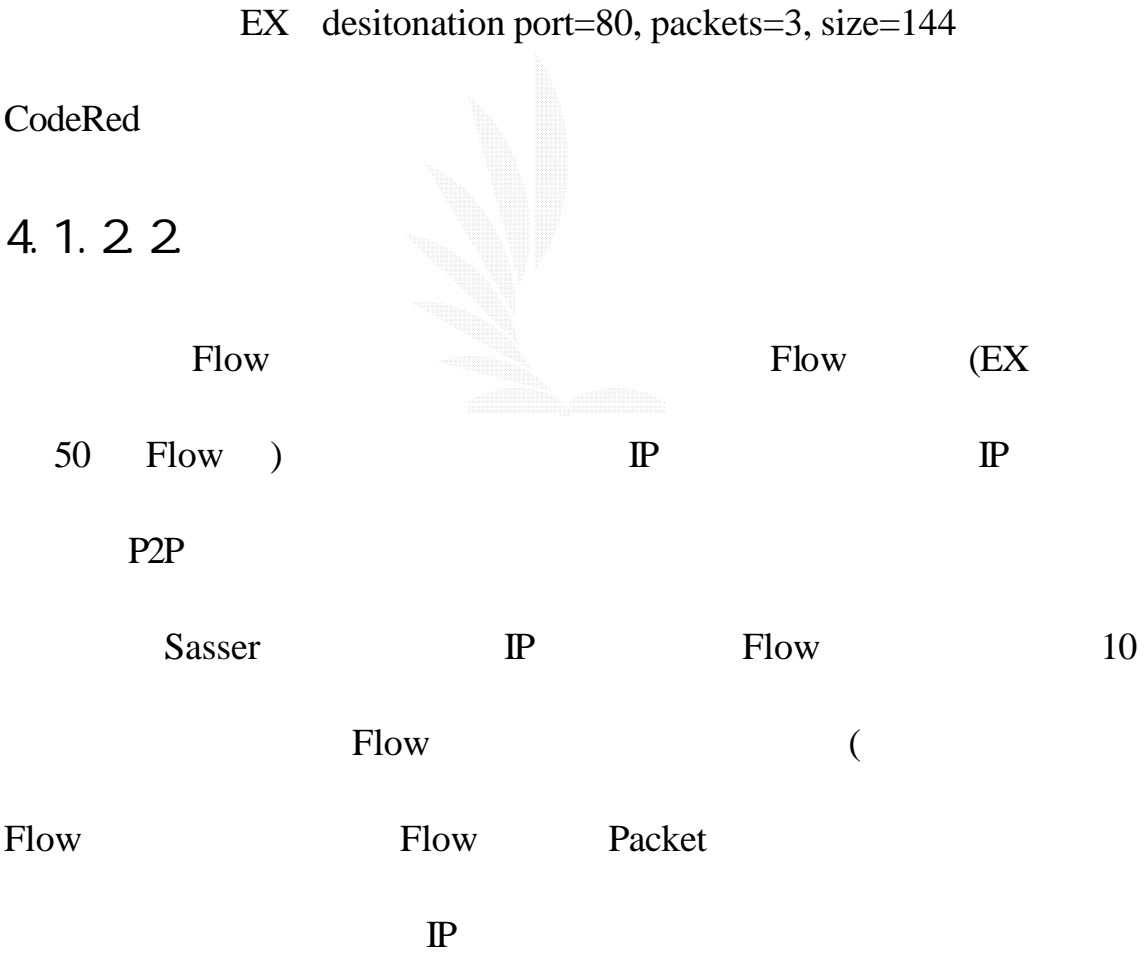

## 4.1.23

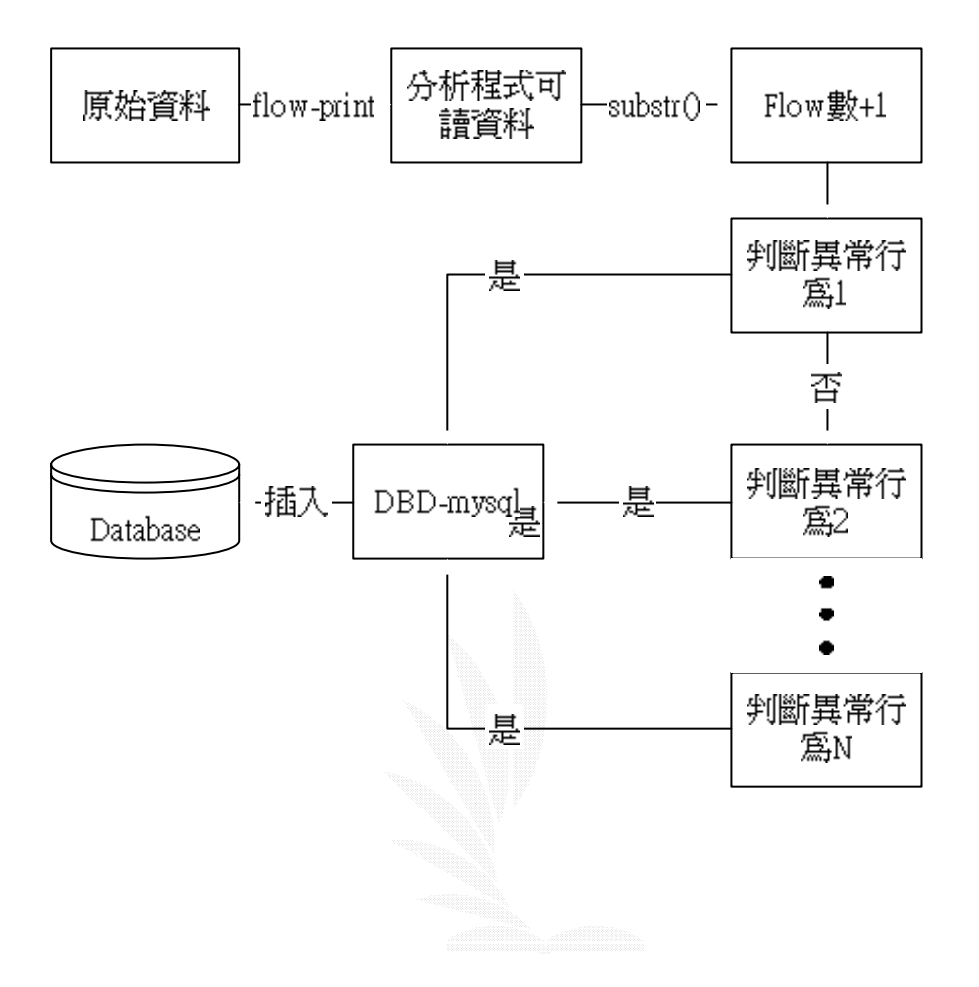

## $4.1.3$

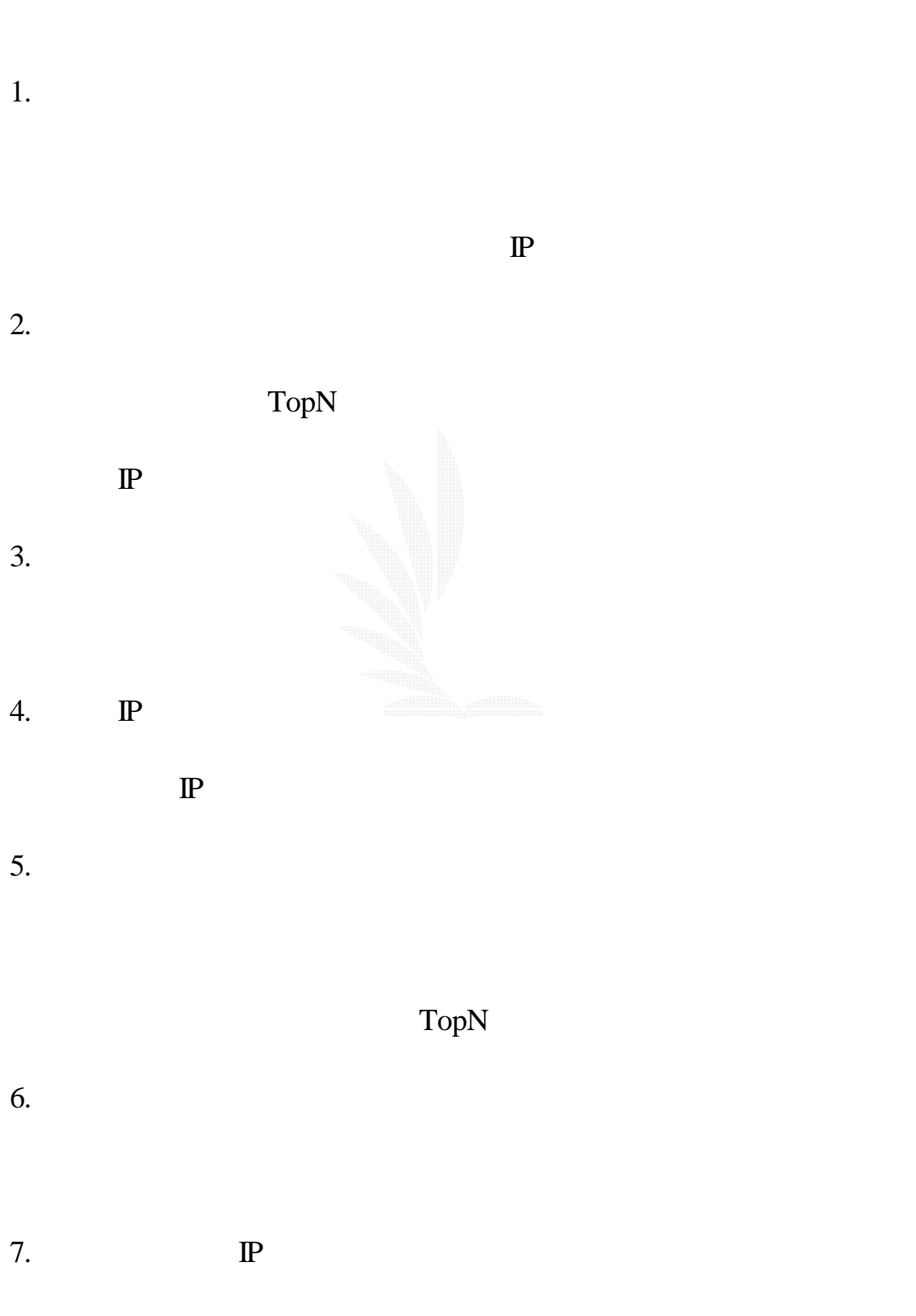

8. 異常行為說明

### 4.1.4

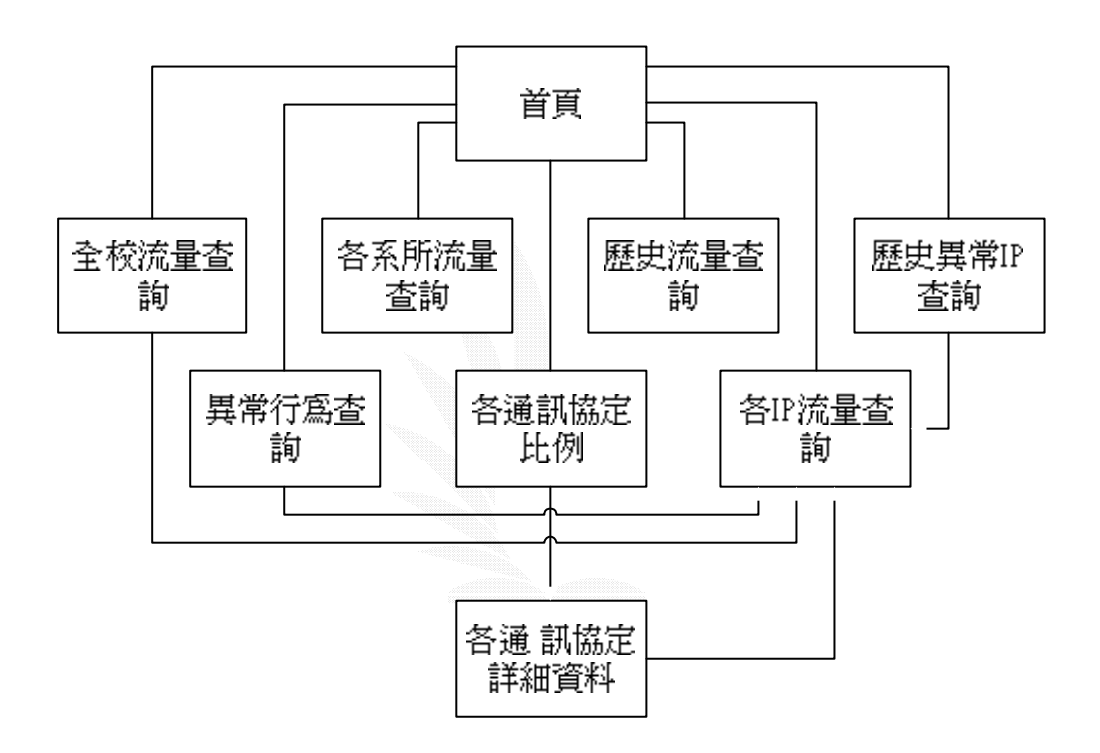

### 4.21

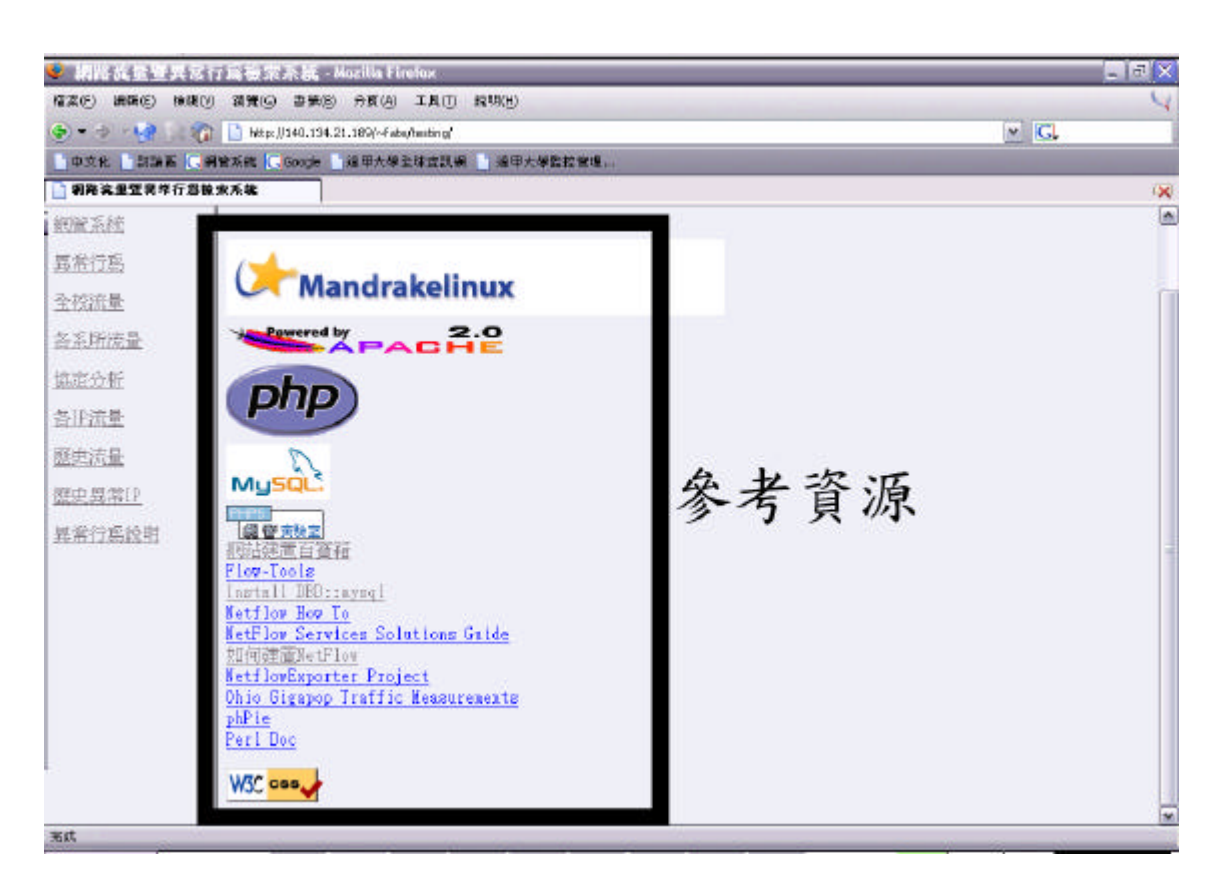

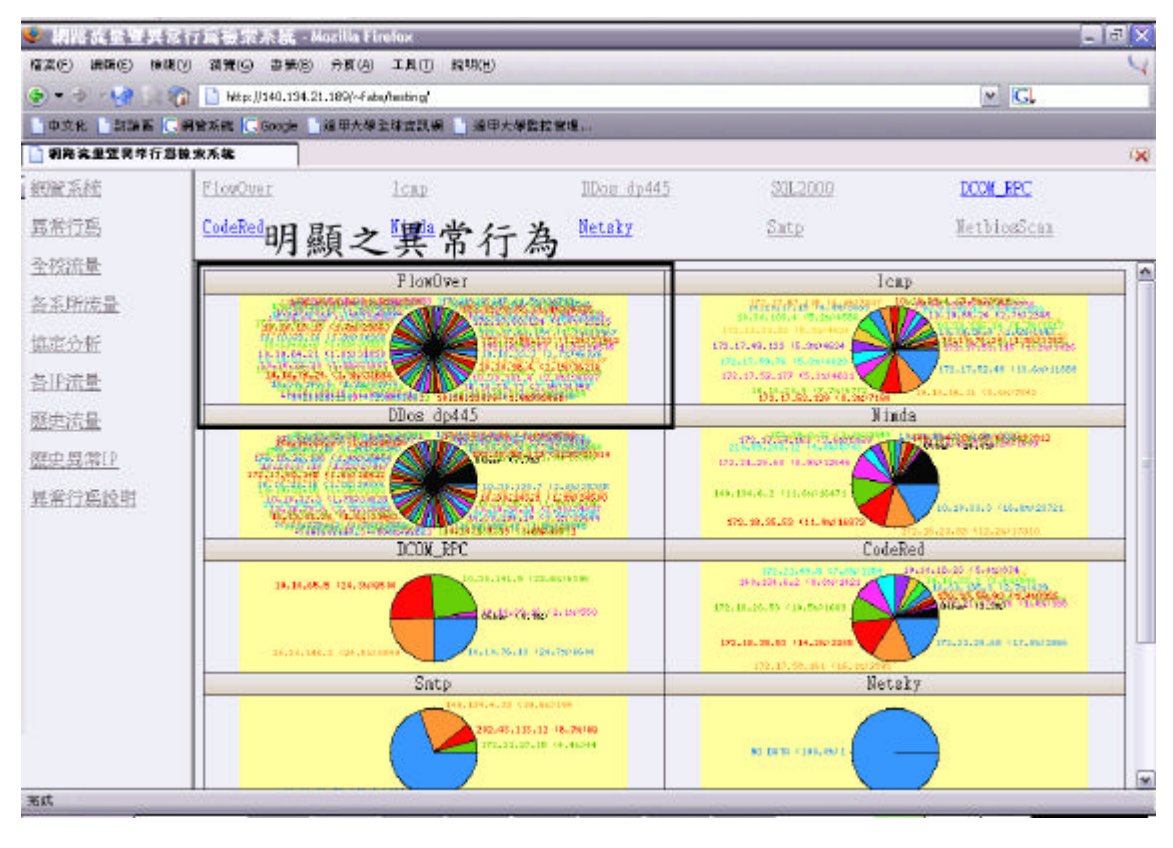

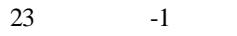

(Next page)

 $IP$  IP  $IP$ 

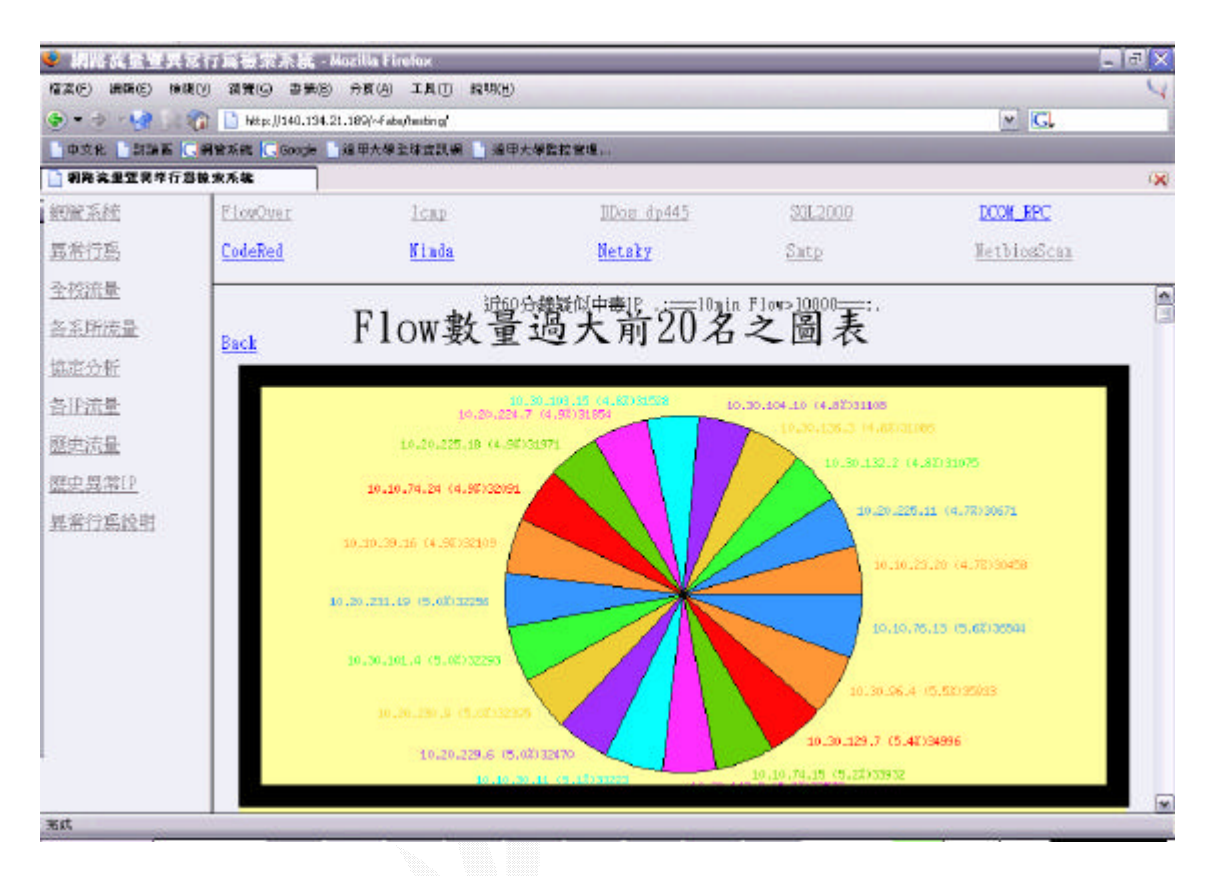

圖表 24 異常行為-2

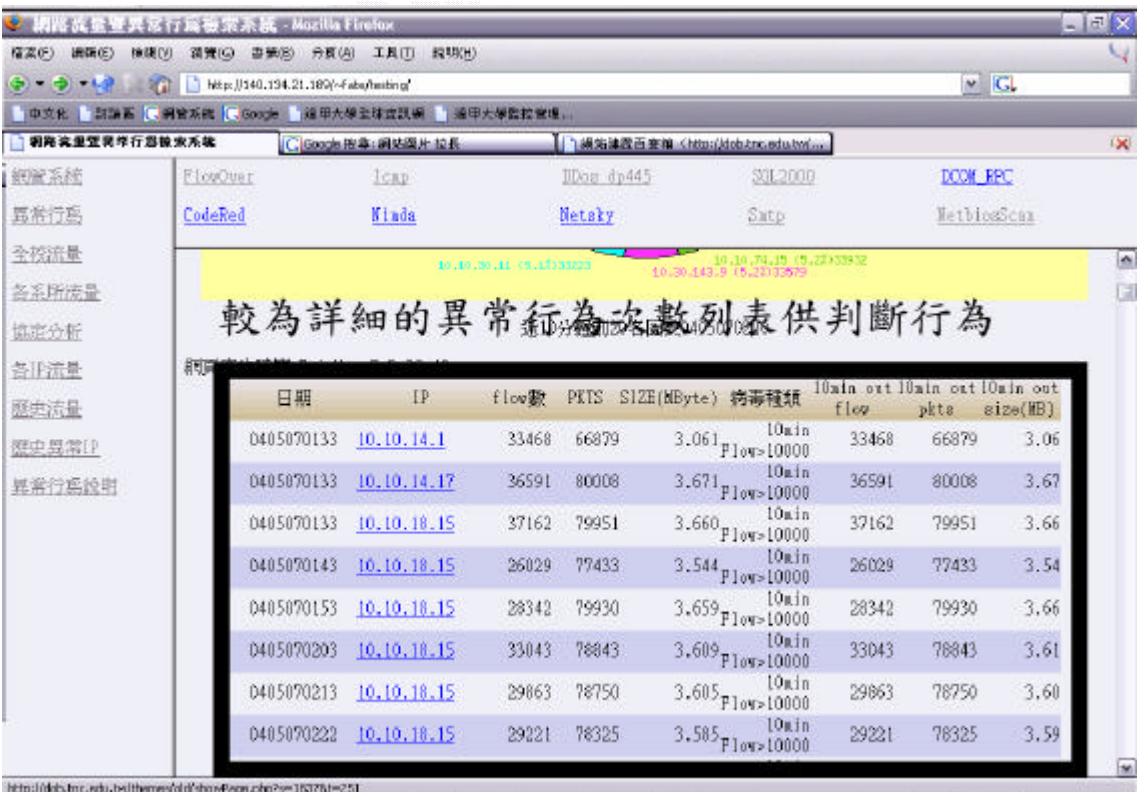

圖表 25 異常行為-3

逢甲大學 e-Paper (92學年度)

Top20

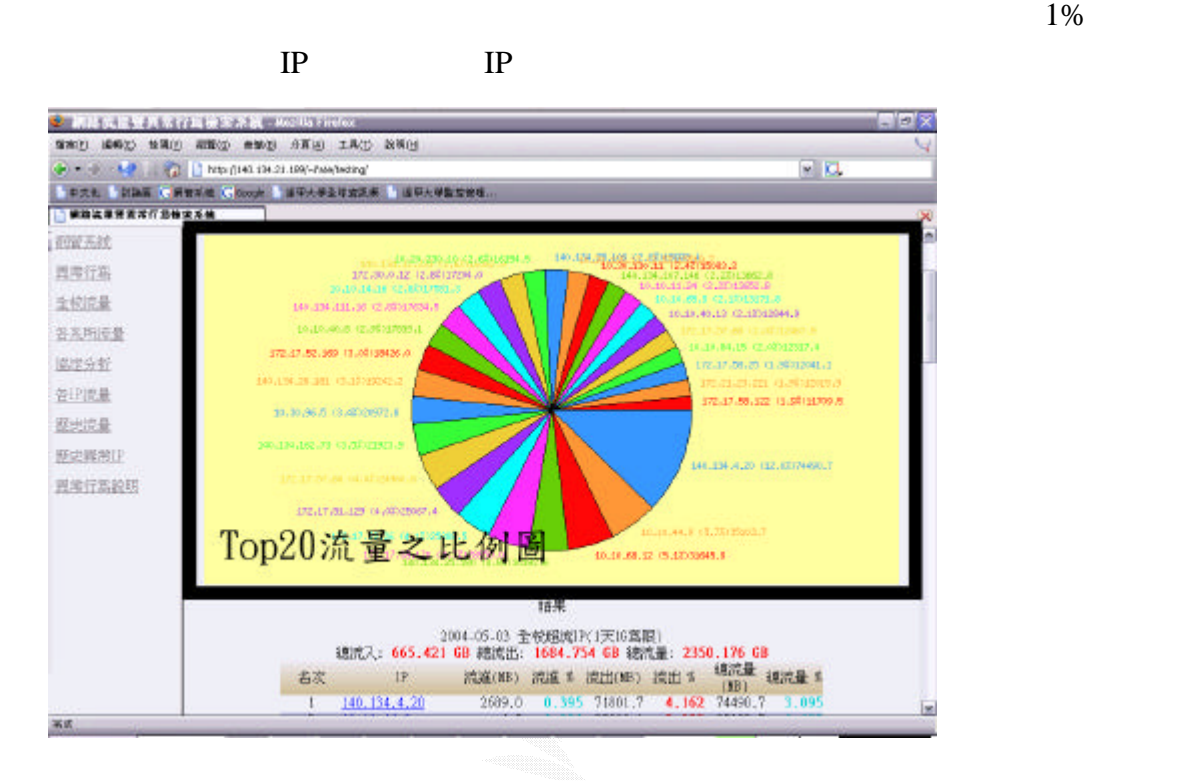

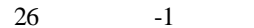

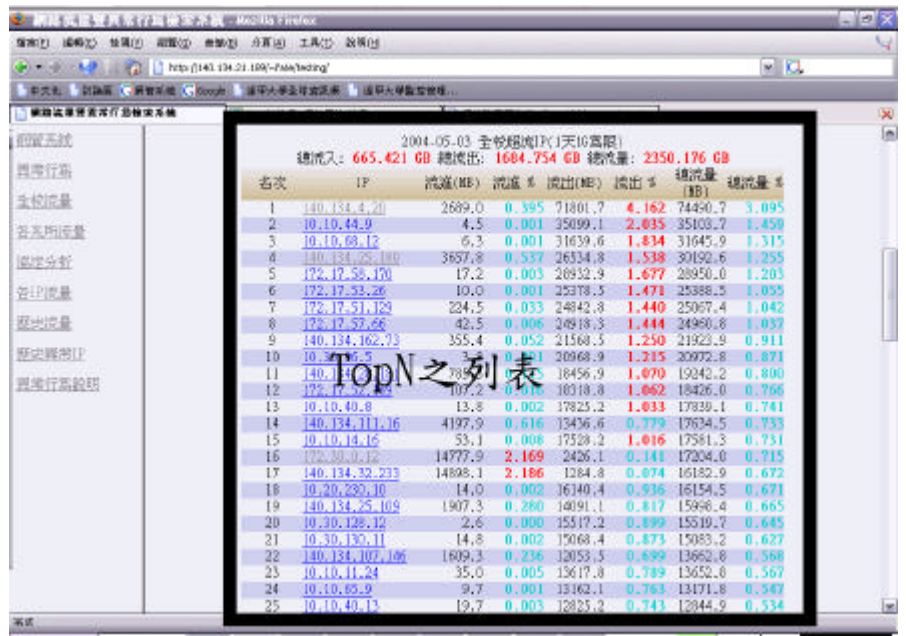

 $27$   $-2$ 

$$
\overline{a}
$$

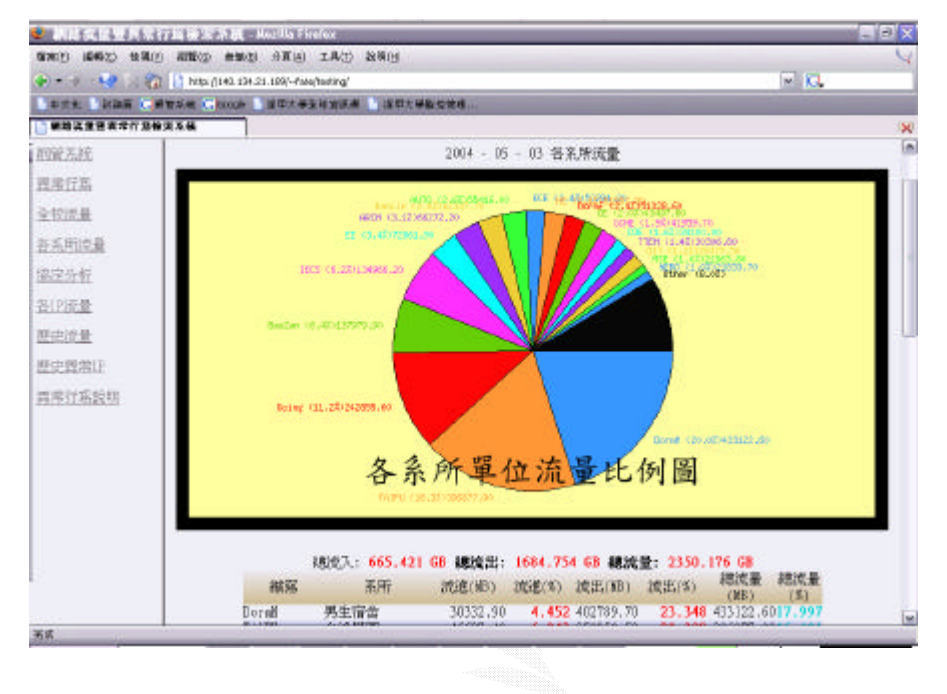

 $28$   $-1$ 

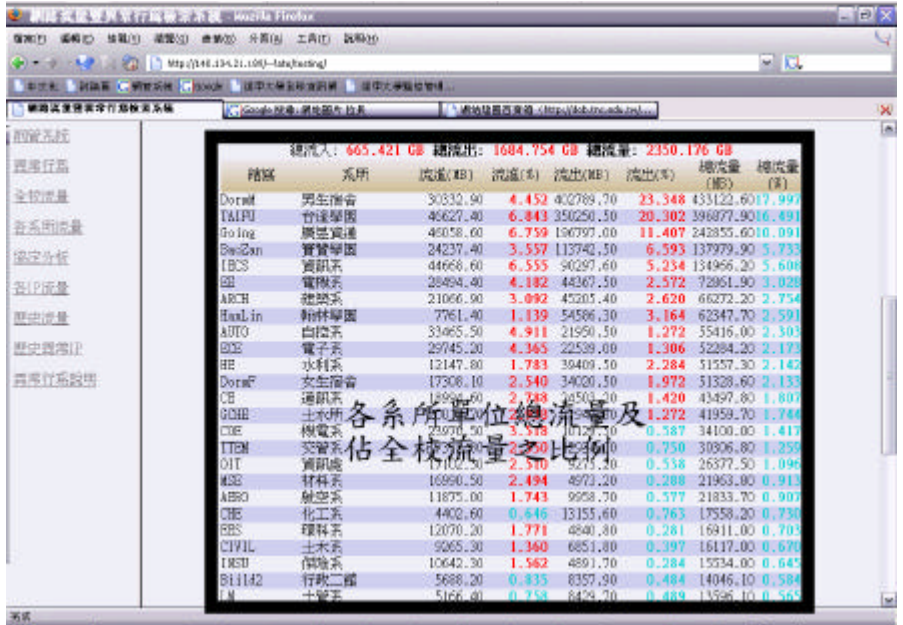

 $29$   $-2$ 

#### TopN

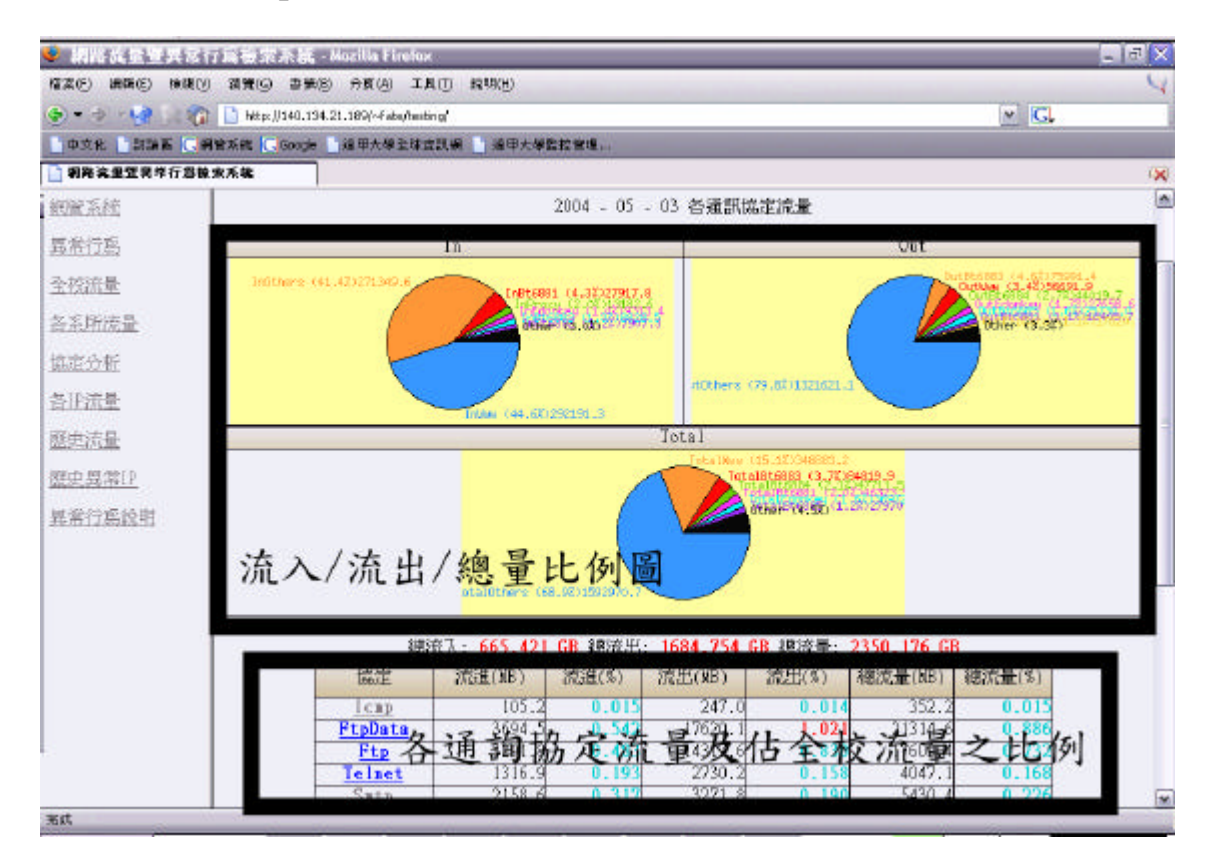

圖表 30 協定分析

#### 426 IP

#### $IP$

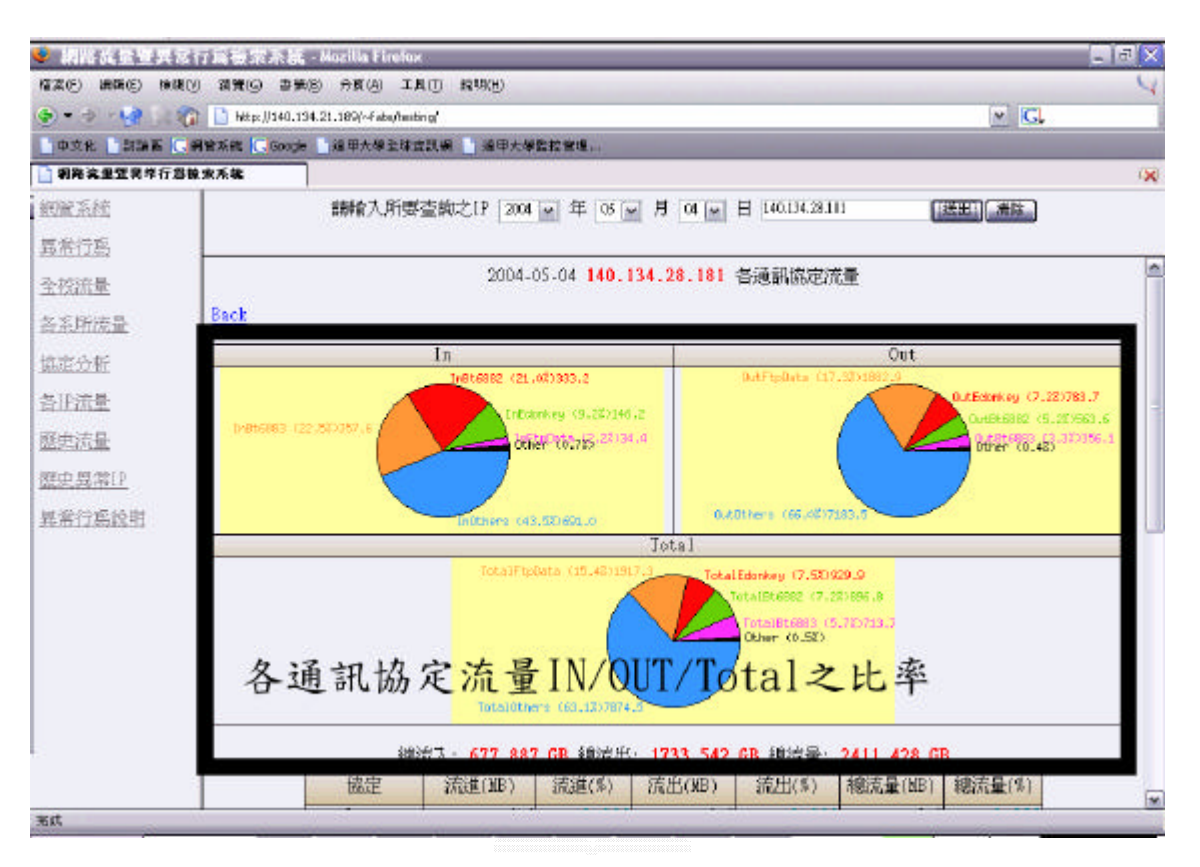

 $31$  IP

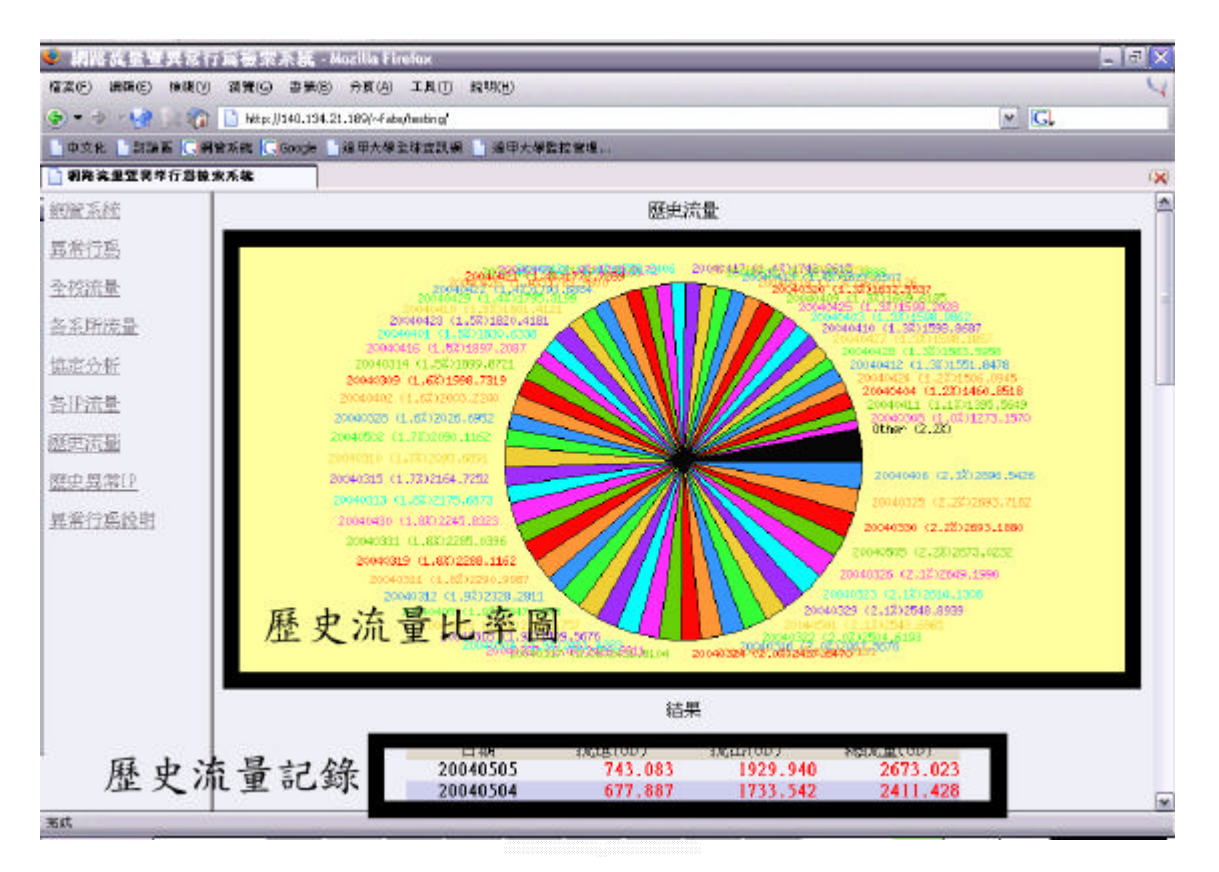

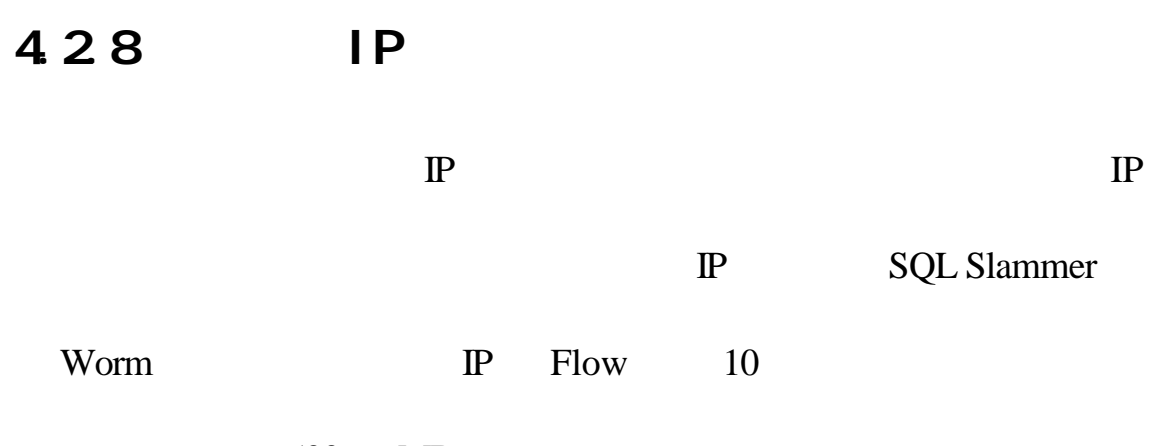

送出的資料量為 500 MB

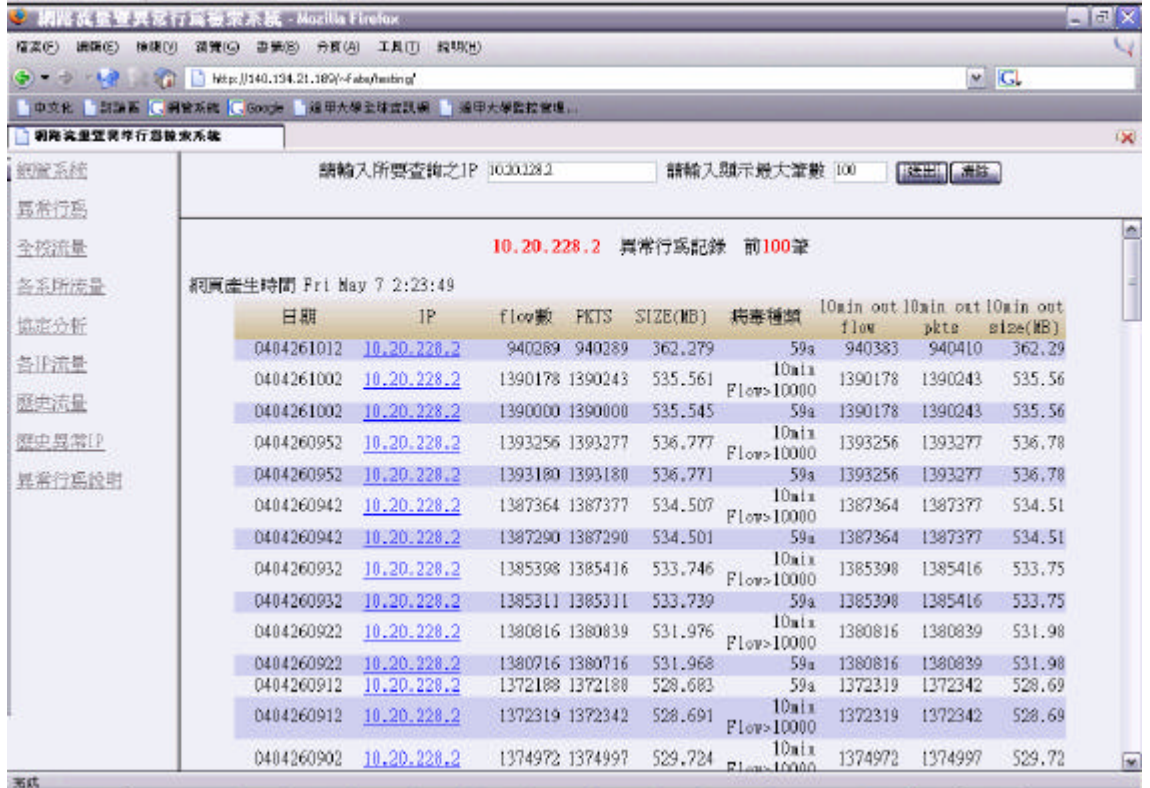

33 IP

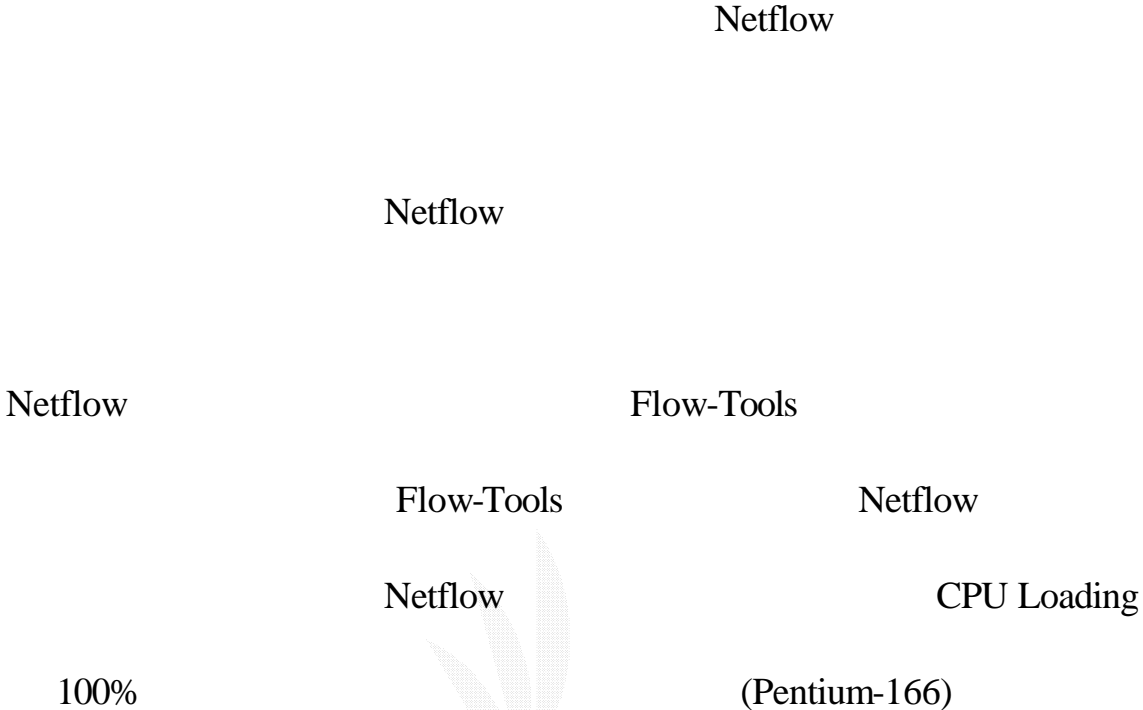

Netflow  $\blacksquare$ 

Flow-Tools CPU Loading

PC(Pentium3-1G)

Router(Cisco Catalyst 5500)

Netflow

 $\overline{\text{OK}}$ 

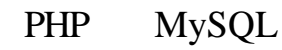

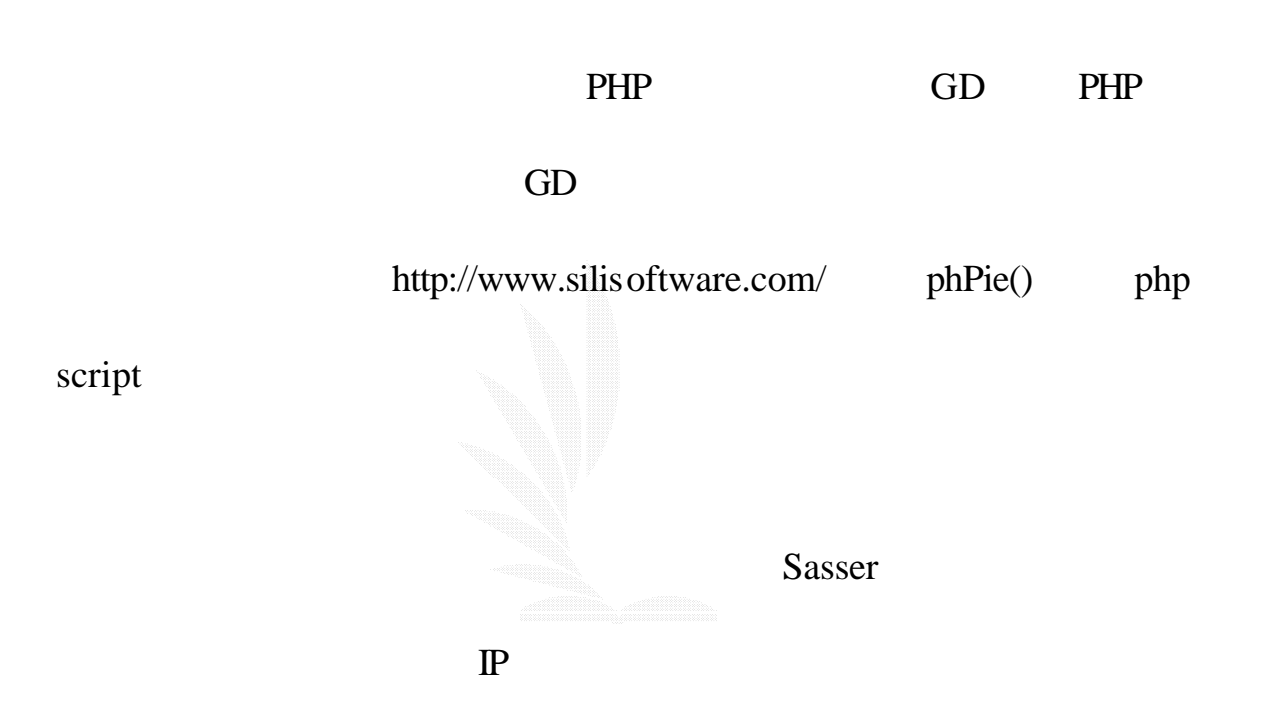
## [1]Jon Orwant, Perl 5 Interactive Course, The Waite Group,Inc 1996 [2] Schwartz, Christiansen, Learning Perl, 2/e, O'REILLY 1999

 $[3]$ ,  $PHP4$ ,

,2000

- $[4]$ ,  $PHP4$   $-$ ,  $(2000)$
- $[5]$  ,  $PHP4+MySQLA$

限公司,2002

- [1] Flow-Tools http://www.splintered.net/sw/flow-tools/
- [2] How to install and configure DBD::mysql http://search.cpan.org/src/JWIED/DBD-mysql-2.1026/INSTALL.html
- [3] Netflow http://netflow.nctu.edu.tw/netflow.html
- [4] Netflow http://www.tn.edu.tw/sammy/netflow/setup.htm

[5] NetFlow Services Solutions Guide http://www.cisco.com/univercd/cc/td/doc/cisintwk/intsolns/netflsol/nfw hite.htm

[6] NetflowExporter Project http://sunsite.cc.ncu.edu.tw/NetflowExporter/ [7]phPie php sript

http://www.silisoftware.com/scripts/index.php?scriptname=phPie [8]Perl Doc http://www.perldoc.com/

- [9]PHP5 http://www.perldoc.com/
- $[10]$  http://dob.tnc.edu.tw/

#!/usr/local/bin/perl5

use DBI;

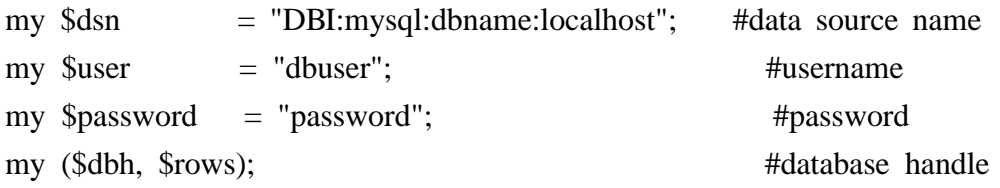

\$dbh = DBI->connect(\$dsn, \$user, \$password);

(\$sec,\$min,\$hour,\$mday,\$mon,\$year,\$wday,\$yday,\$isdst) = localtime(time-86400);  $$mont++;$ \$year+=1900;

#format date to 2-digit. Ex:  $2 \div 02$  $$mon = sprint("%02d", $mon);$  $\mathcal{S}m$ day = sprintf("%02d", $\mathcal{S}m$ day);

```
#setting up path
$rawdir = "/netflow";
$flowprint = "/usr/local/netflow/bin/flow-print";
\text{Sdir} = "/netflow/prog";
$outputdir = "/netflow/log";
$protfile = "$dir/protocols";
$servfile = "$dir/services";
$tablename = "ff$year$mon$mday";
```
@gotfilename = `ls \$rawdir/ft-v05.\$year-\$mon-\$mday.\*`;

#log open LOG, ">\$outputdir/process.log.\$year\$mon\$mday" or die \$!;

```
\text{S}\text{starttime} = \text{localtime};
&init_prot($protfile);
&init_serv($servfile);
```
\$dbh->do("DROP TABLE IF EXISTS `\$tablename`");

#create tables &createdb;

```
for (\$i=0;\$i<scalar \@{gotff}lename;\$i++) {
     $processtime = localtime();chomp @gotfilename[$i];
     printf LOG "NOW %3s %45s AT %20s\n",$i,@gotfilename[$i],$processtime;
     open FLOWDATA, "$flowprint -f0 < @gotfilename[$i] |" || die $!;
     while (<FLOWDATA>) {
           chomp;
           \text{Ssif } = \text{substr}(\$, 0, \text{index}(\$, '', 0));
           $src = substr($_, 5, index($_, '', 5) - 5);
           \text{Sdiff} = \text{substr}(\$_-, 22, \text{index}(\$_-, ', 22) - 22);\text{Sdst} = \text{substr}(\$_2, 27, \text{index}(\$_2, \text{'\,}, 27) - 27);\text{Sproto} = \text{substr}(\$_{-}, 45, \text{index}(\$_{-}, \text{'}, 45) - 45);\text{Ssp} = \text{substr}(\$_-, 48, \text{ index}(\$_-, ', 48) - 48);$dp = substr(\$_-, 53, index(\$_-, ', 53) - 53);$ptts = substr(<math>\_5 = 59</math>, index(<math>\_5 = 59</math>) - 59);
           $size = substr(\$_., 70, index(\$_., '', 70) - 70);$pkts = 1000;$size = 1048576; \#(1024*1024);&checkinout;
     }
}
```
#================

 $\text{Sinsertdbtime} = \text{localtime}$ ;

print LOG "Start insert data to DB at \$insertdbtime\n";

```
&insertdata;
&dailysizetotal;
#execute other perl program
do "$dir/ipdeny.pl";
do "$dir/flowchart.pl";
$dbh->disconnect();
$endtime = localtime();print LOG "start :: $starttime\n";
print LOG "end :: $endtime\n";
sub insertdata {
        my(<math>\sin</math>, <math>\sin</math>);$i = 0;$i = 0;$k = 0;
         @sorted_hash = sort keys %iplist;
        \theta slength = scalar @sorted_hash;
        $tablelistlength = scalar <math>@tablelist;for ($ipno;$ipno<$length;$ipno++){
                 for (\frac{\xi}{=0}; \frac{\xi}{\xi}) ($i=0;\frac{\side{\side{\side{\side{\side{\side{\side{\side{\side{\side{\side{\side{\side{\side{\side{\side{\side{\side{\side{\side{\side{\side{\side{\side{\side{\side{\side{\side{\side{\side{\side{
                          $tt = ${ @tablefield[$i]}{@sorted_hash[$i]});
                          @value[$j] = "\"$tt\"\,";
                 }
                 chop @value[$j-1];
                 $dbh->do("INSERT INTO $tablename(ip\,@tablefield1) 
VALUES(\"@sorted_hash[$ipno]\",@value)");
        }
}
sub isInNet {
        my(\text{Sip}) = \omega;
        if ( \sin = \sqrt{140} \cdot 134 \cdot / || \sin = \sqrt{172} \cdot ((1[6-9])|(2[0-9])|(3[0-1])) \cdot / || \sin = \sqrt{172} \cdot (1[6-9]) \cdot (2[0-9]) \cdot (3[0-1])) \cdot / || \sin = \sqrt{172} \cdot (1[6-9]) \cdot (3[0-1]) \cdot / || \sin = \sqrt{172} \cdot (3[0-1]) \cdot / || \sin = \sqrt{172} \cdot (3[0-1]) \cdot / || \sin = \sqrt{172} \cdot (3[0-1]) \cdot / || \sin = \sqrt{172} \cdot (3[0/^10\rangle./){
                 if ( \sin !~ /^140\.134\.242\./){
                          return 1;
```

```
}else {
               return 0;
          }
     } else {
          return 0;
     }
}
sub checkinout {
     if ( isInNet($src) && !isInNet($dst) ){
          $iplist{$src}= "$src";
          &update("FCU","OUT");
     }
     elsif ( !isInNet($src) && isInNet($dst) ){
          $iplist{$dst}= "$dst";
          &update("FCU","IN");
     }
}
sub update{
     my(\text{Snet}, \text{Sio}) = \omega;
     if ($proto == '06' || $proto == '11') {
          if ($service{"$sp"}) {
               $port = $sp$;}
          elsif ($service{"$dp"}) {
               $port = $dp;}
          else {
               $port = "others";
          }
     }
    elsif ($proto == 01) {
          $port = "icmp";
     }
     if ($io eq "IN"){
# my($a, $b, $c, $d) = split(/\./,"$src");
```

```
#\text{Ssrc} = \text{sprintf}("\%d.\%d.\%d", \$a, \$b, \$c);#
          ${$net.$io.SRC.$port.FLOWC}{"$src"} ++;
          \{\$fonet.$io.SRC.$port.PKTSC}{"$src"} += $pkts;
#\{\${$net.$io.SRC.$port.SIZEC}{"$src"} += $size;
#${$net.$io.DST.$port.FLOW}{"$dst"} ++;
          \{\$fonet.$io.DST.$port.PKTS}{"$dst"} += $pkts;
          \{\$net.Sio.DST.$port.SIZE}{"$dst"} += $size;
          \{\$f $net.$io.DST.total.FLOW } { "$dst" } ++;
          \{\$f $net.$io.DST.total.PKTS } { "$dst" } += $pkts;
          \{\$net.\$io.DST. total.SIZE\}{"\$dst"} += \$size;
     \mathcal{E}else {
##\$dst = sprint("%d.%d.%d", \$a, \$b, \$c);${$net.$io.SRC.$port.FLOW}{"$src"} ++;
          {\${$net.$io.SRC.$port.PKTS}{"$src"} += $pkts;
          \{\$f $net.$io.SRC.$port.SIZE}{"$src"} += $size;
          ${$net.$io.SRC.total.FLOW}{"$src"} ++;
          \{\$f $net.$io.SRC.total.PKTS } { "$src" } += $pkts;
          {\${$net.$io.SRC.total.SIZE}{"$src"} += $size;
#${$net.$io.DST.$port.FLOWC}{"$dst"} ++;
          \{\$f. $16. DST. $port. PKTSC { "$dst" } + = $pkts;
#${$net.$io.DST.$port.SIZEC}{"$dst"} += $size;
#\left\{ \right\}\}sub init_prot {
     my($file) = @;
     open (FN, $file) || die $!;
     while(<\!\!FN\!\!>)\{my(\text{\$name}, \text{\$proto}) = \text{split};$protocol{''\$proto''} = $name;\}\left\{ \right\}sub init_serv {
     my($file) = @;
     open(FN, $file) || die $!;
```

```
while (<b>FN</b>)my(\text{Shame}, \text{Spot}) = \text{split};$service{"$port"} = $name;
     }
     $service{'"total"} = "total";$service{"others"} = "others";
     $service{''icmp''} = "icmp";}
sub createdb {
     my($net,$io,$sd,$port,$ip,$i,$j);
     $i = 0:
     foreach $net ("FCU"){
       foreach $io ("IN","OUT"){
        foreach $sd ("SRC","DST"){
         foreach $port (keys(%service)) {
          foreach $fps ("FLOW", "PKTS", "SIZE") {
                @tablefield[$i] = sprintf("$net$io$sd$port$fps");
          if (($io eq "IN" && $sd eq "DST") || ($io eq "OUT" && $sd eq "SRC")) {
          \textcircled{a}tablelist[$i] = sprintf("$net$io$fps$service{$port} DOUBLE(8,1) NOT
NULL,");
          @tablefield1[$i] = sprint("\$net$io$fps$service{$port}\,\\",");$i++;
          }
           }
          }
        }
       }
     }
     chop @tablefield1[$i-1];
     $create = sprintf("CREATE TABLE $tablename(ip char (15) NOT 
NULL,@tablelist)TYPE=MyISAM");
     $dbh ->do($create);
}
sub dailysizetotal {
     my($insize,$outsize,$totalsize);
     $sth = $dbh->prepare("SELECT
```

```
sum(fcuinsizetotal),sum(fcuoutsizetotal),sum(fcuinsizetotal)+sum(fcuoutsizetotal) 
FROM $tablename");
     $sth->execute();
     while(($insize ,$outsize ,$totalsize) = $sth->fetchrow_array()) {
          $dbh->do("insert into DailyTotalSize(date,insize,outsize,totalsize) 
values('$year$mon$mday','$insize','$outsize','$totalsize') ");
     }
}
```
#!/usr/local/bin/perl5

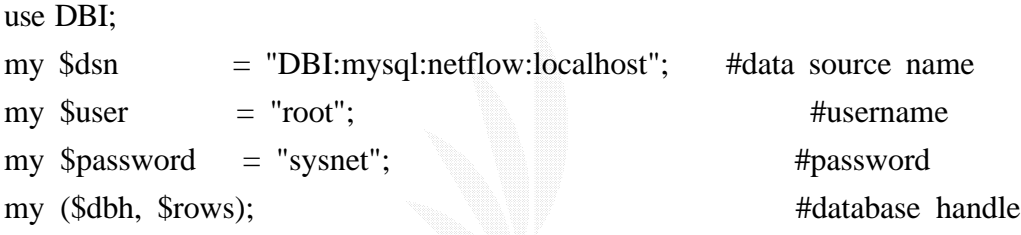

\$dbh = DBI->connect(\$dsn, \$user, \$password);

```
($sec,$min,$hour,$mday,$mon,$year,$wday,$yday,$isdst) = localtime(time-600);
$mont++;$year+=1900;
```

```
$nowtime = (time+60*60*8)\%86400;$suffix = ($nowtime-(86400/144)/(86400/144)\%6;
```

```
if (\$min \>= 0 \&\&\$min \>= 9){
      \text{S}\text{suffix} = 0;
}
$mon = sprint("%02d", $mon);
```

```
\mathcal{S}mday = sprintf("%02d",\mathcal{S}mday);
$hour = sprint("%02d", $hour);$min = sprint("%02d", $min);
```

```
\text{Srawdir} = \text{"netflow":}$flowprint = "/usr/local/netflow/bin/flow-print";$dir
             = "/netflow/prog";
$outputdir = "/netflow/log";
```

```
\text{Sprotfile} = \text{"Sdir/protocols";}\text{Sservfile} = \text{"Sdir/services";}\phi = "\phidir/iplist";
Stablename = "virus":
```

```
$sth = $dbh > prepare("SELECT'icmp', '445', '59a', '87', 'codered', 'nimda', 'netsky', 'smtp', 'netbios' FROM
virus_cont");
$sth->execute();
($cont_icmp,$cont_445,$cont_59a,$cont_87,$cont_codered,$cont_nimda,$cont_netsky,
\text{Scont\_smtp}, \text{Scont\_netbios}) = \$sth > \text{fetchrow\_array}();
```
 $\delta$ sth- $\delta$ inish $()$ ;

```
$filename = sprint("ft-v05.%02d-%02d-%02d.%02d%d*", $year, $mon, $mday, $hour,\text{Suffix}:@gotfilename = \succeq \s \$rawdir \$filename \cdots
```
open LOG, ">\$outputdir/abnormal.\$mon\$mday\$hour-\$suffix" or die \$!;

```
\text{S}\text{starttime} = \text{localtime}.
&init_prot($protfile);
&init_serv($servfile);
```

```
for (\$i=0;\$i<scalar \@gotfilename;\$i++) {
```

```
\text{sprocesstime} = \text{localtime}.
chomp @gotfilename[$i];
printf LOG "NOW %3s %45s AT %20s\n",$i,@gotfilename[$i],$processtime;
open FLOWDATA, "$flowprint - f0 < @gotfilename[$i] |" || die $!;
while (<b>FLOWDATA</b>) {
     chomp;
     \text{Ssif} = \text{substr}(\$_0, 0, \text{index}(\$_1, ', 0));\text{Ssrc} = \text{substr}(\$_-, 5, \text{ index}(\$_-, ', 5) - 5);
```

```
\text{Sdiff} = \text{substr}(\$_2, 22, \text{index}(\$_1, \text{'\,}, 22) - 22);\text{Sdst} = \text{substr}(\$_2, 27, \text{index}(\$_3, ', 27) - 27);\text{Sproto} = \text{substr}(\$_{-}, 45, \text{index}(\$_{-}, \text{'}, 45) - 45);\text{Ssp} = \text{substr}(\$_-, 48, \text{index}(\$_-, ', 48) - 48);\delta dp = \text{substr}(\$_-, 53, \text{index}(\$_-, ', 53) - 53);$ptts = substr(\$_-, 59, index(\$_-, ' ', 59) - 59);$size = substr(\$_., 70, index(\$_., ', 70) - 70);
```

```
\# $size /= 1024;
        &abnormal;
        $totalflow10min++;
    }
```
}

```
#================
```
 $\text{Sinsertdbtime} = \text{localtime}$ ;

#\$dbh->do("DROP TABLE IF EXISTS `\$tablename`");

#&createtable;

#&expire;

&out;

\$dbh->disconnect();

print LOG "10 min total flow count \$totalflow10min\n";  $$endtime = localtime$ ; print LOG "start :: \$starttime\n"; print LOG "end :: \$endtime\n";

close LOG;

sub expire {

```
my ($expired,$mon,$mday,$hour,$min,$year);
(\$sec, \$min, \$hour, \$mday, \$mon, \$year, \$wday, \$yday, \$isdst) = localtime(time-3600);$mont++;$year+=1900;
```

```
\text{Syear} = \text{sprint}('%02d",\text{Syear}/00);$mon = sprint("%02d", $mon);\mathcal{S}mday = sprintf("%02d",\mathcal{S}mday);
$hour = sprintf("%02d",$hour);
$min = sprint("%02d", $min);
```

```
print "$year$mon$mday$hour$min\n";
```

```
$expired = sprintf("$year$mon$mday$hour$min");
```

```
\deltadbh->do("delete from virus where date < \'$expired\'");
```

```
\}
```

```
sub abnormal{
     if (islnNet(<math>$src</math>)) {
          $flow cont{Ssrc}++;
          $flow_count_pkts{$src} += $pkts;
          $flow\_cont\_size{$src} += $size;
     \mathcal{E}if ($proto = 01 & & $sp = 0 & & $dp = 800){
          $abnormal_cont_icmp_flow{$src}++;
          $abnormal_cont_icmp_pkts{$src} += $pkts;
          $abnormal_cont_icmp_size{$src} += $size;
     \mathcal{E}if (\text{~\$proto} == '06' \&\& \$\{dp == '1bd'\}$abnormal_cont_445_flow{$src}++;
          $abnormal_cont_445_pkts{$src} += $pkts;
          \deltaabnormal_cont_445_size{\src} += \size;
     \mathcal{E}if (\text{~\$proto} == '11' \&\&\$dp == '59a') {
          $abnormal_cont_59a_flow{$src}++;
          \deltaabnormal_cont_59a_pkts{\src} += \deltapkts;
          $abnormal cont 59a size{$src} += $size;
```
 $\}$ 

```
\}if ($proto == '06' && $dp == '87' && $pkts == '1' && $size == '48') {
          $abnormal_cont_87_flow{$src}++;
          \deltaabnormal_cont_87_pkts{\src} += \deltapkts;
          \deltaabnormal_cont_87_size{\src} += \size;
     \}if ($dp == '50' && $pkts == '3' && $size == '144') {
          $abnormal_cont_codered_flow{$src}++;
          \deltaabnormal_cont_codered_pkts{\src} += \deltapkts;
          \deltaabnormal_cont_codered_size{\src} += \size;
     \mathcal{E}if (\delta dp == '50') {
          $abnormal_cont_nimda_flow{$src}++;
          \deltaabnormal_cont_nimda_pkts{\src} += \deltapkts;
          \deltaabnormal_cont_nimda_size{\src} += \size;
     \mathcal{E}if ($dp == '19' && $pkts == '2' && $size == '96') {
          $abnormal cont netsky flow{$src}++;
          $abnormal_cont_netsky_pkts{$src} += $pkts;
          $abnormal_cont_netsky_size{$src} += $size;
     \mathcal{E}if (\delta dp == '19') {
          $abnormal_cont_smtp_flow{$src}++;
          $abnormal_cont_smtp_pkts{$src} += $pkts;
          \deltaabnormal_cont_smtp_size{\src} += \size;
     \mathcal{E}if ($dp == '8b' && $pkts == '1' && $size == '48') {
          $abnormal_cont_netbios_flow{$src}++;
          \deltaabnormal_cont_netbios_pkts{\src} += \deltapkts;
          $abnormal_cont_netbios_size{$src} += $size;
     \mathcal{E}sub out {
     my(<i>S</i>src);foreach $src(keys %flow_cont){
          if ($flow_cont{$src} > 10000){
               printf LOG ("on %15s occur %9s times flow too
```

```
much\n",$src,$flow_cont{$src});
```

```
$dbh->do("INSERT INTO
```

```
$tablename(ip\,flow\,pkts\,size\,kind\,10minoutflow\,10minoutpkts\,10minoutsize)
```

```
VALUES(\'$src\'\,\'$flow_cont{$src}\'\,\'$flow_cont_pkts{$src}\'\,\'$flow_cont_size{$s
rc}\'\,\'10min
```

```
Flow\>10000\'\,\'$flow_cont{$src}\'\,\'$flow_cont_pkts{$src}\'\,\'$flow_cont_size{$src
\{')'');
```

```
}
```
}

```
foreach $src(keys %abnormal_cont_icmp_flow){
```
if (\$abnormal\_cont\_icmp\_flow{\$src} > \$cont\_icmp){

printf LOG ("on %18s occur %8s times icmp(dst:2048) pkts %10d,size %5.2f\n",\$src,\$abnormal\_cont\_icmp\_flow{\$src},\$abnormal\_cont\_icmp\_pkts{\$src},\$a bnormal\_cont\_icmp\_size{\$src});

```
$dbh->do("INSERT INTO
```
\$tablename(ip\,flow\,pkts\,size\,kind\,10minoutflow\,10minoutpkts\,10minoutsize) VALUES(\'\$src\'\,\'\$abnormal\_cont\_icmp\_flow{\$src}\'\,\'\$abnormal\_cont\_icmp\_pkts{\$  $\text{src}$ }\'\,\'\$abnormal\_cont\_icmp\_size{\$src}\'\,\'icmp\'\,\'\$flow\_cont{\$src}\'\,\'\$flow\_cont pkts{\$src}\'\,\'\$flow\_cont\_size{\$src}\')");

}

```
}
```
foreach \$src(keys %abnormal\_cont\_445\_flow){

```
if ($abnormal_cont_445_flow{$src} > $cont_445){
```
printf LOG ("on %18s occur %8s times 445 port(1bd) pkts %10d,size %5.2f\n",\$src,\$abnormal\_cont\_445\_flow{\$src},\$abnormal\_cont\_445\_pkts{\$src},\$abn ormal\_cont\_445\_size{\$src});

\$dbh->do("INSERT INTO

```
$tablename(ip\,flow\,pkts\,size\,kind\,10minoutflow\,10minoutpkts\,10minoutsize) 
VALUES(\'$src\'\,\'$abnormal_cont_445_flow{$src}\'\,\'$abnormal_cont_445_pkts{$src
}\'\,\'$abnormal_cont_445_size{$src}\'\,\'445\'\,\'$flow_cont{$src}\'\,\'$flow_cont_pkts{
$src}\'\,\'$flow_cont_size{$src}\')");
```
}

}

foreach \$src(keys %abnormal\_cont\_59a\_flow){

if (\$abnormal\_cont\_59a\_flow{\$src} > \$cont\_59a){

printf LOG ("on %18s occur %8s times 1434 port(59a) pkts %10d,size %5.2f\n",\$src,\$abnormal\_cont\_59a\_flow{\$src},\$abnormal\_cont\_59a\_pkts{\$src},\$abno rmal\_cont\_59a\_size{\$src});

## \$dbh->do("INSERT INTO

```
$tablename(ip\,flow\,pkts\,size\,kind\,10minoutflow\,10minoutpkts\,10minoutsize) 
VALUES(\'$src\'\,\'$abnormal_cont_59a_flow{$src}\'\,\'$abnormal_cont_59a_pkts{$src
}\'\,\'$abnormal_cont_59a_size{$src}\'\,\'59a\'\,\'$flow_cont{$src}\'\,\'$flow_cont_pkts{
$src}\'\,\'$flow_cont_size{$src}\')");
         }
     }
    foreach $src(keys %abnormal_cont_87_flow){
         if ($abnormal_cont_87_flow{$src} > $cont_87){
              printf LOG ("on %18s occur %8s times 135 port(87) pkts %10d,size 
%5.2f\n",$src,$abnormal_cont_87_flow{$src},$abnormal_cont_87_pkts{$src},$abnor
mal_cont_87_size{$src});
              $dbh->do("INSERT INTO 
$tablename(ip\,flow\,pkts\,size\,kind\,10minoutflow\,10minoutpkts\,10minoutsize) 
VALUES(\'$src\'\,\'$abnormal_cont_87_flow{$src}\'\,\'$abnormal_cont_87_pkts{$src}\'
\,\'$abnormal_cont_87_size{$src}\'\,\'135\'\,\'$flow_cont{$src}\'\,\'$flow_cont_pkts{$sr
c}\'\,\'$flow_cont_size{$src}\')");
         }
     }
    foreach $src(keys %abnormal_cont_codered_flow){
         if ($abnormal_cont_codered_flow{$src} > $cont_codered){
              printf LOG ("on %18s occur %8s times CodeRed pkts %10d,size 
%5.2f\n",$src,$abnormal_cont_codered_flow{$src},$abnormal_cont_codered_pkts{$sr
c},$abnormal_cont_codered_size{$src});
              $dbh->do("INSERT INTO 
$tablename(ip\,flow\,pkts\,size\,kind\,10minoutflow\,10minoutpkts\,10minoutsize) 
VALUES(\'$src\'\,\'$abnormal_cont_codered_flow{$src}\'\,\'$abnormal_cont_codered_
pkts{$src}\'\,\'$abnormal_cont_codered_size{$src}\'\,\'CodeRed\'\,\'$flow_cont{$src}\'\,
\'$flow_cont_pkts{$src}\'\,\'$flow_cont_size{$src}\')");
         }
     }
    foreach $src(keys %abnormal_cont_nimda_flow){
         if ($abnormal_cont_nimda_flow{$src} > $cont_nimda){
              printf LOG ("on %18s occur %8s times Nimda pkts %10d,size 
%5.2f\n",$src,$abnormal_cont_nimda_flow{$src},$abnormal_cont_nimda_pkts{$src},
$abnormal_cont_nimda_size{$src});
              $dbh->do("INSERT INTO
```
\$tablename(ip\,flow\,pkts\,size\,kind\,10minoutflow\,10minoutpkts\,10minoutsize)

```
VALUES(\'$src\'\,\'$abnormal_cont_nimda_flow{$src}\'\,\'$abnormal_cont_nimda_pkts
{$src}\'\,\'$abnormal_cont_nimda_size{$src}\'\,\'Nimda\'\,\'$flow_cont{$src}\'\,\'$flow_
cont_pkts{$src}\'\,\'$flow_cont_size{$src}\')");
```

```
}
    }
    foreach $src(keys %abnormal_cont_netsky_flow){
         if ($abnormal_cont_netsky_flow{$src} > $cont_netsky){
              printf LOG ("on %18s occur %8s times NetSky pkts %10d,size 
%5.2f\n",$src,$abnormal_cont_netsky_flow{$src},$abnormal_cont_netsky_pkts{$src},
$abnormal_cont_netsky_size{$src});
              $dbh->do("INSERT INTO 
$tablename(ip\,flow\,pkts\,size\,kind\,10minoutflow\,10minoutpkts\,10minoutsize) 
VALUES(\'$src\'\,\'$abnormal_cont_netsky_flow{$src}\'\,\'$abnormal_cont_netsky_pkt
s{$src}\'\,\'$abnormal_cont_netsky_size{$src}\'\,\'Netsky\'\,\'$flow_cont{$src}\'\,\'$flow
_cont_pkts{$src}\'\,\'$flow_cont_size{$src}\')");
         }
    }
    foreach $src(keys %abnormal_cont_smtp_flow){
         if ($abnormal_cont_smtp_flow{$src} > $cont_smtp){
```
printf LOG ("on %18s occur %8s times Smtp pkts %10d,size

```
%5.2f\n",$src,$abnormal_cont_smtp_flow{$src},$abnormal_cont_smtp_pkts{$src},$ab
normal_cont_smtp_size{$src});
```
\$dbh->do("INSERT INTO

```
$tablename(ip\,flow\,pkts\,size\,kind\,10minoutflow\,10minoutpkts\,10minoutsize) 
VALUES(\'$src\'\,\'$abnormal_cont_smtp_flow{$src}\'\,\'$abnormal_cont_smtp_pkts{$
src}\'\,\'$abnormal_cont_smtp_size{$src}\'\,\'Smtp\'\,\'$flow_cont{$src}\'\,\'$flow_cont_
pkts{$src}\'\,\'$flow_cont_size{$src}\')");
```
}

}

foreach \$src(keys %abnormal\_cont\_netbios\_flow){

```
if ($abnormal_cont_netbios_flow{$src} > $cont_netbios){
```
printf LOG ("on %18s occur %8s times Netbios pkts

%10d,size

%5.2f\n",\$src,\$abnormal\_cont\_netbios\_flow{\$src},\$abnormal\_cont\_netbios\_pkts{\$src },\$abnormal\_cont\_netbios\_size{\$src});

## \$dbh->do("INSERT INTO

\$tablename(ip\,flow\,pkts\,size\,kind\,10minoutflow\,10minoutpkts\,10minoutsize) VALUES(\'\$src\'\,\'\$abnormal\_cont\_netbios\_flow{\$src}\'\,\'\$abnormal\_cont\_netbios\_pk

```
ts{$src}\'\,\'$abnormal_cont_netbios_size{$src}\'\,\'NetbiosScan\'\,\'$flow_cont{$src}\'\,
\'$flow_cont_pkts{$src}\'\,\'$flow_cont_size{$src}\')");
          }
     }
}
```

```
sub createtable {
```
\$dbh->do("CREATE TABLE `virus` (`date` TIMESTAMP (10) DEFAULT '0', `ip` CHAR (15) DEFAULT '0' NOT NULL, `flow` MEDIUMINT (8) UNSIGNED DEFAULT '0' NOT NULL, `pkts` MEDIUMINT (8) UNSIGNED DEFAULT '0' NOT NULL, `size` DOUBLE (8,1) DEFAULT '0' NOT NULL, `kind` CHAR (10) DEFAULT '0' NOT NULL) TYPE = MyISAM");

```
}
```

```
sub isInNet {
      my(\text{Sip}) = \omega;
      if ( \sin = \sqrt{140}, 134\./ || \sin = \sqrt{172}\./ || \sin = \sqrt{10}./){
            return 1;
      } else {
            return 0;
      }
}
```

```
sub init_prot {
     my($file) = @;
     open (FN,$file) || die $!;
     while(<FN>){
           my(\text{Shame}, \text{Sproto}) = \text{split};$protocol{"$proto"} = $name;
     }
}
```

```
sub init_serv {
     my($file) = @;
     open(FN, $file) || die $!;
     while (<b>FN</b>)my(\text{Shame}, \text{Spot}) = split;
```

```
$service{'"$port"} = $name;}
     $service{'"total"} = "total";$service{''others"} = "others";$service{''icmp''} = "icmp";}
sub ipdeny {#added at 2004/02/25
     my($ip,$insize,$outsize,$totalsize,$low,$middle,$high);
     $low = 1000;$middle = 2000;
     \text{Shift} = 3000;$sth = $dbh->prepare("SELECT ip, fcuinsizetotal,fcuoutsizetotal FROM 
$tablename ORDER by ip");
     $sth->execute();
     while((\text{Sip}, \text{Sinsize}, \text{Soutsize}) = \text{Ssth} > \text{fetchrow} \cdot \text{array}() {
          \text{Stotalsize} = \text{Sinsize} + \text{Soutsize};
          if ($totalsize > $low && $totalsize \le $middle){
               $dbh->do("INSERT INTO IpDeny(ip,status_id,date2) 
VALUES('$ip','1','$year$mon$mday')");
          }elsif ($totalsize > $middle && $totalsize <= $high){
               $dbh->do("INSERT INTO IpDeny(ip,status_id,date2) 
VALUES('$ip','2','$year$mon$mday')");
          }elsif ($totalsize > $high ){
               $dbh->do("INSERT INTO IpDeny(ip,status_id,date2) 
VALUES('$ip','3','$year$mon$mday')");
          }
     }
     $sth->finish();
}
```